РУКОВОДЯЩИЙ ТЕХНИЧЕСКИЙ МАТЕРИАЛ

#### **РАСЧЕТ ДИНАМИЧЕСКИХ ХАРАКТЕРИСТИК БАРАБАННЫХ КОТЛОВ**

РТМ 108.031.101—76

Издание официальное

**РАЗРАБОТАН И ВНЕСЕН Центральным научно-исследовательским и проектно-конструкторским котлотурбинным институтом им. И. И. Ползунова**

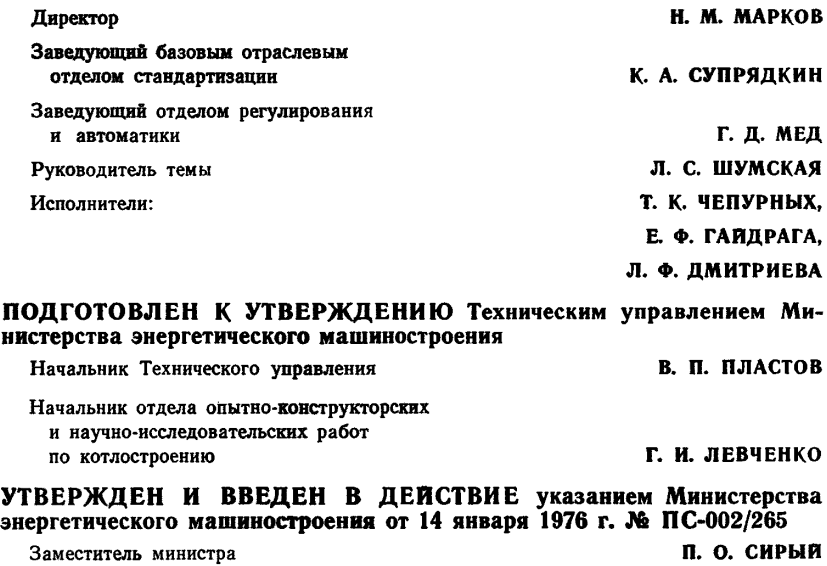

#### **РАСЧЕТ ДИНАМИЧЕСКИХ ХАРАКТЕРИСТИК БАРАБАННЫХ КОТЛОВ**

# РТМ 108.031.101—76

Указанием Министерства энергетического машиностроения от 14 января 1976 г. № ПС-002/26Б введен как рекомендуемый

Настоящий руководящий технический материал (РТМ) распространяется на барабанные котлы большой производительности, выпускаемые заводами Министерства энергетического машиностроения, и устанавливает рекомендуемую методику расчета динамических характеристик барабанных котлов при различных возмущающих воздействиях на номинальном режиме и на режимах, отличных от расчетного; дает рекомендации по определению необходимых для расчета динамических характеристик величин.

Информация о динамических свойствах котлоагрегата необходима для создания современных энергоблоков, состоящих из барабанного котла и турбины, отвечающих возросшим требованиям к точности поддержания технологических параметров. Такую информацию необходимо получать расчетным путем в процессе проектирования котлоагрегата и его системы автоматического управления.

Учет нестационарности процессов позволяет повысить надежность и экономичность котлоагрегатов вследствие улучшения динамических свойств оборудования и оптимизации системы регулирования.

В РТМ изложены основные особенности процессов, происходящих в барабанных котлах при нестационарных режимах, даны рекомендации по составлению расчетных схем на основе технологических схем котла, приведена система дифференциальных и алгебраических уравнений, описывающих процессы, происходящие в котле при возмущениях, даны вспомогательные графики, облегчающие расчеты динамических характеристик барабанных котлов.

В приложении приведен пример расчета динамических характеристик газомазутного котла 670 т/ч, произведенный с применением цифровых и аналоговых вычислительных машин.

РТМ составлен на основе работ, выполненных в ЦКТИ им. И. И. Ползунова [1—9, 11, 12, 15— 17, 21, 22, 24—33], и работ других организаций, использующих для исследований динамики теплоэнергетических объектов метод сосредоточенных параметров [10, 13, 14, 18, 19, 23, 34], использованы аналитические зависимости и обозначения, приведенные в Нормативном методе теплового расчета [21].

#### **1. ОСНОВНЫЕ УСЛОВНЫЕ ОБОЗНАЧЕНИЯ**

1.1. Конструктивные величины и координаты:

*t* — координата времени, с;

 $F_{\rm H}$ — поверхность нагрева, м<sup>2</sup>;

 $f$  — площадь поперечного сечения, м<sup>2</sup>;

 $V$  — геометрический объем циркуляционного контура с барабаном и коллекторами, м<sup>3</sup>;

 $V''$  — объем пара в трубной системе циркуляционного контура под зеркалом испарения, м<sup>3</sup>;

 $V^{\prime}_{n,3}$  — объем пара над зеркалом испарения в барабане, м<sup>3</sup>;

 $V_r$  — суммарный объем пара в циркуляционном контуре, м<sup>3</sup>;

 $V'$ — водяной объем циркуляционного контура, барабана и коллекторов, м<sup>3</sup>;

 $V_t$ — внутренний, геометрический объем расчетного участка, м<sup>3</sup>;

 $F_{3.3}$  — площадь зеркала испарения в барабане, м<sup>2</sup>;

*h*— уровень воды в барабане, м;

*Ош*— масса металла труб и коллекторов расчетного участка, кг;

*Оы.* а— активная масса металла циркуляционного контура, кг;

*I* — длина труб, коллекторов, м;

 $n$ — количество труб, контуров и пр.;

*Ом.* к— масса металла коллектора, кг.

1.2. Режимные и физические параметры водопарового тракта:

 $D_{\rm sw}$ ,  $D_1$ ,  $D''$ ,  $D'$ ,  $D_{\rm sup}$  - расход рабочей среды соответственно в экономайзер, в барабан котла, из барабана котла, после точки впрыска, впрыскиваемой воды, кг/с; *D*t— расход рабочей среды в конце расчетного участка, кг/с;

 $p_{\text{av}}$ ,  $p_1$ ,  $p_6$ ,  $p_{\text{av}}$ ,  $p_{\text{av}}'$   $p_{\text{av}}$  давление рабочей среды соответственно на входе и выходе из экономайзера, в барабане котла, перед регулирующими клапанами ЦВД и после них, на выходе из ЦВД, кгс/см2;

*Pi—* давление рабочей среды на выходе из расчетного участка, кгс/см2;

$$
\theta_{\rm{sk}}
$$
,  $\theta_{\rm{I}}$ ,  $\theta''$ ,  $\theta_{\rm{T}}$ — температура работей среды соответственно на входе в экономайзер, на

входе в барабан, в циркуляционном контуре, на выходе из ЦВД, °С;

 $\theta_i$ — температура рабочей среды на выходе из участка, °С;

 $\theta_{\sf{mi}}$ — температура металла расчетного участка, °C;

 $(\Delta'\theta_i)$ — температурный напор на расчетном участке, °С;

- $\gamma_\mathsf{sk},\ \gamma_\mathsf{1}$  плотность воды на входе и выходе экономайзера, кг/м $^3;$
- плотность воды и пара на линии насыщения, кг/м<sup>3</sup>;
	- $\gamma_i$  плотность рабочей среды на участке, кг/м<sup>3</sup>;
	- 7п— плотность перегретого пара, кг/м3;

 $i_{\rm ax}$ ,  $i_1$ ,  $i_{\rm r}$ — энтальпия воды на входе в экономайзер, на входе в барабан, на выходе из ЦВД, ккал/кг;

*V*, *i*" — энтальпия воды и пара на линии насыщения, ккал/кг;

 $i_i$ — энтальпия рабочей среды на выходе из участка, ккал/кг;

- *cui* теплоемкость металла труб расчетного участка, барабана, коллекторов, ккал/(кг $\cdot$ °С);
- $\alpha_2^0$  коэффициент теплоотдачи от стенки к рабочей среде, ккал/(м<sup>2</sup> $\cdot$ °С $\cdot$ с);
- $k_t$  коэффициент теплопередачи от дымовых газов к рабочей среде, ккал/ $(M^2 \cdot {}^{\circ}C \cdot c)$ ;
- $\omega_{\text{m}i}$  скорость пара на расчетном участке, м/с;
- $ω_{B}$  скорость воды в экономайзере, м/с;
- $\alpha_{ki}$  коэффициент теплоотдачи конвекцией на расчетном участке, ккал $/(M^2 \cdot {}^{\circ}C \cdot c);$
- $\alpha_{nl}$  коэффициент теплоотдачи излучением на расчетном участке, ккал/ $(M^2 \cdot {}^{\circ}C \cdot c);$
- » доля сечения трубы, занятая паром;
- с?'— коэффициент сохранения тепла;
- $a_{\rm r}-$  степень черноты топки;

 $w_0$  — скорость циркуляции, м/с;

 $\partial \gamma'$   $\partial \gamma''$   $\partial i'$   $\partial i''$   $\partial V''$  $\overline{\theta p_6}$ ' д $\overline{\theta p_6}$ ' д $\overline{\theta p_6}$ ' д $\overline{\theta p_6}$ ' д $\overline{\theta p_6}$ '

 $\partial V''$   $\partial \alpha_2^{(l)}$   $\partial k_i$   $\partial k_i$  $\theta^{\omega_{\text{nl}}}$  - частные производные.

#### 1.3. Режимные и физические параметры газовоздушного тракта:

- расход топлива, кг/с;
- *L* расход воздуха, кг/с;
- $a_r$  коэффициент избытка воздуха;
- $Q_{n}$  тепло, вносимое воздухом, поступающим в топку, ккал/с;
- Q,— тепло, вносимое в топку рециркулирующими газами, ккал/с;
- $\tilde{Q}_{n}^{H}$  низшая теплота сгорания топлива, ккал/кг;
- $Q_p^p$  располагаемое тепло на 1 кг топлива, ккал/кг;
- $Q_0$  тепло, воспринимаемое расчетным участком, контуром, ккал/с;
- $\boldsymbol{Q}_\mathfrak{n}$  количество тепла, воспринимаемого циркуляционным контуром в топке, ккал/с;
- $Q_{\mathsf{yx}}$  количество тепла, уносимое из топки с уходящими газами, ккал/с;
- $\bm{Q_{\textit{\textbf{r}}}}$  полезное тепловыделение в топке, ккал/кг;
- $I_{\rm\bf s},\; \theta_{\rm\bf s}$  энтальпия и температура воздуха, поступающего в топку, ккал/кг, °С;
	- $\vartheta_i$  температура дымовых газов на выходе из расчетного участка, °С;
- температура газов, которая была бы при адиабатическом сгорании °С, Қ;  $T_{a}$ — температура газов, которая была бы при адиабатическом сгоранни топлива,
	- /<sub>в</sub> энтальпия воздуха, поступающего в топку, ккал/кг;
	- $J_{\bm r}$  энтальпия рециркулирующих газов, поступающих в топку, ккал/кг;
	- $r$  коэффициент рециркуляции;
	- $\alpha_1^{\prime 1}$  коэффициент теплоотдачи газов к стенке трубы, ккал/(м<sup>2.°</sup>С·с);
	- $\omega_{ri}$  скорость дымовых газов на расчетном участке, м/с;
	- <sub>ц</sub>— доля тепл**а, вос**принимаемого из топки циркуляционным контуром:
	- *V0—* теоретическое количество воздуха, необходимое для полного сгорания 1 кг топлива, м3/кг;
	- $T_a$  адиабатическая температура газов на выходе из топки, К;
	- $\vartheta_{\texttt{cp}}$  средняя температура дымовых газов, °С;
	- энтальпия дымовых газов в конце участка, ккал/кг;
- $I_{\rm r}^{\rm r}$ ,  $I_{\rm s}^{\rm r}$  энтальпия дымовых газов и воздуха в конце топки при  $a_{\rm r}$ , ккал/кг;
	- $V_{\mathbf{r}}$  объем газов на 1 кг сгоревшего топлива, при избытке воздуха равном,  $a_{\mathbf{r}}$ , м<sup>3</sup>/кг;

 $\frac{\partial a_{kl}}{\partial \omega_{ml}}$ ,  $\frac{\partial k_i}{\partial a_{ml}}$ ,  $\frac{\partial k_i}{\partial a_{ml}}$  — частные производные;

- $I'_i$ ,  $V^{\mathsf{p}}$  энтальпия и объем дымовых газов на 1 кг сгоревшего топлива при  $a_{\rm T}$   $\!=$   $\!1$ , ккал/кг, м $^3$ /кг;
	- $I_a$  энтальпия продуктов сгорания, равная  $Q_r$  при избытке воздуха в конце топки, ккал/кг.
- 1.4. Относительные величины:

 $\varphi_{p_1} = \frac{\Delta p_1}{p_{10}}$  — давления воды в экономайзере;

- **грг** Уг  $\frac{P}{p_{i0}}$  — давления в конце расчетного участка;
- $=\frac{2n}{h_0}$  уровня воды в барабане котла;
- $\overline{\Delta \theta}_1$  $\overline{\theta_{l0}^{-1}}$ — температуры воды на выходе из экономайзера;

$$
\varphi_{\theta_l} = \frac{\Delta \theta_l}{\theta_{l0}} - \text{remneparypы работей среды расчетного участва;}
$$

 $\Delta D_{\rm 9K}$  $\overline{D_{\mathsf{sk}\omega}}$  — расхода воды на входе в экономайзер;

 $\frac{1}{D_{10}}$ — расхода рабочей среды на выходе из участка;

 $\lambda'' = \frac{\Delta D''}{\sigma'}$ *'*- расхода насыщенного пара из барабана котла;

$$
\lambda_{\tau} = \frac{\Delta D_{\tau}}{D_{\tau 0}} - \text{paccoqa napa uepes UBL};
$$

*&Qt*  $\frac{Q_{ij}}{Q_{i0}}$ — тепловосприятия на расчетном участке;

$$
\psi_{\mu} = \frac{\Delta Q_{\mu}}{Q_{\mu 0}} - \text{tenловосприятия тепла циркуляционным контуром из топки;}
$$

$$
\mu_B = \frac{\Delta B}{B}
$$
 — расхода топлива в топку котла;

$$
\mu_L = \frac{\Delta L}{L_0} - \text{расходa воздуха в топку котла;}
$$
\n
$$
\varphi_{\vartheta_l} = \frac{\Delta \vartheta_l}{\vartheta_{\vartheta_0}} - \text{ температуры газов на участке;}
$$
\n
$$
\varphi_{\vartheta_L} = \frac{\Delta \vartheta_s}{\vartheta_{\vartheta_0}} - \text{remпературы горячего воздуха, поступающего в топку;}
$$
\n
$$
\mu_{\tau} = \frac{\Delta m_{\tau}}{m_{\tau_0}}; \quad \mu_{\tau} = \frac{\Delta m_{\tau}}{m_{\tau_0}} - \text{положения клапанов перед ЦВД и ЦСД.}
$$

Величины для исходного стационарного режима имеют индекс 0, величины на входе и выходе участка имеют индексы  $i-1$  и  $i$  соответственно.

## 2. ПРИНЯТЫЙ МЕТОД РАСЧЕТА ДИНАМИЧЕСКИХ ХАРАКТЕРИСТИК БАРАБАННЫХ КОТЛОВ

2.1. Целью расчетов является определение комплекса динамических характеристик барабанных котлоагрегатов в объеме, достаточном для оценки конструкции котлоагрегата при создании схемы автоматизации.

2.2. Динамические характеристики барабанного котла определяются методом математического моделирования. Основной целью моделирования процессов в котельном агрегате является построение точных или упрощенных моделей для выявления динамических характеристик и оценка влияния на эти характеристики конструктивных и режимных факторов.

2.3. Математическая модель создается в предположении, что котельный агрегат является линейной детерминированной системой в условиях малых возмущений.

Линеаризация переменных производится относительно значений переменных величин в исходном стационарном состоянии. Параметры, характеризующие исходное состояние, а также конструктивные параметры принимаются постоянными для каждого режима.

2.4. Котельный агрегат разбивается на *п* расчетных участков, для каждого участка производится математическое описание происходящих в нем нестационарных процессов путем составления линейных дифференциальных уравнений и совместного их решения относительно выходных координат при различных возмущающих воздействиях. Все расчетные участки рассматриваются как участки с сосредоточенными параметрами.

2.5. В качестве исходной информации используются конструктивные характеристики котла, тепловые и гидравлические расчеты на различные режимы, а также расчеты циркуляции.

2.6. Расчеты динамических характеристик должны производиться не менее чем для двух режимов (100 и 50% от номинального) при различных внешних возмущениях.

Для газомазутных котлов дополнительно определяются динамические характеристики для режима 30%.

2.7. Внешними возмущениями, не зависящими от внутренних координат системы, принимаются: расход питательной волы в котел:

расход топлива:

перемещение регулирующих клапанов турбины;

расходы воды на каждый из впрысков;

расход общего воздуха;

расход топлива и общего воздуха;

перемещение регулирующих клапанов объекта регулирования температуры вторичного пара;

изменение доли рециркулирующих дымовых газов.

2.8. Расчет динамических характеристик выполняется применительно к следующим условиям: расход питательной воды сохраняется неизменным при всех возмущениях, кроме возмущения расходом питательной воды:

положение регулирующих клапанов турбины сохраняется постоянным при всех возмущениях, кроме возмущения самими клапанами;

расходы воды на впрыски принимаются неизменными при всех возмущениях, кроме возмущений впрысками.

Указанные условия являются граничными при составлении математической модели объекта.

2.9. Предусмотрена возможность расчета динамических характеристик при любой совокупности возмущений.

2.10. Законы изменения внешних возмущений задаются. Внешние возмущения являются входными координатами исследуемого котельного агрегата.

Выходными координатами для однофазных участков являются отклонения давлений, температур, энтальпий рабочих сред, расходов рабочей среды, температур дымовых газов. Для циркуляционного контура возмущениями являются расход и температура питательной воды, расход топлива и воздуха.

2.11. Изменение выходных координат при моделировании выдается в виде временных разгонных характеристик. Ранее определяются статические коэффициенты усиления параметров.

2.12. Определение динамических характеристик производится при отсутствии регуляторов\*.

#### 3. **ОСНОВНЫЕ УПРОЩАЮЩИЕ ДОПУЩЕНИЯ**

3.1. При составлении уравнений динамики применяется метод линеаризации, позволяющий использовать при исследованиях малые отклонения от стационарного режима.

3.2. Барабанный котел делится на ряд расчетных участков, каждый из которых неизменен в геометрическом отношении.

3.3. Необогреваемые трубопроводы и коллекторы присоединяются к соответствующим расчетным участкам. Объемы и массы этих элементов прибавляются к объемам и массам соответствующих расчетных участков.

3.4. По характеру теплообмена участки барабанного котла разделяются на конвективные и радиационные. Для радиационных участков принято, что тепловой поток не зависит от температуры рабочей среды.

За радиационный участок принимается циркуляционный контур барабанного котла. Все остальные поверхности нагрева котла считаются конвективными, но изменение коэффициента теплоотдачи лучеиспусканием учитывается по соответствующим зависимостям.

3.5. При определении величины аккумулирования тепла в циркуляционном контуре в расчет вводится величина активного металла барабанов и коллекторов, изменение температуры которого следует за изменением температуры насыщенного пара.

3.6. Изменение температуры металла стенок труб и барабанов циркуляционного контура принимается равным изменению температуры насыщенного пара при данном давлении.

3.7. Объем пара в самом барабане под зеркалом испарения и опускных трубах не учитывается ввиду его малого численного значения по сравнению с объемом барабана и объемом пара в трубной системе циркуляционного контура.

3.8. Температура и энтальпия воды в циркуляционном контуре котла принимается равной температуре и энтальпии воды при давлении насыщенного пара в барабане.

3.9. Изменение температуры металла стенок труб перегревательных и экономайзерных участков принимается равным изменению температуры рабочей среды при данном давлении.

3.10. Определение величины материального и теплового аккумулирования на всех расчетных участках (кроме циркуляционного контура) производится по плотности и энтальпии рабочей среды на выходе из участка.

3.11. Массовая и тепловая аккумуляция в газовоздушном тракте не учитывается. Давление дымовых газов принято постоянным.

3.12. Коэффициенты теплоотдачи от газов к стенкам труб и от стенок труб к рабочей среде приняты пропорциональными изменению скоростей соответствующих сред. Коэффициенты теплопроводности рабочей среды, критерий Прандтля и коэффициенты температуропроводности приняты постоянными.

3.13. Топка рассматривается как одно звено. Зоны по высоте топки в расчет не принимаются.

Процессы горения в топке не моделируются. Рассматриваются только процессы теплообмена. При этом принято, что процесс теплообмена в топке не оказывает влияния на параметры рабочёй среды, протекающей внутри экранирующих труб, т. е. все поверхности в топке принимаются радиационными.

3.14. Температура горячего воздуха, поступающего в топку, принята постоянной. В случае необходимости выявления влияния изменения температуры горячего воздуха на динамические характеристики котла изменение температуры этого воздуха можно рассматривать как внешнее возмущение.

#### **4. МАТЕМАТИЧЕСКИЕ МОДЕЛИ УЧАСТКОВ БАРАБАННОГО КОТЛА**

#### **4.1. Задачи моделирования**

4.1.1. Задача математического моделирования заключается в составлении системы линейных дифференциальных и алгебраических уравнений с постоянными коэффициентами, связывающей входные и выходные координаты расчетных участков и в решении этой системы уравнений относительно выходных координат с целью получения динамических характеристик на ЭВМ.

4.1.2. Барабанный котел представляет собой динамическую систему, которая при моделировании разделяется на отдельные взаимосвязанные звенья, образующие поверхности нагрева и необогреваемые участки.

4.1.3. Барабанный котел при расчете динамических характеристик разбивается на 2 группы участков. К первой группе относится циркуляцион ный контур котла как участок с двухфазной средой. Этот контур является многомерной динамической системой, входными координатами кото-

Динамика систем подготовки топлива не рассматривается.

рой являются изменения давления, температуры и расхода рабочей среды, а выходными координатами - изменения давления пара, уровня в барабане, расхода пара из барабана, температура газов на выходе из топки.

Ко второй группе относятся все участки котла с однофазной средой (экономайзер, первичный и вторичный пароперегреватели).

Для экономайзера входными координатами являются расход, температура и давление питательной воды, температура дымовых газов на входе; выходными координатами являются расход, температура и давление рабочей среды на выходе, а также выходная температура дымовых газов.

4.1.4. Теплообмен между средами и стенкой характеризуется коэффициентами теплоотдачи.

Коэффициент теплоотдачи от внутренней стенки труб к рабочей среде  $\alpha_2$  зависит от расхода, температуры и давления рабочей среды:

$$
a_2 = f_1(D_{cp}, \theta_{cp}, p_{cp}). \tag{1}
$$

Коэффициент теплоотдачи от газов к наружной поверхности разделяющей стенки αι имеет конвективную и радиационную составляющие.

Конвективная составляющая ак зависит от расхода топлива и воздуха, средней температуры газов и коэффициента рециркуляции:

$$
\alpha_{\kappa} = f_2(B, L, \vartheta_{\rm cb}, r). \tag{2}
$$

Радиационная составляющая ал зависит от температуры газов и температуры загрязнения стенки трубы

$$
\alpha_{\rm n} = f_3(\vartheta_{\rm cn}, T_{\rm ac}). \tag{3}
$$

Считается, что коэффициенты теплоотдачи меняются квазистационарно.

4.1.5. Статические отклонения параметров определяют по специальной программе на цифровой вычислительной машине (ЦВМ).

4.1.6. Моделирование производится на АВМ и сводится к интегрированию во временной области обыкновенных линейных дифференциальных уравнений.

4.2. Система уравнений для циркуляционного контура

4.2.1. Нестационарные процессы в циркуляционном контуре описываются системой обыкновенных дифференциальных уравнений, включающих дифференциальные уравнения материального баланса (уравнение сплошности), уравнение теплового баланса (уравнение энергии), уравнение расхода рабочей среды, (уравнение движения) и теплового баланса газовоздушного тракта, записанное в алгебраической форме. Схема циркуляционного контура дана на черт. 1.

4.2.2. Уравнение материального баланса в приращениях имеет вид

Схема циркуляционного контура

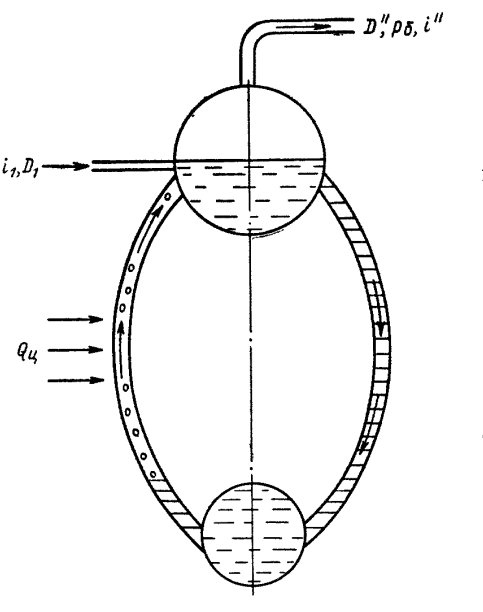

$$
\Delta D_1 - \Delta D'' = \frac{d}{dt} (V'\gamma' + V'_z \gamma'). \tag{4}
$$

Учитываем, что  $\gamma' = f_4(p_6)$ ;  $\gamma'' = f_5(p_6)$ .

На основе принятых допущений можно написать

$$
\frac{d\gamma'}{dt} = \frac{\partial \gamma'}{\partial \rho_6} \frac{d\rho_6}{dt}; \quad \frac{d\gamma''}{dt} = \frac{\partial \gamma''}{\partial \rho_6} \frac{d\rho_6}{dt}; \tag{5}
$$

поэтому имеем

$$
\Delta D_1 - \Delta D'' = \left(V'\frac{\partial \gamma'}{\partial p_6} + V'_2 \frac{\partial \gamma''}{\partial p_6}\right) \frac{dp_6}{dt} + \gamma' \frac{dV'}{dt} + \gamma'' \frac{dV'_2}{dt}.
$$
 (6)

Очевидно, что справедливы следующие зависимости:

$$
V' + V'_{\mathbf{r}} = V = \text{const};\tag{7}
$$

$$
\frac{dV_{\rm r}^*}{dt} = -\frac{dV'}{dt}; \quad V_{\rm r}^* = V' + (V_6 - V'_6), \tag{8}
$$

тогда:

$$
\Delta V_{\rm r}^{\prime} = \Delta V^{\prime} - \Delta \left( F_{\rm s,n} h \right), \tag{9}
$$

$$
\frac{dV_{\Sigma}^{'} }{dt} = \frac{dV^{'} }{dt} - F_{\text{3.1}} \frac{dh}{dt}, \qquad (10)
$$

где  $V_6$  — объем барабана, м<sup>3</sup>;

 $V_6'$ — объем воды в барабане, м<sup>3</sup>.

L

Черт. 1

Принимая во внимание зависимость (113), получим из уравнения (6)

$$
\Delta D_1 - \Delta D'' = k_1 \frac{dp_6}{dt} - k_2 \frac{dD''}{dt} + k_3 \frac{dh}{dt},
$$
  
\n
$$
k_1 = V' \frac{\partial \gamma'}{\partial p_6} + V_{\rm s}'' \frac{\partial \gamma''}{\partial p_6} - (\gamma' - \gamma'') \frac{\partial V''}{\partial p_6};
$$
  
\n
$$
k_2 = (\gamma' - \gamma'') \frac{\partial V''}{\partial D''}; \quad k_3 = (\gamma' - \gamma'') F_{\rm a.u.}
$$
\n(11)

где

где

Переходя к относительным величинам, будем иметь

# $\lambda_1 - \lambda'' = T_1 \dot{\varphi}_6 - T_2 \dot{\lambda}'' + T_3 \dot{\varphi}_h,$  $(12)$  $T_1 = \frac{p_6}{D''}\left[V'\frac{\partial\gamma'}{\partial p_6} + V''_{\Sigma}\frac{\partial\gamma''}{\partial p_6} - (\gamma' - \gamma'')\frac{\partial V''}{\partial p_6}\right];$  $T_2 = (\gamma' - \gamma'') \frac{\partial V''}{\partial D''};$  $T_3 = \frac{F_{3. n}h}{D''} (\gamma' - \gamma'')$ ;

 $\dot{\varphi}_6$ ,  $\dot{\varphi}_h$ ,  $\dot{\lambda}''$  — скорости изменения  $\varphi_6$ ,  $\varphi_h$ ,  $\lambda''$ .<br>4.2.3. Уравнение теплового баланса в приращениях имеет вид

$$
\Delta(i_1D_1 + Q_{\mathfrak{u}} - i''D'') = \frac{d}{dt}(V'\gamma' i' + V_{\mathfrak{v}}^* \gamma'' i'' + c_{\mathfrak{u}}G_{\mathfrak{u},\mathfrak{a}}\theta_{\mathfrak{u}}) \,. \tag{13}
$$

Принимаем, что

$$
i' = f_6(p_6); i'' = f_7(p_6); i_1 = f_8(p_1, \theta_1)
$$

На основе принятых допущений можно написать:

$$
\Delta\Theta_{\rm M}=\Delta\Theta'';\tag{14}
$$

$$
\Delta i_1 = \frac{\partial i_1}{\partial p_1} \Delta p_1 + \frac{\partial i_1}{\partial \theta_1} \Delta \theta_1 ; \qquad (15)
$$

$$
\Delta i' = \frac{\partial i'}{\partial p_6} \Delta p_6 ; \qquad (16)
$$

$$
\Delta i'' = \frac{\partial i''}{\partial p_6} \Delta p_6 \,. \tag{17}
$$

Поэтому имеем

$$
i_1 \Delta D_1 + \Delta Q_{\mathfrak{u}} - i'' \Delta D'' + D_1 \Delta i_1 - D'' \Delta i'' = \left[ V' \left( \gamma' \frac{\partial i'}{\partial p_6} + i' \frac{\partial \gamma'}{\partial p_6} \right) + V_{\mathfrak{u}} \left( \gamma'' \frac{\partial i''}{\partial p_6} + i'' \frac{\partial \gamma''}{\partial p_6} \right) + c_{\mathfrak{u}} G_{\mathfrak{u},a} \frac{\partial \theta''}{\partial p_6} \right] \frac{dp_6}{dt} - (\gamma' i' - \gamma'' i'') \frac{\partial V_{\mathfrak{u}}}{dt}.
$$
 (18)

Учитывая зависимости (113), (5), (7) — (10), (14) — (17), получим

$$
a'_1 \Delta D_1 - a'_2 \Delta D^* + a'_3 \Delta Q_{\mu} + a'_4 \Delta p_1 + a'_5 \Delta \theta_1 - a'_6 \Delta p_6 = k_4 \frac{dp_6}{dt} - k_5 \frac{dD^*}{dt} + k_6 \frac{dh}{dt},
$$
(19)  

$$
a'_1 = \frac{i_1}{t''}; \quad a'_2 = 1;
$$

где

$$
a'_{3} = \frac{1}{t''}; \quad a'_{4} = \frac{D_{1}}{t''} \frac{\partial l_{1}}{\partial p_{1}};
$$
\n
$$
a'_{5} = \frac{D_{1}}{t''} \frac{\partial l_{1}}{\partial \theta_{1}}; \quad a'_{6} = \frac{D''}{t''} \frac{\partial i''}{\partial p_{6}};
$$
\n
$$
k_{4} = \frac{1}{t''} \left[ V' \left( \gamma' \frac{\partial i'}{\partial p_{6}} + i' \frac{\partial \gamma'}{\partial p_{6}} \right) + V'_{2} \left( \gamma'' \frac{\partial i''}{\partial p_{6}} + i'' \frac{\partial \gamma''}{\partial p_{6}} \right) + c_{M} G_{M, a} \frac{\partial \theta''}{\partial p_{6}} - (\gamma' i' - \gamma'' i'') \frac{\partial V''}{\partial p_{6}} \right];
$$
\n
$$
k_{5} = \frac{1}{t''} \left( \gamma' i' - \gamma'' i'' \right) \frac{\partial V''}{\partial D''}; \quad k_{6} = \frac{F_{3, M}}{t''} \left( \gamma' i' - \gamma'' i'' \right).
$$

Переходя к относительным величинам, получим

$$
a_1\lambda_1 - a_2\lambda'' + a_3\psi_n + a_4\phi_{p1} + a_5\phi_{p1} - a_6\phi_6 = T_4\frac{d\phi_6}{dt} - T_5\frac{d\lambda''}{dt} + T_6\frac{d\phi_h}{dt},
$$
  
\n
$$
T_4 = k_4\frac{p_6}{D''}; \quad T_5 = k_5; \quad T_6 = \frac{k_6h}{D''};
$$
 (20)

где

$$
a_1 = a_1; \quad a_2 = 1;
$$
\n
$$
a_3 = \frac{a_3 Q_{\rm u}}{D''} = \frac{Q_{\rm u}}{i'' D''};
$$
\n
$$
a_4 = \frac{a_4' p_1}{D''} = \frac{p_1}{i''} \frac{\partial i_1}{\partial p_1};
$$
\n
$$
a_5 = \frac{a_5' \theta_1}{D''} = \frac{\theta_1}{i''} \frac{\partial i_1}{\partial \theta_1};
$$
\n
$$
a_6 = \frac{a_6' p_6}{D''} = \frac{p_6}{i''} \frac{\partial i''}{\partial p_6}.
$$

4.2.4. Уравнение теплового баланса газовоздушного тракта для топки имеет вид

$$
Q_{\rm n}=\varphi'x_{\rm n}\left(Q_{\rm r}'-Q_{\rm yx}\right).
$$

где  $Q'_\tau$  — тепло, внесенное в топку, ккал/с;<br> $Q_{yx}$  — тепло, уносимое из топки уходящими газами, ккал/с;

$$
Q'_{r} = Q_{r}B = (Q_{p}^{p} + a_{r}I_{s} + I_{r}r)B = Q_{p}^{p}B + Q_{L} + Q_{r},
$$
\n(22)

где  $Q_L = \alpha_{\tau} I_B B$ ;

$$
Q_r = rI_rB; \quad \alpha_r = \frac{l_A}{l_0};
$$

$$
Q_{\text{vs}} = (1+r)BI_r;
$$

 $l_x$  — действительное количество воздуха, приходящееся на 1 кг топлива, кг/кг;<br> $l_0$  — теоретическое количество воздуха, необходимое для полного сгорания 1 кг топлива, кг/кг;<br> $Q_x$  — полезное тепловыделение в топке, ккал/

$$
\Delta Q_{\rm u} = \left\{ \left[ Q_{\rm p}^{\rm p} + rI_r - (1+r)I_{\rm r} \right] \Delta B + \frac{Q_L}{L} \Delta L + \frac{Q_L}{I_{\rm B}} \Delta I_{\rm B} - B\left(I_{\rm r}^{\prime} - I_r\right) \Delta r - (1+r)B \Delta I_{\rm r}^{\prime} \right\} \varphi' x_{\rm u}.\tag{23}
$$

Для определения температуры газов на выходе из топки имеем выражение [21]

$$
\theta_{\tau} = \frac{T_{\text{a}}}{M \left( \frac{4.9 \frac{\text{b}}{\text{c}} \text{p} F_{\text{cr}} a_{\tau} T_{\text{a}}^3}{10^8 \varphi' B V c_{\text{cp}}} \right)^{0.6} + 1} - 273,\tag{24}
$$

где  $\theta_a$ ;  $T_a$  — температура газов, которая была бы при адиабатическом сгорании, °C; K;<br>  $M$  — параметр;<br>  $\psi_{cp}$  — среднее значение коэффициента тепловой эффективности экранов;<br>  $F_{cr}$  — поверхность стен топки,  $M^2$ ;<br> ратур  $\theta_a - \theta_a^*$ , ккал/(кг $\cdot$ °С);

$$
Vc_{cp} = \frac{Q_{r} - I_{r}}{\theta_{a} - \theta_{r}} (1 + r); \quad \theta_{a} = T_{a} - 273.
$$
 (25)

Таким образом,  $\vartheta_{\tau} = f_0(B, \vartheta_a, Vc_{cp})$ . Подставляя выражение для  $Vc_{cp}$  в формулу (24), исполь-<br>зуя зависимости  $\Delta \alpha_{\tau} = \alpha_{\tau} \left( \frac{\Delta L}{L} - \frac{\Delta B}{B} \right)$ ,  $I_{\tau} = (I_{\tau}')' + (\alpha_{\tau} - 1) I_{\bf s}'$  и принимая, что  $I_{\bf B} = f_9(\theta_{$ получим для  $\Delta\vartheta$  выражение:

$$
\Delta\theta_{\rm r}^* = \frac{\partial \theta_{\rm r}^*}{\partial B} \Delta B + \frac{\partial \theta_{\rm r}^*}{\partial L} \Delta L + \frac{\partial \theta_{\rm r}^*}{\partial r} \Delta r + \frac{\partial \theta_{\rm r}^*}{\partial \theta_{\rm B}} \Delta \theta_{\rm B},\tag{26}
$$

где

$$
\frac{\partial \theta_{\mathbf{T}}^{\mathbf{r}}}{\partial \mathbf{B}} = \frac{1}{N_{1}B} \left\{ 0,6 \left( \theta_{\mathbf{a}} - \theta_{\mathbf{T}}^{\mathbf{r}} \right) \left[ 1 + \frac{\left( I_{\mathbf{a}}^{\mathbf{r}} - I_{\mathbf{a}} \right) \alpha_{\mathbf{T}}}{Q_{\mathbf{r}} - I_{\mathbf{T}}^{\mathbf{r}}} \right] + \left[ \frac{1.8 \left( \theta_{\mathbf{a}} - \theta_{\mathbf{T}}^{\mathbf{r}} \right)}{\theta_{\mathbf{a}} + 273} - 0.4 \right] \frac{\partial \theta_{\mathbf{a}}}{\partial Q_{\mathbf{T}}} \alpha_{\mathbf{T}} I_{\mathbf{a}} \right\};
$$
\n
$$
\frac{\partial \theta_{\mathbf{T}}^{\mathbf{r}}}{\partial \mathbf{L}} = -\frac{\alpha_{\mathbf{T}}}{N_{1}L} \left\{ 0,6 \left( \theta_{\mathbf{a}} - \theta_{\mathbf{T}}^{\mathbf{r}} \right) \frac{I_{\mathbf{b}}^{\mathbf{r}} - I_{\mathbf{a}}}{Q_{\mathbf{T}} - I_{\mathbf{T}}^{\mathbf{r}}} + \left[ \frac{1.8 \left( \theta_{\mathbf{a}} - \theta_{\mathbf{T}}^{\mathbf{r}} \right)}{\theta_{\mathbf{a}} + 273} - 0.4 \right] \frac{\partial \theta_{\mathbf{a}}}{\partial Q_{\mathbf{T}}} I_{\mathbf{a}} \right\}; \quad \frac{\partial \theta_{\mathbf{a}}}{\partial Q_{\mathbf{T}}} = \left( \frac{\partial \theta_{\mathbf{a}}}{\partial I_{\mathbf{a}}} \right)_{\alpha = \alpha_{\mathbf{T}}};
$$

$$
\frac{\partial \theta_{\tau}^{r}}{\partial r} = \frac{1}{N_{1}} \left\{ 0,6 \left( \theta_{a} - \theta_{i}^{r} \right) \cdot \left( \frac{I_{r}}{Q_{\tau} - I_{\tau}} + \frac{1}{1+r} \right) - \left[ \frac{1,8 \left( \theta_{a} - \theta_{\tau}^{r} \right)}{\theta_{a} + 273} - 0,4 \right] \frac{\partial \theta_{a}}{\partial Q_{\tau}} I_{r} \right\};
$$
\n
$$
\frac{\partial \theta_{\tau}^{r}}{\partial \theta_{a}} = \frac{\alpha_{\tau}}{N_{1}} \left\{ 0,6 \frac{\theta_{a} - \theta_{\tau}^{r}}{Q_{\tau} - I_{\tau}^{r}} - \left[ \frac{1,8 \left( \theta_{a} - \theta_{\tau}^{r} \right)}{\theta_{a} + 273} - 0,4 \right] \frac{\partial \theta_{a}}{\partial Q_{\tau}} \right\} \frac{\theta I_{B}}{\theta I_{B}};
$$
\n
$$
\Delta I_{\tau}^{r} = \left[ \frac{\left( \partial I_{\tau}^{r} \right)^{r}}{\partial \theta_{\tau}^{r}} + \left( \alpha_{\tau} - 1 \right) \frac{\partial I_{B}^{r}}{\partial \theta_{\tau}^{r}} \right] \Delta \theta_{\tau}^{r} + I_{a}^{r} \Delta \alpha_{\tau};
$$
\n
$$
N_{1} = 0,4 + \frac{\theta_{a} - \theta_{\tau}^{r}}{\theta_{\tau}^{r} + 273} + \frac{0,6 \left( \theta_{a} - \theta_{\tau}^{r} \right)}{Q_{\tau} - I_{\tau}^{r}} \frac{\partial I_{\tau}^{r}}{\partial \theta_{\tau}^{r}}.
$$

Для Q<sub>u</sub> получаем выражение в приращениях:

где

$$
\Delta Q_{\rm u} = E_0' \Delta B + E_1' \Delta L + E_2' \Delta r + E_3' \Delta \theta_{\rm a};
$$
\n
$$
E_0' = \varphi' x_{\rm n} \Big( Q_p^p + rI_r - (1+r) \Big[ (I_r^r - \alpha_r I_r^r) + B \frac{\partial I_r^r}{\partial \theta_r} \frac{\partial \theta_r^r}{\partial B} \Big] \Big);
$$
\n
$$
E_1' = -\varphi' x_{\rm u} \Big\{ \alpha_r \Big[ (1+r) I_s^r - I_s \Big] \frac{1}{L} + (1+r) \frac{\partial I_r}{\partial \theta_r} \frac{\partial \theta_r^r}{\partial L} \Big\} B;
$$
\n
$$
E_2' = -\varphi' x_{\rm u} \Big\{ (I_r^r - I_r) + (1+r) \frac{\partial I_r^r}{\partial \theta_r} \frac{\partial \theta_r^r}{\partial r} \Big\} B;
$$
\n
$$
E_3' = \varphi x_{\rm u} \Big[ \alpha_r \frac{\partial I_s}{\partial \theta_s} - (1+r) \frac{\partial I_r^r}{\partial \theta_r} \frac{\partial \theta_r^r}{\partial \theta_s} \Big] B.
$$
\n
$$
(27)
$$

Переходя к относительным величинам, имеем

$$
\psi_{\mathbf{n}} = B_0 \psi_B + B_1 \psi_L + B_2 \Delta r + B_3 \varphi_{\theta L};
$$
\n
$$
B_0 = \frac{B_0^{\prime} B}{Q_{\mathbf{n}}}; \quad B_1 = \frac{B_1 L}{Q_{\mathbf{n}}}; \quad B_2 = \frac{B_2^{\prime}}{Q_{\mathbf{n}}}; \quad B_3 = \frac{B_3^{\prime} \theta_{\mathbf{n}}}{Q_{\mathbf{n}}}. \tag{28}
$$

4.2.5. Расход пара из барабана определяется из выражения для гидравлического сопротивления [22]

$$
p_6 - p_{\rm n} = \xi \frac{(D'')^2}{\gamma_{\rm cp}};
$$
\n(29)

$$
\gamma_{\rm cp} = 0.5(\gamma'' + \gamma_{\rm n});\tag{30}
$$

$$
\Delta\gamma_{\rm cp} = 0.5 \left( \frac{\partial \gamma''}{\partial p_6} \Delta p_6 + \frac{\partial \gamma_{\rm n}}{\partial p_{\rm n}} \Delta p_{\rm n} + \frac{\partial \gamma_{\rm n}}{\partial \theta_{\rm n}} \Delta \theta_{\rm n} \right),\tag{31}
$$

где  $\xi$  — постоянный коэффициент;<br>  $p_n$ ,  $\theta_n$  — давление и температура пара на выходе из пароперегревателя;<br>  $\gamma_{cp}$  — среднее значение плотности среды на участке.

Расход пара из барабана в приращениях:

$$
\Delta D^{\prime} = b_1^{\prime} \Delta p_6 + b_2^{\prime} \Delta p_n + b_3^{\prime} \Delta \theta_n, \nb_1^{\prime} = 0,5 D^{\prime} \left( \frac{1}{\Delta p_0} + \frac{1}{2 \gamma_{\rm cp}} \frac{\partial \gamma^{\prime}}{\partial p_6} \right); \nb_2^{\prime} = 0,5 D^{\prime} \left( -\frac{1}{\Delta p_0} + \frac{1}{2 \gamma_{\rm cp}} \frac{\partial \gamma_n}{\partial p_n} \right); \nb_3^{\prime} = 0,25 \frac{D^{\prime \prime}}{\gamma_{\rm cp}} \frac{\partial \gamma_n}{\partial \theta_n}; \Delta p_0 = p_6 - p_n.
$$
\n(32)

где

$$
\lambda'' = b_1 \varphi_6 + b_2 \varphi_{p_n} + b_3 \varphi_{\theta_n},
$$
  
\n
$$
b_1 = \frac{b_1' p_6}{D''} \; ; \; b_2 = \frac{b_2' p_n}{D''} \; ; \; b_3 = \frac{b_3' \theta_n}{D''} \; .
$$
\n(33)

где

2 Заказ 1118

#### 4.3. Система уравнений для однофазных участков

4.3.1. К однофазным участкам относится экономайзер, первичный и вторичный пароперегреватели.

Для каждого расчетного участка составляются уравнения материального и теплового балансов рабочей среды, теплопередачи, теплового баланса газовоздушного тракта и расходов рабочей среды. Расчетная схема однофазного участка дана на черт. 2.

 $-\omega_{\rm z}$  $l_{i-1}$  $l_{L}$  $\alpha_1, \alpha_2$  $v_i$  $\vartheta_{t-t}^y$  $a_{2,K}$  $\theta_L$  $\theta$ i-1  $\mathfrak{p}_{\tilde{L}}$  $p_{i-1}$  $D_{i-1}$ V.  $\gamma_i$ ,  $\theta_i$  $-2i$  $\omega_n$  $\mathcal{I}_{i}$ .  $\theta_M, \theta_M,$ £. iι i;

Черт. 2

Расчетная схема однофазного участка

4.3.2. Уравнения материального баланса участка в приращениях имеют вид:

$$
\Delta D_{i-1} - \Delta D_i = V_i \frac{\partial \gamma_i}{\partial p_i} \frac{d p_i}{d t} + V_i \frac{\partial \gamma_i}{\partial \theta_i} \frac{d \theta_i}{d t} =
$$
  
=  $k_1 \frac{d p_i}{d t} + k_3 \frac{d \theta_i}{d t}$ ; (34)

$$
\lambda_{t-1} - \lambda_t = T_\tau \frac{d\varphi_{pl}}{dt} + T_s \frac{d\varphi_{bl}}{dt},\qquad(35)
$$

$$
\begin{aligned}\n\text{r}_\text{A} &= \lambda_{i-1} = \frac{\Delta D_{i-1}}{D_{i-1}}; \quad \lambda_i = \frac{\Delta D_i}{D_i}; \\
T_7 &= \frac{V_i p_i}{D_i} \frac{\partial \gamma_i}{\partial p_i}; \quad T_8 = \frac{V_i \theta_i}{D_i} \frac{\partial \gamma_i}{\partial \theta_i}.\n\end{aligned}
$$

4.3.3. Уравнение теплового баланса участка имеет вид:

$$
D_{i-1}i_{i-1} + Q_i - D_i i_i = \frac{d}{dt}(V_i \gamma_i i_i + c_{\mathbf{M}} G_{\mathbf{M}} \theta_{\mathbf{M}}).
$$
 (36)

Используя зависимости

$$
i_{l-1} = f_{11} (p_{i-1}, \theta_{i-1});
$$
  
\n
$$
i_l = f_{12} (p_i, \theta_l);
$$
  
\n
$$
\gamma_{l-1} = f_{13} (p_{i-1}, \theta_{i-1});
$$
  
\n
$$
\gamma_l = f_{14} (p_i, \theta_l)
$$
\n(37)

в приращениях получим

$$
\Delta i_{i-1} \doteq \frac{\partial i_{l-1}}{\partial p_{l-1}} \Delta p_{i-1} + \frac{\partial i_{l-1}}{\partial \theta_{l-1}} \Delta \theta_{i-1};
$$
\n
$$
\Delta i_{l} \doteq \frac{\partial i_{l}}{\partial p_{l}} \Delta p_{l} + \frac{\partial i_{l}}{\partial \theta_{l}} \Delta \theta_{l};
$$
\n
$$
\Delta \gamma_{i-1} \doteq \frac{\partial \gamma_{l-1}}{\partial p_{l-1}} \Delta p_{i-1} + \frac{\partial \gamma_{l-1}}{\partial \theta_{l-1}} \Delta \theta_{l-1};
$$
\n
$$
\Delta \gamma_{l} \doteq \frac{\partial \gamma_{l}}{\partial p_{l}} \Delta p_{l} + \frac{\partial \gamma_{l}}{\partial \theta_{l}} \Delta \theta_{l}.
$$
\n(38)

Уравнение теплового баланса в приращениях имеет вид:

$$
a'_1 \Delta D_{i-1} - a'_8 \Delta D_i + a'_9 \Delta Q_i + a'_{10} \Delta p_{i-1} + a'_{11} \Delta \theta_{i-1} - a'_{12} \Delta p_i - a'_{13} \Delta \theta_i = k_9 \frac{dp_i}{dt} + k_{10} \frac{d\theta_i}{dt},
$$
\n
$$
k_9 = \frac{V_i}{l_i} \left( \gamma_i \frac{\partial i_i}{\partial p_i} + i_i \frac{\partial \gamma_i}{\partial p_i} \right);
$$
\n(39)

где

$$
k_{10} = \frac{1}{i_l} \left[ V_l \left( \gamma_l \frac{\partial i_l}{\partial \theta_l} + i_l \frac{\partial \gamma_l}{\partial \theta_l} \right) + c_{\mathbf{M}} G_{\mathbf{M}} \right];
$$
  
\n
$$
a'_l = \frac{i_{l-1}}{i_l}; \quad a'_9 = \frac{1}{i_l}; \quad a'_{10} = \frac{D_l}{i_l} \frac{\partial i_{l-1}}{\partial p_{l-1}};
$$
  
\n
$$
a'_{11} = \frac{D_l}{i_l} \frac{\partial i_{l-1}}{\partial \theta_{l-1}}; \quad a'_{12} = \frac{D_l}{i_l} \frac{\partial i_l}{\partial p_l}; \quad a'_{13} = \frac{D_l}{i_l} \frac{\partial i_l}{\partial \theta_l}; \quad a'_8 = 1.
$$

Переходя к относительным величинам, получим

$$
a_{i} \lambda_{i-1} - a_{i} \lambda_{i} + a_{i} \phi_{i} + a_{i0} \phi_{pi-1} + a_{i1} \phi_{pi-1} - a_{i2} \phi_{pi} - a_{i3} \phi_{pi} = T_{0} \frac{d \phi_{pi}}{dt} + T_{10} \frac{d \phi_{pi}}{dt},
$$
\n
$$
T_{0} = \frac{V_{i} p_{i}}{i_{i} D_{i}} \Big( \gamma_{i} \frac{\partial i_{i}}{\partial p_{i}} + i_{i} \frac{\partial \gamma_{i}}{\partial p_{i}} \Big);
$$
\n(40)

где

$$
T_{10} = \frac{\theta_i}{i_i D_i} \Big[ V_i \Big( \gamma_i \frac{\partial i_i}{\partial \theta_i} + i_i \frac{\partial \gamma_i}{\partial \theta_i} \Big) + c_{\mathbf{M}} G_{\mathbf{M}} \Big];
$$
  
\n
$$
a_7 = \frac{i_{l-1}}{i_l}; \quad a_9 = \frac{Q_l}{i_i D_l}; \quad a_{10} = \frac{P_{l-1}}{i_l} \frac{\partial i_{l-1}}{\partial p_{l-1}};
$$
  
\n
$$
a_{11} = \frac{\theta_{l-1}}{i_l} \frac{\partial i_{l-1}}{\partial \theta_{l-1}}; \quad a_{12} = \frac{P_l}{i_l} \frac{\partial i_l}{\partial p_l}; \quad a_{13} = \frac{\theta_l}{i_l} \frac{\partial i_l}{\partial \theta_l}; \quad a_8 = 1.
$$

4.3.4. Расход рабочей среды находим из выражения для гидравлического сопротивления

$$
(p_{i-1} - p_i) = \xi_1 \frac{D_{i-1}^2}{\tau_{cp}},
$$
\n(41)

где  $p_{i-1}$  — давление рабочей среды на входе в участок;  $p_i$  - давление рабочей среды на выходе из участка;  $y_{cp}$  - среднее значение плотности среды на участке;

$$
\gamma_{cp}\!=\!0.5\left(\gamma_{t-1}\!+\!\gamma_{t}\right);
$$

$$
\Delta\gamma_{\rm cp}=0.5\left(\frac{\partial \gamma_{i-1}}{\partial p_{i-1}}\Delta p_{i-1}+\frac{\partial \gamma_{i}}{\partial p_{i}}\Delta p_{i}+\frac{\partial \gamma_{i-1}}{\partial \theta_{i-1}}\Delta \theta_{i-1}+\frac{\partial \gamma_{i}}{\partial \theta_{i}}\Delta \theta_{i}\right).
$$

Уравнение расхода рабочей среды в приращениях имеет вид

$$
\Delta D_{i-1} = b'_{4} \Delta p_{i-1} + b'_{5} \Delta p_{i} + b'_{6} \Delta \theta_{i-1} + b'_{7} \Delta \theta_{i};
$$
\n
$$
b'_{4} = \frac{D_{i-1}}{2\Delta' p_{0}} + \frac{D_{i-1}}{4\tau_{cp}} \frac{\partial \tau_{i-1}}{\partial p_{i-1}};
$$
\n
$$
b'_{5} = \left(-\frac{D_{i-1}}{2\Delta' p_{0}} + \frac{D_{i-1}}{4\tau_{cp}} \frac{\partial \tau_{i}}{\partial p_{i}}\right);
$$
\n
$$
b'_{6} = \frac{D_{i-1}}{4\tau_{cp}} \frac{\partial \tau_{i-1}}{\partial \theta_{i-1}};
$$
\n
$$
b'_{7} = \frac{D_{i-1}}{4\tau_{cp}} \frac{\partial \tau_{i}}{\partial \theta_{i}};
$$
\n
$$
\Delta' p_{0} = p_{i-1} - p_{i}.
$$
\n(42)

Переходя-к относительным величинам, получим

$$
\lambda_{i-1} = b_4 \varphi_{pi-1} + b_5 \varphi_{pi} + b_6 \varphi_{\theta i-1} + b_7 \varphi_{\theta i};
$$
\n
$$
b_4 = \frac{1}{2} p_{i-1} \left( \frac{1}{\Delta' p_0} + \frac{1}{2 \tau_{cp}} \frac{\partial \tau_{i-1}}{\partial p_{i-1}} \right);
$$
\n
$$
b_5 = \frac{1}{2} p_i \left( -\frac{1}{\Delta' p_0} + \frac{1}{2 \tau_{cp}} \frac{\partial \tau_i}{\partial p_i} \right);
$$
\n
$$
b_6 = \frac{1}{4 \tau_{cp}} \theta_{i-1} \frac{\partial \tau_{i-1}}{\partial \theta_{i-1}};
$$
\n
$$
b_7 = \frac{1}{4 \tau_{cp}} \theta_i \frac{\partial \tau_i}{\partial \theta_i}.
$$
\n(43)

4.3.5. Уравнение для количества тепла, воспринимаемого конвекцией и излучением (уравнение теплообмена) имеет вид

$$
Q = kF(\Delta'\theta). \tag{44}
$$

Переходя к приращениям, получим

$$
\Delta Q = F(\Delta' \theta) \Delta k + kF \Delta (\Delta' \theta). \tag{45}
$$

Коэффициент теплопередачи для гладкотрубных (шахматных и коридорных) пучков при сжигании газа и мазута, а также для коридорных пучков при сжигании твердых топлив определяется по выражению (46) с учетом коэффициента тепловой эффективности  $\psi'$ . Для ширмовых поверхностей, а также для шахматных трубных пучков при сжигании твердого топлива и в ряде других случаев, необходимо использовать зависимости для  $k$ , рекомендуемые в работе [21].

$$
k=\psi'\frac{a_1a_2}{a_1+a_2},\qquad \qquad (46)
$$

где  $\alpha_1, \alpha_2$  - коэффициенты теплоотдачи от греющей среды к стенке и от стенки к обогреваемой среде;

$$
\alpha_1 = \alpha_{\kappa} + \alpha_{\pi}, \tag{47}
$$

где  $a_{\kappa}$  — коэффициент теплоотдачи конвекцией;<br> $a_{\eta}$  — коэффициент теплоотдачи излучением.

Переходя к приращениям, получим из выражения (46)

$$
\Delta k = \left(\frac{\partial k}{\partial a_{\kappa}} \Delta \alpha_{\kappa} + \frac{\partial k}{\partial a_{\lambda}} \Delta \alpha_{\lambda} + \frac{\partial k}{\partial a_{2}} \Delta \alpha_{2}\right),
$$
\n
$$
\frac{\partial k}{\partial a_{\kappa}} = \psi' \frac{a_{2}^{2}}{(a_{1} + a_{2})^{2}} = \frac{\partial k}{\partial a_{\lambda}};
$$
\n
$$
\frac{\partial k}{\partial a_{2}} = \psi' \frac{a_{1}^{2}}{(a_{1} + a_{2})^{2}}.
$$
\n(48)

где

В соответствии с рекомендациями работы [21] имеем

$$
a_k = a_{14} \omega_{\rm r}^{M_1},\tag{49}
$$

где  $\omega_r$  - скорость дымовых газов;

 $a_{14}$  — коэффициент.

Переходя к приращениям, получим

$$
\Delta \alpha_{\kappa} = \frac{\partial \alpha_{\kappa}}{\partial \omega_{r}} \Delta \omega_{r} = M_{1} \frac{\alpha_{\kappa}}{\omega_{r}} \Delta \omega_{r} . \tag{50}
$$

При поперечном омывании коридорных пучков и ширм, шахматных пучков, а также продольном обтекании поверхностей нагрева однофазным турбулентным потоком  $M_1$  соответственно равно 0,65;  $0.6; 0.8$  [21].

Величину ∆ог находим из выражения для расчетной скорости дымовых газов [21]:

$$
\omega_{\rm r} = \frac{BV_{\rm r} (\vartheta_{\rm cp} + 273) (1+r)}{3600 F_{\rm r} 273};
$$
\n(51)

где  $F_r$  — площадь живого сечения, м<sup>2</sup>;<br> $V_r$  — объем газов на 1 кг топлива при 760 мм рт. ст. и 0°С, определяемый по среднему избытку воздуха в газоходе, м<sup>3</sup>/кг;

0<sub>cp</sub> - средняя температура газов, °С.

Переходя к приращениям, получим из равенства (51)

 $rac{\partial \omega}{\partial r}$ 

$$
\Delta\omega_{\rm r} = \frac{\partial\omega_{\rm r}}{\partial B} \Delta B + \frac{\partial\omega_{\rm r}}{\partial \theta_{\rm cp}} \Delta \vartheta_{\rm cp} + \frac{\partial\omega_{\rm r}}{\partial r} \Delta r + \frac{\partial\omega_{\rm r}}{\partial V_{\rm r}} \Delta V_{\rm r},
$$
\n
$$
\frac{\partial\omega_{\rm r}}{\partial B} = \frac{\omega_{\rm r}}{B}; \quad \frac{\partial\omega_{\rm r}}{\partial V_{\rm r}} = \frac{\omega_{\rm r}}{V_{\rm r}};
$$
\n(52)

где

$$
\frac{\partial \omega_{\rm r}}{\partial \theta_{\rm cp}} = \frac{\omega_{\rm r}}{\vartheta_{\rm cp} + 273};
$$
\n
$$
\omega_{\rm r} = \frac{\omega_{\rm r}}{1+r}; \quad V_{\rm r} = V_{\rm r}^0 + V^0(\alpha_{\rm r} - 1).
$$
\n(53)

Величину а2 находим из выражения [21]:

$$
\alpha_2 = a_{15} \omega_n^{0.8},\tag{54}
$$

 $\omega_n$  — скорость пара, м/с;

— коэффициент.  $a_{15}$ 

Переходя к приращениям, имеем

$$
\Delta \alpha_2 = \frac{\partial a_2}{\partial \omega_n} \Delta \omega_n = 0,8 \frac{a_2}{\omega_n} \Delta \omega_n.
$$
\n(55)

Величину  $\Delta\omega$  находим из выражения для расчетной скорости пара [21]:

$$
\omega_n = \frac{D_{\rm cp}}{\gamma_{\rm cp} f},\tag{56}
$$

где  $D_{cp}$  — средний расход рабочей среды, кг/с;<br>  $\gamma_{cp}$  — средняя плотность рабочей среды, кг/м<sup>3</sup>;<br>  $f$  — площадь живого сечения для прохода рабочей среды, м<sup>2</sup>.

Переходя к приращениям, получим из выражения (56)

$$
\Delta\omega_{n} = \frac{\partial\omega_{n}}{\partial D_{l-1}} \Delta D_{l-1} + \frac{\partial\omega_{n}}{\partial D_{i}} \Delta D_{i} + \frac{\partial\omega_{n}}{\partial \tau_{cp}} \Delta\tau_{cp},
$$
\n
$$
\frac{\partial\omega_{n}}{\partial D_{l-1}} = \frac{\partial\omega_{n}}{\partial D_{i}} = \frac{\omega_{n}}{2D_{i}};
$$
\n
$$
\frac{\partial\omega_{n}}{\partial \omega_{n}} = -\frac{\omega_{n}}{\partial \tau}; \quad D_{cp} = \frac{1}{2} (D_{l-1} + D_{l}).
$$
\n(57)

где

$$
\frac{\partial \omega_{\mathfrak{n}}}{\partial \gamma_{\mathfrak{c}\mathfrak{p}}} = -\frac{\omega_{\mathfrak{n}}}{\gamma_{\mathfrak{c}\mathfrak{p}}}; \quad D_{\mathfrak{c}\mathfrak{p}} = \frac{1}{2} \left( D_{i-1} + D_{i} \right)
$$

На основании зависимостей (38) имеем

$$
\Delta\gamma_{\rm cp} = \frac{1}{2} \frac{\partial \gamma_{i-1}}{\partial p_{i-1}} \Delta p_{i-1} + \frac{1}{2} \frac{\partial \gamma_i}{\partial p_i} \Delta p_i + \frac{1}{2} \frac{\partial \gamma_{i-1}}{\partial \theta_{i-1}} \Delta \theta_{i-1} + \frac{1}{2} \frac{\partial \gamma_i}{\partial \theta_i} \Delta \theta_i.
$$
 (58)

Коэффициент теплоотдачи излучением продуктов сгорания газового потока при отсутствии золы [21]  $\ddot{\phantom{0}}$ 

$$
\alpha_{\rm a} = 4.9 \cdot 10^{-8} \frac{a_{\rm s. c} + 1}{2} aT^3 \frac{1 - \left(\frac{T_{\rm s. c}}{T}\right)^{3.6}}{1 - \frac{T_{\rm s. c}}{T}} \kappa \kappa a \pi / (M^2 \cdot \mathbf{q} \cdot {}^{\circ}\mathrm{C}), \tag{59}
$$

где  $T$  — абсолютная температура продуктов сгорания, К; определяется по формуле

$$
T = \frac{\vartheta_{i-1} + \vartheta_i}{2} + 273;
$$

 $T_{s,c}$  — абсолютная температура загрязненной наружной поверхности, К;

 $a_{s,c}$  - степень черноты загрязненных стенок лучевоспринимающих поверхностей;

 $a$  - степень черноты потока газов при температуре Т.

Для запыленного потока (при учете излучения золы) [21]

$$
\alpha_n = 4.9 \cdot 10^{-8} \frac{a_{3,c} + 1}{2} aT^3 \frac{1 - \left(\frac{T_{3,c}}{T}\right)^4}{1 - \frac{T_{3,c}}{T}}
$$
 Kka $\pi/(M^2 \cdot \pi \cdot {}^\circ C)$ . (60)

Переходя к приращениям и учитывая зависимость (3), можем написать:

$$
\Delta a_{\rm a} = \frac{\partial a_{\rm a}}{\partial T} \Delta T + \frac{\partial a_{\rm a}}{\partial T_{\rm a.c}} \Delta T_{\rm a.c} , \qquad (61)
$$

где для газового потока

$$
\frac{\partial a_n}{\partial T} = a_n \left( \frac{0, 4}{T} + \frac{3, 6T^{2,6}}{T^{3,6} - T^{3,6}_{3,c}} - \frac{1}{T - T_{3,c}} \right); \tag{62}
$$

$$
\frac{\partial a_{n}}{\partial T_{3,c}} = a_{n} \left( \frac{1}{T - T_{3,c}} - \frac{3,6T_{3,c}^{2,6}}{T^{3,6} - T_{3,c}^{3,6}} \right).
$$
(63)

Для запыленного потока

$$
\frac{\partial a_{\pi}}{\partial T} = a_{\pi} \left( \frac{1}{T + T_{\pi,c}} + \frac{2T}{T^2 + T_{\pi,c}^2} \right); \tag{64}
$$

$$
\frac{\partial a_{\scriptscriptstyle \overline{a}}}{\partial T_{\scriptscriptstyle 3,c}} = a_{\scriptscriptstyle \overline{a}} \left( \frac{1}{\overline{T} + \overline{T}_{\scriptscriptstyle 3,c}} + \frac{2 \overline{T}_{\scriptscriptstyle 3,c}}{\overline{T}^2 + \overline{T}_{\scriptscriptstyle 3,c}^2} \right). \tag{65}
$$

В дальнейшем принимаем  $\Delta T_{3,c} = \Delta \theta_i$ , т. е. считаем, что изменение температуры загрязненной стенки равно изменению температуры рабочей среды.

Для арифметического температурного напора ( $\Delta' \theta$ ) имеем [21]

$$
(\Delta'\theta) = \frac{\vartheta_{i-1} + \vartheta_i}{2} - \frac{\theta_{i-1} + \theta_i}{2}.
$$
\n(66)

Переходя к приращениям, получим:

$$
\Delta(\Delta^{\prime}\theta) = \frac{1}{2} \Delta\theta_{i-1} + \frac{1}{2} \Delta\theta_i - \frac{1}{2} \Delta\theta_{i-1} - \frac{1}{2} \Delta\theta_i.
$$
 (67)

В случае логарифмического температурного напора его приращение нужно находить с учетом конкретного движения газов и рабочей среды (противоток или параллельный ток сред).

Подставляя выражения  $\Delta k$  и  $\Delta(\Delta' \Theta)$ , а также выражения для частных производных в уравнение (45), получим в приращениях

$$
\Delta Q = A'_1 \Delta \theta_{t-1} + A'_2 \Delta \theta_t + A'_3 \Delta B + A'_4 \Delta r + A'_5 \Delta D_{t-1} + A'_6 \Delta D_t + A'_7 \Delta \theta_t - A'_1 \Delta \theta_t + A'_6 \Delta \theta_{t-1} + A'_9 \Delta \theta_{t-1} + A'_9 \Delta \theta_{t-1} + A'_9 \Delta \theta_{t-1} + A'_1 \Delta L,
$$
\n
$$
\Gamma A_1 = \left[ \frac{Q}{k} \frac{\partial k}{\partial a_k} \left( \frac{\partial a_n}{\partial \theta_p} + \frac{\partial a_k}{\partial \theta_p} \frac{\omega_r}{\partial \theta_p + 273} \right) + \frac{Q}{(\Delta \theta)} \right] \frac{1}{2};
$$
\n
$$
A'_2 = A'_1;
$$
\n
$$
A'_3 = \frac{Q}{k} \frac{\partial k}{\partial a_k} \frac{\omega_r}{B} \frac{\partial a_k}{\partial \omega_r} \left( 1 - \frac{V^0}{V_r^n} \alpha_\tau \right);
$$
\n
$$
A'_4 = \frac{Q}{k} \frac{\omega_r}{2D_1} \frac{\partial k}{\partial a_2} \frac{\partial a_k}{\partial \omega_r};
$$
\n
$$
A'_5 = \frac{Q}{k} \frac{\omega_n}{2D_1} \frac{\partial k}{\partial a_2} \frac{\partial a_2}{\partial \omega_1} = A'_6;
$$
\n
$$
A'_7 = \frac{-Q^0 \omega_n}{2k} \frac{\partial k}{\partial \theta_p} \frac{\partial a_2}{\partial \theta_p} \frac{\partial \theta_l}{\partial \theta_l};
$$
\n
$$
A'_8 = \frac{Q}{2k} \frac{\omega_n}{\partial \theta_p} \frac{\partial k}{\partial \theta_p} \frac{\partial a_2}{\partial \theta_p} \frac{\partial \theta_l}{\partial \theta_l};
$$
\n
$$
A'_9 = \frac{-Q}{2k} \frac{\omega_n}{\partial \theta_p} \frac{\partial k}{\partial \theta_p} \frac{\partial a_2}{\partial \theta_p} \frac{\partial \theta_{t-1}}{\partial \theta_{t-1}} - \frac{Q}{2(\Delta \theta)} + \frac{Q}{2k} \frac{\partial k}{\partial a_3} \frac{\partial a_3}{\partial \theta_t};
$$
\n
$$
A'_{10} = \frac{Q}{2k} \frac{\omega_n}{\partial \theta
$$

Переходя к относительным величинам, получим

 $\psi = A_1 \varphi_{\theta i-1} + A_2 \varphi_{\theta i} + A_3 \varphi_B + A_4 \Delta r + A_5 \lambda_{i-1} + A_6 \lambda_i + A_7 \varphi_{\theta i} - A_8 \varphi_{\theta i} + A_9 \varphi_{\theta i-1} - A_{10} \varphi_{\theta i-1} + A_{11} \varphi_L$  (69)  $\text{ r q e } A_1 = A_1' \frac{\vartheta_{i-1}}{Q} \; ; \; A_2 = A_2' \frac{\vartheta_i}{Q} \; ; \; A_3 = A_3' \frac{B}{Q} \; ;$  $A_4 = \frac{A_4}{Q}$ ;  $A_5 = A_5' \frac{D_{l-1}}{Q} = A_6'$ ;  $A_7 = A_7' \frac{\theta_l}{Q}$ ;  $A_8 = A'_8 \frac{p_l}{Q}$ ;  $A_9 = A'_9 \frac{\theta_{l-1}}{Q}$ ;  $A_{10} = A'_{10} \frac{p_{l-1}}{Q}$ ;  $A_{11} = A'_{11} \frac{L}{Q}$ .

Эти выражения применимы для любого конвективного участка расчетной схемы, кроме участка. расположенного непосредственно за топкой по ходу газов. Для последнего при использовании выражения (26) получим

$$
A_1=0;
$$

$$
A_2 = N_2 \vartheta_i; \quad A_4 = \frac{\omega_r}{k (1+r)} \frac{\partial k}{\partial x_{\kappa}} \frac{\partial x_{\kappa}}{\partial \omega_r} + N_2 \frac{\partial \vartheta_2}{\partial r};
$$
  
\n
$$
N_2 = \frac{1}{2k} \left( \frac{\partial k}{\partial \alpha_A} \frac{\partial \alpha_A}{\partial \vartheta_{cp}} + \frac{\partial k}{\partial \alpha_{\kappa}} \frac{\partial \alpha_{\kappa}}{\partial \omega_r} \frac{\omega_r}{\vartheta_{cp} + 273} \right) + \frac{1}{2\Delta' \theta};
$$
  
\n
$$
A_3 = \frac{\omega_r}{k} \frac{\partial k}{\partial \alpha_{\kappa}} \frac{\partial \alpha_{\kappa}}{\partial \omega_r} \left( 1 - \frac{V^0}{V_r^+} \alpha_r \right) + N_2 B \frac{\partial \vartheta_r^+}{\partial B};
$$
  
\n
$$
A_{11} = \frac{\omega_r}{k} \frac{\partial k}{\partial \alpha_{\kappa}} \frac{\partial \alpha_{\kappa}}{\partial \omega_r} \frac{V^0}{V_r^+} \alpha_r + N_2 \frac{L \partial \vartheta_r^+}{\partial L}.
$$

Выражения для коэффициентов  $A_5$ ,  $A_6$ ,  $A_7$ ,  $A_8$ ,  $A_9$ ,  $A_{10}$  не изменяются.

4.3.6. Уравнение теплового баланса газовоздушного тракта расчетного участка имеет вид:

$$
Q = \varphi'(I_{i-1} - I_i) Bx(1+r), \tag{70}
$$

где  $x$  - доля тепла, воспринятого от газов участком в данном сечении газохода.

В приращениях уравнение (70) имеет вид:

$$
\Delta Q = E'_{4} \Delta B + E'_{5} \Delta r + E'_{6} \Delta \vartheta_{i-1} - E'_{7} \Delta \vartheta_{i} + E'_{8} \Delta L,
$$
  
\n
$$
E'_{4} = \varphi' x (1+r) [(I_{i-1} - I_{i}) - \alpha_{r} (I_{s_{i-1}} - I_{si})];
$$
  
\n
$$
E'_{5} = \varphi' x (I_{i-1} - I_{i}) B;
$$
  
\n
$$
E'_{6} = \varphi' x (1+r) B \frac{\partial I_{i-1}}{\partial \vartheta_{i-1}};
$$
  
\n
$$
E'_{7} = \varphi' x (1+r) B \frac{\partial I_{i}}{\partial \vartheta_{i}};
$$
  
\n
$$
E'_{8} = \varphi' x (1+r) \alpha_{r} (I_{s_{i-1}} - I_{s_{i}}) \frac{B}{L}.
$$
  
\n(71)

Переходя к относительным величинам, получим

$$
\psi = E_{4}\mu_{B} + E_{5}\Delta r + E_{6}\varphi_{\theta_{i-1}} - E_{7}\varphi_{\theta_{i}} + E_{8}\mu_{L},
$$
\n
$$
\text{The } E_{4} = \frac{\varphi' \times B}{Q} (1+r) \left[ (I_{i-1} - I_{i}) - \alpha_{\tau} (I_{\theta_{i-1}} - I_{\theta_{i}}) \right];
$$
\n
$$
E_{5} = \frac{\varphi' \times B}{Q} (I_{i-1} - I_{i});
$$
\n
$$
E_{6} = \frac{\varphi' \times B}{Q} (1+r) \vartheta_{i-1} \frac{\partial I_{i-1}}{\partial \vartheta_{i-1}};
$$
\n
$$
E_{7} = \frac{\varphi' \times B}{Q} (1+r) \vartheta_{i} \frac{\partial I_{i}}{\partial \vartheta_{i}};
$$
\n
$$
E_{8} = \frac{\varphi' \times B (1+r) \alpha_{\tau}}{Q} (I_{\theta_{i-1}} - I_{\theta_{i}});
$$
\n
$$
\frac{\partial I_{i-1}}{\partial \vartheta_{i-1}} = \frac{\partial I_{i-1}'}{\partial \vartheta_{i-1}} + (\alpha_{\tau} - 1) \frac{\partial I_{\theta_{i-1}}}{\partial \vartheta_{i-1}}.
$$
\n(72)

При составлении уравнения теплового баланса газовоздушного тракта в приращениях для участка, расположенного непосредственно за топкой, необходимо использовать зависимость (26). В этом случае получим следующие выражения для коэффициентов:

|;

$$
E_4 = \frac{\varphi'}{Q} x B (1+r) \left[ (I'_\tau - I_i) - \alpha_\tau (I'_\nu - I_{\nu l}) + B \frac{\partial I'_\tau}{\partial \theta_\tau} \frac{\partial \theta_\tau'}{\partial B} \nB_5 = \frac{\varphi'}{Q} x B \left[ (I'_\tau - I_i) + \frac{\partial I'_\tau}{\partial \theta_\tau} \frac{\partial \theta_\tau'}{\partial r} \right]; \nB_6 = 0; \nE_7 = \frac{\varphi'}{Q} x \theta_i (1+r) B \frac{\partial I_i}{\partial \theta_i}; \nB_8 = \frac{\varphi'}{Q} x (1+r) B \left[ (I'_\nu - I_{\nu i}) \frac{\alpha_\tau}{L} + \frac{\partial I'_\tau}{\partial \theta_\tau} \frac{\partial \theta_\tau'}{\partial L} \right]; \n\frac{\partial I_i}{\partial \theta_i} = \frac{\partial I'_i}{\partial \theta_i} + (\alpha_\tau - 1) \frac{\partial I_{\nu i}}{\partial \theta_i}.
$$

4.3.7. Регулирование температуры пара на выходе из паро-парового теплообменника производится байпасированием пара  $($ черт.  $3)$ .

Уравнение материального баланса для точки смешения имеет вид:

$$
D_1 + D_6 = D_{\text{BMX}},\tag{73}
$$

где  $D_{\text{max}}$  — расход пара на выходе из паропарового теплообменника;

- $D_6$  расход пара через байпас;
- $D_1$  расход пара через теплообменник.

Схема паро-парового теплообменника

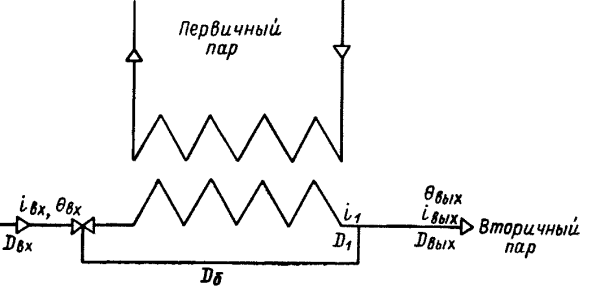

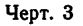

Вводим обозначение  $\chi = \frac{D_6}{D_1}$ , тогда

$$
1 + \frac{D_6}{D_1} = \frac{D_{\text{BMX}}}{D_1}; \quad 1 + \chi = \frac{D_{\text{BMX}}}{D_1}; \tag{74}
$$

откуда

$$
D_1 = \frac{D_{\text{max}}}{1 + \chi}; \quad D_6 = \chi D_1 = \frac{\chi}{1 + \chi} D_{\text{max}}.
$$
\n(75)

Уравнение теплового баланса для точки смешения имеет вид:

$$
D_1 i_1 + D_6 i_{\text{bx}} = D_{\text{bux}} i_{\text{bux}}.
$$
\n(76)

Используя выражения (75), будем иметь

$$
\frac{1}{1+\chi} t_1 + \frac{\chi}{1+\chi} t_{\text{ex}} = i_{\text{max}};
$$
  

$$
i_1 + \chi i_{\text{ex}} = (1+\chi) i_{\text{max}}.
$$
 (77)

или

Переходя к приращениям, получим

$$
\Delta i_1 + i_{\text{bx}} \Delta \chi + \chi \Delta i_{\text{bx}} = (1 + \chi) \Delta i_{\text{bx}} + i_{\text{bx}} \Delta \chi.
$$
\n(78)

Принимая зависимости

$$
\Delta i_1 = \frac{\partial l_1}{\partial \theta_1} \Delta \theta_1,
$$
\n
$$
\Delta i_{\text{bx}} = \frac{\partial i_{\text{bx}}}{\partial \theta_{\text{bx}}} \Delta \theta_{\text{ax}},
$$
\n
$$
\Delta i_{\text{bux}} = \frac{\partial i_{\text{bux}}}{\partial \theta_{\text{bux}}} \Delta \theta_{\text{bux}},
$$
\n(79)

$$
\Delta\theta_{\text{max}} = \rho_1' \Delta\theta_1 + \rho_2' \Delta\chi + \rho_3' \Delta\theta_{\text{ax}},\tag{80}
$$

где  $\rho'_1 = \rho_4 \frac{\partial i_1}{\partial \theta_1}$ ,  $\label{eq:rho2} \begin{aligned} \rho_2^{'} = \rho_4 \left(\boldsymbol{l}_{\textsc{bx}} - \boldsymbol{l}_{\textsc{bbx}} \right); \quad \rho_3^{'} = \rho_4 \textit{X} \frac{\partial \boldsymbol{l}_{\textsc{bx}}}{\partial \theta_{\textsc{bx}}} \, , \end{aligned}$  $\rho_4 = \frac{1}{(1+\chi)\frac{\partial i_{\text{bhx}}}{\partial \theta_{\text{bhx}}}}$ .

Переходя к относительным величинам, получим

$$
\varphi_{\theta_{\text{Bux}}} = \rho_1 \varphi_{\theta 1} + \rho_2 \Delta \chi + \rho_3 \varphi_{\theta_{\text{Bx}}},\tag{81}
$$

$$
\begin{aligned}\n\text{r}_\text{A} \text{e} \quad & \rho_1 = \rho_1' \frac{\theta_1}{\theta_{\text{max}}} = \rho_4 \frac{\theta_1}{\theta_{\text{max}}} \frac{\partial i_1}{\partial \theta_1}; \\
& \rho_2 = \rho_2' \frac{1}{\theta_{\text{max}}} = \rho_4 \frac{\ell_{\text{ax}} - \ell_{\text{max}}}{\theta_{\text{max}}}; \\
& \rho_3 = \rho_3' \frac{\theta_{\text{ax}}}{\theta_{\text{max}}} = \rho_4 \frac{\theta_{\text{ax}}}{\theta_{\text{max}}} \chi \frac{\partial i_{\text{ax}}}{\partial \theta_{\text{ax}}}.\n\end{aligned}
$$

### 5. УРАВНЕНИЯ СМЕШЕНИЯ ПРИ НАЛИЧИИ ВПРЫСКОВ

5.1. Уравнение материального баланса имеет вид:

$$
D_i + D_{\rm sup} = D'_i,\tag{82}
$$

где  $D_i$  — расход рабочей среды перед впрыском;<br> $D_{\text{amp}}$  — расход воды на впрыск;<br> $D'_i$  — расход рабочей среды за точкой впрыска.

В приращениях будем иметь

$$
\Delta D_i + \Delta D_{\rm{sup}} = \Delta D'_i. \tag{83}
$$

Переходя к относительным величинам, получим

$$
a'_1 \lambda_1 + a'_2 \lambda_{\rm sup} = \lambda'_i \,, \tag{84}
$$

$$
\begin{aligned}\n\text{rate} \ \alpha_1' &= \frac{D_i}{D_i}; \\
\alpha_2' &= \frac{D_{\text{sup}}}{D_i'}.\n\end{aligned}
$$

5.2. Уравнение смешения тепловых потоков имеет вид:

$$
D_i i_i + D_{\text{emp}} i_{\text{sup}} = D'_i i'_i,
$$
\n(85)

где  $i_i = f_{15}(\theta_i, p_i)$ ,<br> $\theta_i, i_i$ — температура и энтальпия рабочей среды перед местом впрыска, °C; ккал/кг;<br> $i_i'$  — энтальпия рабочей среды после впрыска, ккал/кг;

 $i_{\rm{min}}$  — энтальпия впрыскиваемой воды, ккал/кг.

Переходя к приращениям, получим для температуры рабочей среды после впрыска

$$
\Delta\theta_i' = \beta_1' \Delta\theta_i + \beta_2' \Delta D_i - B_3' \Delta D_{\text{sup}} + \beta_4' \Delta p_i + \beta_5' \Delta\theta_{\text{sup}}\,,\tag{86}
$$

$$
\begin{aligned}\n\text{rate} \quad \beta_1' &= \frac{D_i}{D_i} \frac{\frac{\partial i_l}{\partial \theta_l}}{\frac{\partial i_l'}{\partial \theta_l'}}; \\
\beta_2' &= \frac{i_l - i_l'}{D_i' \frac{\partial i_l'}{\partial \theta_l'}}; \quad \beta_5' = \frac{D_{\text{sup}}}{D_i' \frac{\partial i_l'}{\partial \theta_{\text{sup}}}}; \\
\beta_3' &= \frac{i_l' - i_{\text{sup}}}{D_i' \frac{\partial i_l'}{\partial \theta_l}}; \quad \beta_4' = \frac{1}{D_i' \frac{\partial i_l'}{\partial \theta_l}} \left[ D_i \frac{\partial i_l}{\partial p_i} - (D_i + D_{\text{sup}}) \frac{\partial i_l'}{\partial p_i} \right].\n\end{aligned}
$$

Переходя к относительным величинам, получим

$$
\varphi_{\theta i} = \beta_1 \varphi_{\theta i} + \beta_2 \lambda_i + \beta_3 \lambda_{\text{snp}} + \beta_4 \varphi_{\rho i} + \beta_5 \varphi_{\theta_{\text{snp}}}, \qquad (87)
$$

$$
\begin{aligned}\n\text{P}_1 &= \frac{D_i}{\beta_6} \theta_i \frac{\partial i_i}{\partial \theta_i}; \\
\beta_2 &= \frac{D_i \left( i_i - i_i' \right)}{\beta_6}; \\
\beta_3 &= \frac{\left( i_{\text{app}} - i_i' \right) D_{\text{app}}}{\beta_6}; \\
\beta_4 &= \frac{P_i}{\beta_6} \left[ D_i \frac{\partial i_i}{\partial p_i} - (D_i + D_{\text{app}}) \frac{\partial i_i}{\partial p_i} \right]; \\
\beta_5 &= \frac{\theta_{\text{app}}}{\beta_6} D_{\text{app}} \frac{\partial i_{\text{app}}}{\partial \theta_{\text{app}}}; \\
\beta_6 &= D_i' \theta_i' \frac{\partial i_i}{\partial \theta_i}.\n\end{aligned}
$$

## 6. УРАВНЕНИЕ ДЛЯ ОПРЕДЕЛЕНИЯ РАСХОДА РАБОЧЕЙ СРЕДЫ ЧЕРЕЗ ПАРОВОЙ КЛАПАН

6.1. Для расхода рабочей среды при критическом истечении имеем формулу

$$
D_{\kappa} = \frac{A_0 p_{\kappa} m_{\tau} B_1}{\sqrt{T_{\kappa}}},\tag{88}
$$

где  $D_{\kappa}$  — расход рабочей среды через клапан, кг/с;<br> $p_{\kappa}$  — давление до клапана, кгс/см<sup>2</sup>;<br> $T_{\kappa}$  — температура среды до клапана, К;<br> $m_{\tau}$  — ход клапана;

 $A_0$ — коэффициент,  $B_1$ — коэффициент Бендемана;  $B_1 = 1$ .

Переходя к приращениям, получим

$$
\Delta D_{\kappa} = \frac{D_{\kappa}}{\rho_{\kappa}} \Delta \rho_{\kappa} + \frac{D_{\kappa}}{m_{\tau}} \Delta m_{\tau} - \frac{1}{2} \frac{D_{\kappa}}{T_{\kappa}} \Delta \theta_{\kappa};
$$
  
\n
$$
T_{\kappa} = \theta_{\kappa} + 273.
$$
\n(89)

В относительных величинах

$$
\lambda_{\kappa} = \varphi_{p\kappa} + \varphi_{\tau} - \frac{\theta_{\kappa}}{2T_{\kappa}} \varphi_{\theta\kappa}.
$$
 (90)

6.2. Расход рабочей среды через клапан при критическом истечении можно определять и по другой зависимости, а именно:

$$
D_{\kappa} = \mu_0 m_{\tau} \sqrt{\rho_{\kappa \Upsilon \kappa}}, \tag{91}
$$

где  $\mu_0$  — коэффициент,  $\gamma_{\kappa}$  — плотность пара, кг/м<sup>3</sup>.

В приращениях имеем

$$
\Delta D_{\kappa} = \left(\frac{D_{\kappa}}{2p_{\kappa}} + \frac{D_{\kappa}}{2\gamma_{\kappa}} \frac{\partial \gamma_{\kappa}}{\partial p_{\kappa}}\right) \Delta p_{\kappa} + \frac{D_{\kappa}}{m_{\tau}} \Delta m_{\tau} + \frac{D_{\kappa}}{2\gamma_{\kappa}} \frac{\partial \gamma_{\kappa}}{\partial \theta_{\kappa}} \Delta \theta_{\kappa}.
$$
\n(92)

Переходя к относительным величинам, находим:

l

$$
\lambda_{\kappa} = \left(\frac{1}{2} + \frac{p_{\kappa}}{2\gamma_{\kappa}} \frac{\partial \gamma_{\kappa}}{\partial p_{\kappa}}\right) \varphi_{p\kappa} + \mu_{\tau} + \frac{\theta_{\kappa}}{2\gamma_{\kappa}} \frac{\partial \gamma_{\kappa}}{\partial \theta_{\kappa}} \varphi_{\theta \kappa}, \tag{93}
$$

где р- относительное изменение положения клапана;

 $\varphi_{p\kappa} = \frac{p_{\kappa} - p_{\kappa 0}}{p_{\kappa 0}}$  относительное изменение давления перед клапаном;  $\varphi_{\theta\kappa} = \frac{\theta_{\kappa} - \theta_{\kappa 0}}{\theta_{\kappa 0}}$  — относительное изменение температуры перед клапаном.

6.3. Расход пара при докритическом истечении определяется по формуле (88), но для коэффициента Бендемана имеем выражение [24]:

$$
B_{\rm I} = \sqrt{(1-2I\tau)+2II\frac{p_{\rm k}'}{p_{\rm k}}-(\frac{p_{\rm k}'}{p_{\rm k}})^2},\qquad(94)
$$

где  $\Pi = \frac{p_{\kappa p}}{p_{\kappa}}$ ,<br>  $\Pi = 0.546$  для перегретого пара;<br>  $\Pi = 0.577$  для сухого насыщенного пара;<br>  $p_{\kappa}^{'}$  — давление за клапаном;

 $p_{\text{kp}}$  - критическое значение давления.

Переходя к приращениям, из формулы (88) получим

$$
\Delta D_{\kappa} = \frac{D_{\kappa}}{p_{\kappa}} \left( 1 + \frac{p_{\kappa}^{\epsilon}}{p_{\kappa}} \right) \Delta p_{\kappa} - \frac{D_{\kappa}}{2T_{\kappa}} \Delta \theta_{\kappa} - \frac{D_{\kappa}^{\epsilon}}{p_{\kappa}} \Delta p_{\kappa}^{\prime} + \frac{D_{\kappa}}{m_{\tau}} \Delta m_{\tau}, \tag{95}
$$

где  $\varepsilon =$ 

$$
\frac{p_{\kappa}^{'} - (p_{\kappa}^{'})^2}{1 - 2I + 2I - \frac{p_{\kappa}^{'} - (p_{\kappa}^{'})^2}{(p_{\kappa})^2}}
$$

 $\frac{p_{\kappa}}{p_{\kappa}}= \Pi$ 

В относительных величинах имеем:

$$
\lambda_{\kappa} = \left(1 + \frac{p_{\kappa}'}{p_{\kappa}} \epsilon\right) \varphi_{\rho \kappa} - \frac{1}{2} \varphi_{\theta \kappa} - \frac{p_{\kappa}'}{p_{\kappa}} \epsilon \varphi_{\rho \kappa}' + \mu_{\tau}.
$$
 (96)

# 7. УРАВНЕНИЯ ДЛЯ ОПРЕДЕЛЕНИЯ ИЗМЕНЕНИЯ ПАРАМЕТРОВ И РАСХОДОВ ПАРА НА ВХОДЕ И ВЫХОДЕ ЦВД

7.1. Уравнение расхода через ЦВД определяется по формуле [24]

$$
\frac{D_{\tau}}{D_{\tau 0}} = \frac{p_{\kappa}^{'}}{p_{\kappa 0}^{'}} \sqrt{\frac{T_{\kappa 0}}{T_{\kappa}}} \sqrt{\frac{1 - \left(\frac{p_{\tau}}{p_{\kappa}^{'}}\right)^{2}}{1 - \left(\frac{p_{\tau 0}}{p_{\kappa 0}^{'}}\right)^{2}}}\,,\tag{97}
$$

где  $p_1$  — давление пара за ЦВД, кгс/см<sup>2</sup>;  $D_r$  — расход пара через ЦВД, кг/с;<br> $T_k$  — температура перед ЦВД, К.

Переходя к приращениям, получим:

$$
\Delta D_{\rm r} = -\frac{D_{\rm r0}}{2T_{\rm \kappa 0}}\,\Delta\theta_{\rm \kappa} + \left(\frac{D_{\rm r0}}{p_{\rm \kappa 0}} + \frac{D_{\rm r0}p_{\rm r0}^2}{\left[\left(p_{\rm \kappa 0}^{'}\right)^2 - p_{\rm r0}^2\right]p_{\rm \kappa 0}}\right)\Delta p_{\rm \kappa} - \frac{D_{\rm r0}p_{\rm r0}}{\left[\left(p_{\rm \kappa 0}^{'}\right)^2 - p_{\rm r0}^2\right]}\,\Delta p_{\rm \tau} \,.
$$
\n(98)

В относительных величинах имеем

$$
\lambda_{\tau} = n_1 \phi_{\rho \kappa}' - n_2 \phi_{\rho \tau} - n_3 \phi_{\theta \kappa} \,, \tag{99}
$$

где  $\lambda$ - относительное изменение расхода пара через ЦВД;  $\varphi_{p\tau}$  - относительное изменение давления пара на выходе из ЦВД;

$$
n_1 = 1 + \frac{p_{\rm r0}^2}{(p_{\rm \kappa 0})^2 - p_{\rm r0}^2} = \frac{(p_{\rm \kappa 0})^2}{(p_{\rm \kappa 0})^2 - p_{\rm r0}^2};
$$
  
\n
$$
n_2 = \frac{p_{\rm r0}^2}{(p_{\rm \kappa 0})^2 - p_{\rm r0}^2};
$$
  
\n
$$
n_3 = \frac{\theta_{\rm \kappa}}{2T_{\rm \kappa}}; \quad T_{\rm \kappa} = \theta_{\rm \kappa} + 273.
$$

7.2. Связь между температурой и давлением пара на выходе из ЦВД [24] выражается зависимостью

$$
\frac{T_{\tau 0}}{T_{\tau}} = \left(\frac{p_{\tau 0}}{p_{\tau}}\right)^{\frac{n-1}{n}},\tag{100}
$$

где  $\theta_{\tau}$ ,  $T_{\tau}$  — температура пара на выходе из ЦВД, °С; К;  $n$  — показатель политропы.

В приращениях будем иметь

$$
\Delta\theta_{\tau} = \frac{n-1}{n} \frac{T_{\text{TO}}}{p_{\text{TO}}} \Delta p_{\tau}.
$$
 (101)

Переходя к относительным отклонениям, получим:

$$
\varphi_{\theta_{\text{T}}} = \frac{n-1}{n} \frac{\theta_{\text{T}0} + 273}{\theta_{\text{T}0}} \varphi_{\rho \text{T}}.
$$
 (102)

7.3. Уравнение связи расходов на входе в ЦВД и выходе из него находим, принимая расход пара на отборы постоянным:

$$
D_{\tau} = n_{4} D_{\kappa}, \qquad (103)
$$

$$
n_{4} = \frac{D_{\tau}}{D_{\kappa}}.
$$

В приращениях имеем

$$
\Delta D_{\rm r} = n_4 \Delta D_{\rm k} \,. \tag{104}
$$

Переходя к относительным величинам, получим:

$$
\lambda_{\tau} = \lambda_{\kappa} \,. \tag{105}
$$

# 8. ТЕХНОЛОГИЧЕСКАЯ СХЕМА БАРАБАННОГО КОТЛА

8.1. Технологическая схема составляется технологами на основе схем водопарового и газовоздушного трактов с учетом последовательности расположения конструктивных поверхностей нагрева.

8.2. На технологической схеме должны быть указаны направления движения сред по водопаровому и газовоздушному трактам, места ввода впрысков, места ввода рециркулирующих газов и др. Должны быть также выявлены характе ристики всех поверхностей нагрева, пароотводящих труб, коллекторов, барабанов, указаны величины давлений, температур, энтальпий рабочей среды и дымовых газов на входе в каждую поверхность и выходе из нее.

Пример технологической схемы для газомазутного котла, составленной на основе схемы ТКЗ для режима 100%, дан на черт. 4.

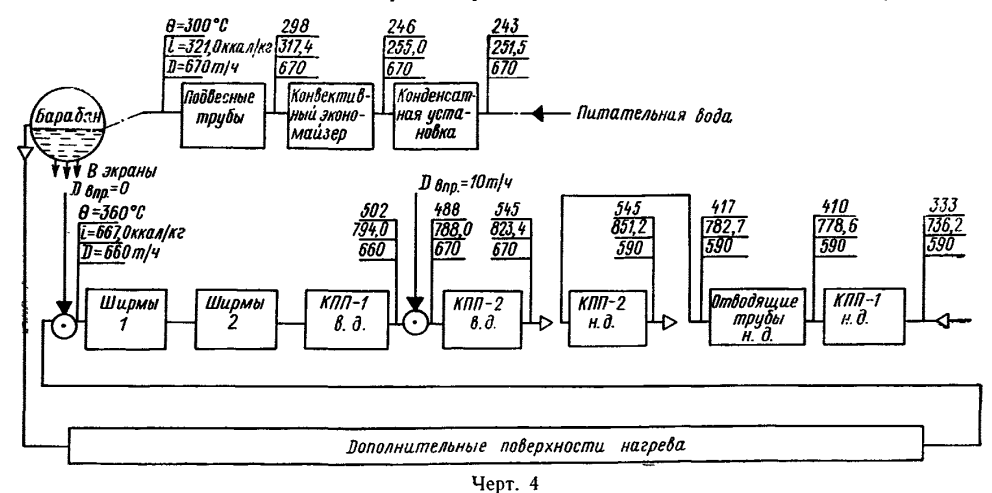

Технологическая схема водопарового тракта котла 670 т/ч, работающего на мазуте

## **9. РЕКОМЕНДАЦИИ ПО СОСТАВЛЕНИЮ РАСЧЕТНОЙ СХЕМЫ БАРАБАННОГО КОТЛА**

9.1. Расчетная схема составляется на основе технологической схемы котла.

9.2. Наиболее целесообразной формой разбивки водопарового тракта на расчетные участки является такая, которая принята при выполнении теплового расчета рассматриваемого котла. Однако при этом появляется много расчетных участков, что сильно усложняет получение динамических характеристик из-за трудностей в реализации математической модели на АВМ. Поэтому рекомендуется по возможности уменьшить количество расчетных участков за счет объединения нескольких поверхностей нагрева и необогреваемых участков в один расчетный участок. Границы разбивки на расчетные участки определяются также общей компоновкой поверхностей нагрева котла, изменением параметров по ходу движущихся сред, характером теплообмена.

9.3. При получении динамических характеристик котла в ряде случаев можно не учитывать динамику водяного экономайзера при стабильной температуре питательной воды на входе в барабан котла.

Если имеется необходимость учета динамики процессов, происходящих в экономайзере, то его целесообразно принимать за один или несколько расчетных участков в соответствии с п. 9.2. Динамика кипящего экономайзера не рассматривается.

9.4. Рекомендуется принимать за один расчетный участок циркуляционный контур котла. В этот участок следует включать все подъемные и опускные трубы, верхние и нижние коллекторы и барабаны.

9.5. При наличии  $n_1$  впрысков число расчетных участков первичного пароперегревателя должно быть как минимум равно  $n_1+1$ . Участок после последнего впрыска рекомендуется разбивать как минимум на два расчетных участка для получения более достоверных динамических характеристик температуры перегретого пара. Вообще же следует руководствоваться п. 9.2.

9.6. Если необходимо специально рассчитать радиационный участок пароперегревателя, расположенный в топке, то следует составить уравнения материального и теплового балансов, уравнение для расхода пара, а также для количества тепла, воспринимаемого этим участком от газов. Последнее уравнение соответствует уравнению для тепла, воспринимаемого циркуляционным контуром, но должзна быть определена величина *х.* Если радиационный участок расположен за топкой, то расчет ведется обычным способом по данным нормативного метода.

9.7. Если две или несколько поверхностей нагрева соединены по рабочей среде последовательно, но по отношению к потоку газов имеют прямоток и противоток или смешанный ток, то такие поверхности не рекомендуется объединять в один расчетный участок.

9.8. В выбранной расчетной схеме каждому участку присваивается свой порядковый номер. Расчетные участки нумеруются начиная с первого по ходу рабочей среды, сначала по первичному, а потом по вторичному пароперегревателю.

#### **10. ИСХОДНАЯ ИНФОРМАЦИЯ, НЕОБХОДИМАЯ ДЛЯ РАСЧЕТА ДИНАМИЧЕСКИХ ХАРАКТЕРИСТИК БАРАБАННЫХ КОТЛОВ**

10.1. В качестве исходной информации необходимо иметь: тепловой расчет котла на номинальную и частичную нагрузки; гидравлический расчет котла на номинальную и частичную нагрузки;

расчет циркуляции для номинального режима, таблицу конструктивных данных и результатов расчета циркуляции; схему водопарового тракта; схему газовоздушного тракта; чертеж с указанием расположения поверхностей нагрева по водопаровому и газовоздушному трактам; конструктивные данные по отдельным участкам котла, позволяющие найти длины участков, объемы и массы трубной системы, коллекторов и барабанов. 10.2. На основе материалов, указанных в пункте 10.1, при расчете составляется таблица характеристик котла, в которую включаются следующие данные: паропроизводительность котла; расход топлива; давление в барабане; давление, температура и энтальпия воды, а также температура и энтальпия дымовых газов на входе и выходе из экономайзера; количество впрысков с указанием температур, давлений и расходов среды до и после каждого впрыска; род топлива и низшая теплотворная способность топлива; полезное тепловыделение в топке; давление, температура, плотность и энтальпия рабочей среды, энтальпию дымовых газов на входе каждого участка технологической схемы котла и выходе из него; площадь зеркала испарения в барабане; расчетная высота уровня в барабане; количество тепла, воспринимаемое каждым участком технологической схемы котла; температура металла стенки трубы каждого участка; температура газов на выходе из топки; коэффициенты теплоотдачи от газов к стенке трубы и от стенки трубы к рабочей среде для каждого расчетного участка; коэффициенты теплоотдачи излучением на расчетных участках; скорость движения газов на участках; коэффициенты теплопередачи на каждом расчетном участке; скорость движения рабочей среды на участках; температурный напор; теоретическое количество воздуха, необходимое для полного сгорания топлива при  $\alpha_{\tau}=1$ ; объем дымовых газов на 1 кг сгоревшего топлива при  $a_r = 1$ ; доля тепла, воспринимаемого участком от газов; температура и энтальпия рециркулирующих газов, поступающих в топку; температура и энтальпия воздуха, поступающего в топку; энтальпия воздуха и газов на выходе из участка; коэффициенты избытка воздуха по газоходам (на расчетных участках); коэффициент рециркуляции; коэффициент сохранения тепла; коэффициент тепловой эффективности. 10.3. Исходная информация для расчета динамических характеристик составляется только для тех элементов, которые включены в расчетную схему.

## **11. РЕКОМЕНДАЦИИ ПО ОПРЕДЕЛЕНИЮ ОСНОВНЫХ ВЕЛИЧИН, НЕОБХОДИМЫХ ДЛЯ РАСЧЕТА ДИНАМИЧЕСКИХ ХАРАКТЕРИСТИК ЦИРКУЛЯЦИОННОГО КОНТУРА И ОДНОФАЗНЫХ УЧАСТКОВ**

11.1. Геометрический, внутренний объем циркуляционного контура *V* определяется как сумма объемов всей трубной системы котла, коллекторов и барабана.

11.2. Водяной объем циркуляционного контура *V* определяется как сумма водяных объемов трубной системы, коллекторов и барабана. В водяной объем трубной системы включаются целиком объем опускных труб, объем экономайзерной части подъемных парообразующих труб и объемы, заполненные водой в коллекторах и барабане.

11.3. Объем воды в экономайзерной части подъемных труб определяется по данным расчета циркуляции и конструктивным характеристикам циркуляционного контура. При расчетах циркуляции находят высоту экономайзерной части трубы, по которой с учетом угла наклона трубы определяют длину экономайзерной части подъемной трубы. Объем труб до сечения в конце экономайзерной части трубы относится целиком к водяному объему.

11.4. Объемы, заполненные водой в коллекторах, определяются по величинам средней доли сечения труб, занятой паром на входе и выходе из коллектора по зависимости

$$
V'_{\kappa} = (1 - \varphi_{\kappa}) V_{\kappa}, \qquad (106)
$$

где  $V_r$  — геометрический объем коллектора, м<sup>3</sup>;

 $\varphi_{R}$  - средняя доля сечения труб, занятая паром, на входе в коллектор и выходе из него;<br> $V'$  - объем коллекторя занятый водой м<sup>3</sup>

к — объем коллектора, занятый водой, м<sup>3</sup>.

11.5. Объем пара в трубной системе циркуляционного контура (черт. 5) находят по результатам расчета циркуляции жидкости в котле по зависимости, приведенной в работе [4]:

#### Обобщенные характеристики для определения объемов пара в трубной системе котлов

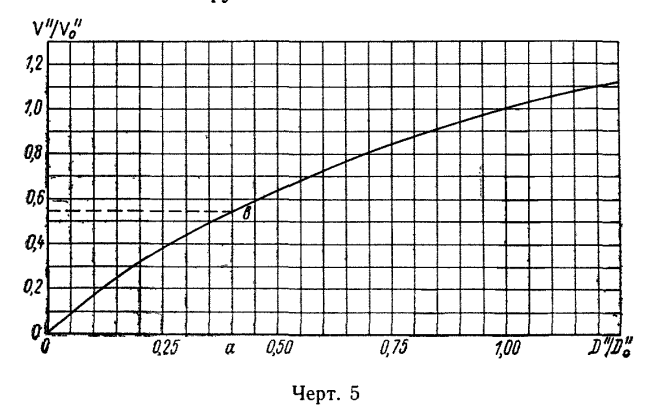

$$
V'' = \sum_{1}^{n} f_n l_n \varphi_n, \qquad (107)
$$

- где  $V''$  объем пара в трубной системе циркуляционного контура, м<sup>3</sup>:
	- $f_n$  площадь поперечного сечения труб отдельного контура, м<sup>2</sup>;
	- $l_n$  длина парообразующей части трубы этого контура, м;
	- $\varphi_n$  доля сечения труб этого контура, занятая паром;
	- $n -$  число отдельных контуров циркуляции во всем циркуляционном контуре котла.

11.6. Объем пара на первом парообразующем участке трубы определяется по среднему значению ф, равному половине ф на выходе из этого участка. На последующих уча-

стках объем пара находят по среднему арифметическому значению величины ф. 11.7. Суммарный объем пара V', определяется как сумма объемов пара в трубной системе котла,

объемов пара в барабане и коллекторах:

$$
V'_{\rm r} = V' + V'_{\rm 6} + V'_{\rm k},\tag{108}
$$

где  $V_6^*$  — объем пара в барабане под зеркалом испарения и над ним, м<sup>3</sup>;

 $V_v$  — объем пара в коллекторах, м<sup>3</sup>.

11.8. Объем пара в барабане котла определяется как сумма объемов пара под зеркалом испарения и над ним

$$
V_6^* = V_{n,3}^* + V_{n,3}^*,\tag{109}
$$

где  $V_6^*$  — суммарный объем пара в барабане, м<sup>3</sup>;

 $V_{\text{n.s}}^{*}$  — объем пара над зеркалом испарения, м<sup>3</sup>;<br> $V_{\text{n.s}}^{*}$  — объем пара под зеркалом испарения, м<sup>3</sup>.

11.9. Объем пара над зеркалом испарения определяется по конструктивным данным барабана с учетом положения уровня, принятого за номинальное значение при рассматриваемом стационарном режиме. Этот уровень обычно принимается на 150-200 мм ниже средней линии барабана.

Объем пара под зеркалом испарения в водяном пространстве барабана не учитывается ввиду его малости по сравнению с объемом пара над зеркалом испарения.

11.10. Для определения объема пара в трубной системе котла при различных режимах рекомендованы обобщенные зависимости, приведенные в работах [4, 9, 12]; они позволяют находить объем пара для любого режима по объему пара, определенному для одного режима.

Обобщенные зависимости имеют вид

$$
\frac{V''}{V_0'} = f_{16}\left(\frac{D''}{D_0}\right) \quad \text{IPH} \ \ p_6 = \text{const}; \tag{110}
$$

$$
\frac{V''}{V_0'} = f_{17}\left(\frac{-\Delta p_6}{p_6}\right) \quad \text{IPH} \quad D'' = \text{const},\tag{111}
$$

где  $D''$ ,  $p_6$  — соответственно расход пара из барабана и давление в барабане.

Зависимости (110), (111) графически представлены на черт. 5-7.

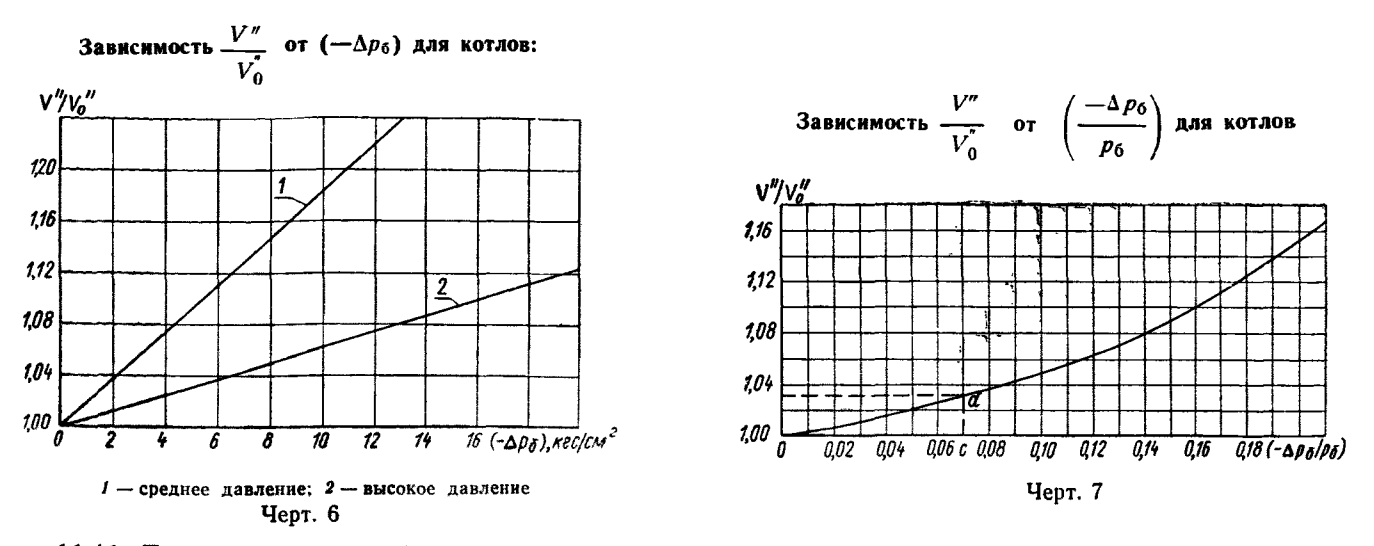

11.11. Для определения объема пара в трубной системе котла при любом режиме необходимо выполнить следующие операции:

для исходного стационарного режима по зависимости (107) найти  $V_0$ ;

на черт. 5 и 7 по оси абсцисс откладываем величины  $a = \frac{D''}{D_0}$  и  $c = -\frac{-\Delta p_6}{p_{60}}$  и получаем точки  $b$   $\mu$   $d$ ;

для отношения  $a$  имеем  $V'' = (ab) V_0$ , а для отношения  $c$  имеем  $V'' = (cd) V_0$ .

11.12. Объем пара в трубной системе котла при нестационарных режимах определяется по зависимости для стационарного режима [2]:

$$
V'' = f_{18}(p_6, D''). \tag{112}
$$

Величина  $\Delta V''$  определяется по зависимости [2]:

$$
\Delta V' = \frac{\partial V''}{\partial D''} \Delta D'' + \frac{\partial V''}{\partial p_6} \Delta p_6, \tag{113}
$$

где  $\frac{\partial V''}{\partial D''}$  и  $\frac{\partial V''}{\partial p_6}$  — частные производные.

11.13. Частные производные  $\frac{\partial V''}{\partial D''}$  и  $\frac{\partial V''}{\partial p_6}$  можно находить по графикам черт. 5-7. Для определения этих частных производных рекомендуются также аналитические зависимости:

$$
\frac{\partial V^{\dagger}}{\partial D^{\dagger}} = \frac{V_0^{\dagger}}{D_0^{\dagger}} \frac{\partial \eta}{\partial \lambda^{\dagger}}; \tag{114}
$$

$$
\frac{\partial V^{\prime}}{\partial p_{6}} = \frac{V_{0}^{\prime}}{p_{60}} \frac{\partial \tau_{0}}{\partial \varphi_{6}},\tag{115}
$$

где

 $\eta = \frac{V''}{V_0}$ ;  $\lambda' = \frac{D''}{D_0}$ ;  $\varphi_6 = -\frac{\Delta p_6}{p_{60}}$ . Зависимости  $\frac{\partial \eta}{\partial \lambda'}$  и  $\frac{\partial \eta}{\partial \varphi_6}$  представлены на черт. 8, 9. 11.14. Величина  $\frac{dV''}{dt}$  определяется по зависимости [2]

$$
\frac{dV''}{dt} = \frac{\partial V''}{\partial D''}\frac{dD''}{dt} + \frac{\partial V''}{\partial p_6}\frac{dp_6}{dt},\qquad(116)
$$

или по зависимости [5]

$$
\frac{dV''}{dt} = \alpha_{10} \beta_1 e^{-\alpha_{10}t},
$$
\n
$$
\alpha_{10} = \frac{\left(1 - \frac{\gamma''}{\gamma'} U_2'\right) k_1 \psi_{100}}{\left(1 - k_1 \phi_{110}\right) \left(1 - \frac{\gamma''}{\gamma'}\right) L_u};
$$
\n(117)

где

$$
\beta_{I} = n'_{I} V_{2cT}^{*} - V_{1cT}^{*},
$$

- $U_2^{\prime}$  отношение средневзвешенной приведенной скорости пара к скорости циркуляции при новом стационарном режиме;
- $k_1$  коэффициент осреднения ф по длине трубы определяется как отношение ф на выходе из труб в барабан к среднему значению ф, определенному по средней величине  $U_2$ ;
- $\psi_1$  коэффициент изменения скорости циркуляции  $\psi_1 = 1$ ;
- wo2 скорость циркуляции при новом стационарном режиме, м/с;
- $\varphi_{\text{np}}$  предельное значение ф [7];
- 
- 
- $V_{1c1}^*$ ,  $V_{2c1}^*$  средневзвешенная длина испарительной зоны циркуляционного контура;<br> $V_{1c1}^*$ ,  $V_{2c1}^*$  объемы пара в трубной системе котла при первом и втором стационарных режимах;<br> $n_1^*$  коэффициент, уч в трубах в период нестационарности.

Зависимость  $\frac{\partial \eta}{\partial \lambda'}$  от  $\lambda'$  для различных групп котлов:

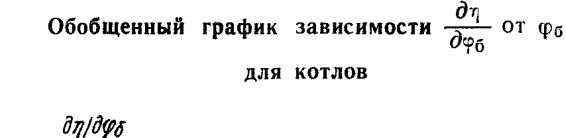

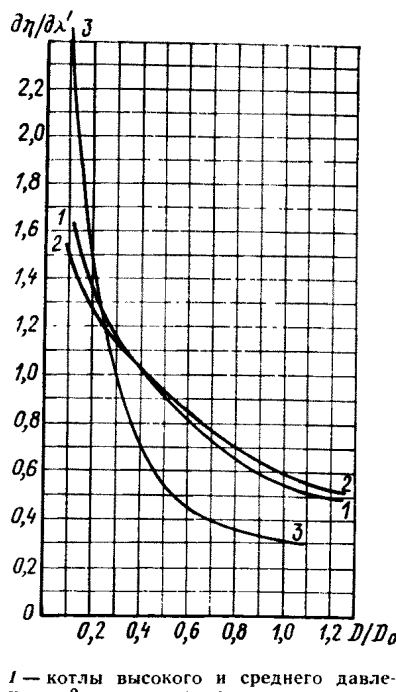

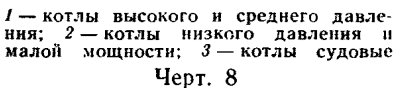

барабана.

# Зависимость теплоемкостей сталей марок 12ХМФ,<br>1X18Н9Т, 1X18Н12Т, 12Х2МФ, 12Х1МФ и 20 от температуры

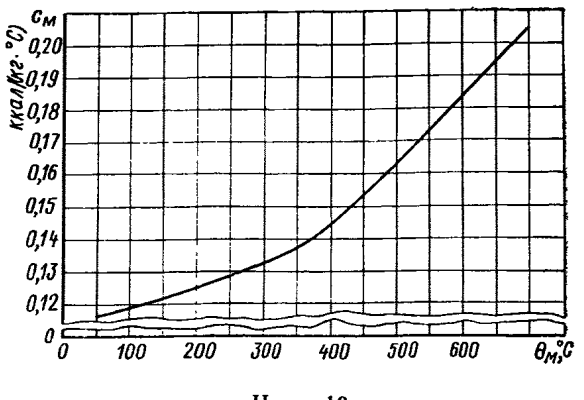

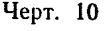

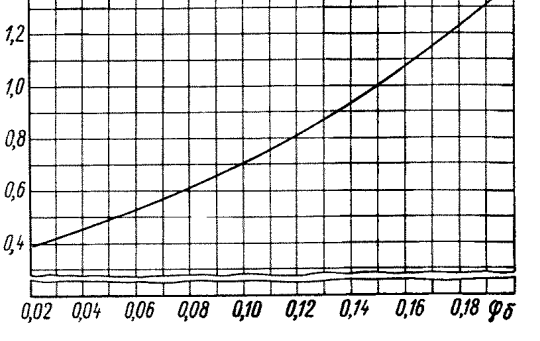

Черт. 9

11.15. Объемы участков, занятые первичным и вторичным паром, находят по геометрическим размерам.

11.16. Рекомендуется включать «в активный» металл всю массу металла подъемных труб, так как они имеют небольшую толщину стенки и изменение ее температуры следует за изменением температуры насыщенного пара.

Для пароотводящих труб с толщиной стенки трубы порядка 13-15 мм, за активную массу рекомендуется принимать  $30-50\%$ всей массы металла этих труб.

Для водоподводящего стояка, верхних и нижних коллекторов при толщинах стен труб и коллекторов более 25 мм масса активного металла принимается 20% от полной массы металла этих элементов. Масса активного металла барабана, толщина стенки которого достигает 120 мм, принимается 10-20% от всей массы металла

> 11.17. В массу металла перегревательных участков включаются целиком массы труб и коллекторов.

> 11.18. Теплоемкость металла можно определять по графику (черт. 10) или по справочнику [35].

11.19. Величины  $\gamma'$ ,  $\gamma''$ ,  $\gamma' - \gamma''$ , r, i', i'' можно находить по графикам (черт. 11, 12) или по таблицам [20].

11.20. Частные производные  $\frac{\partial \gamma'}{\partial p_6}$ ,  $\frac{\partial \gamma''}{\partial p_6}$ ,  $\frac{\partial \theta''}{\partial p_6}$ ,  $\frac{\partial i'}{\partial p_6}$ ,  $\frac{\partial i''}{\partial p_6}$ можно найти по черт. 13 и 14 или по таблицам [20].

11.21. Частные производные  $\frac{\partial \gamma_n}{\partial p_n}$ ,  $\frac{\partial \gamma_n}{\partial \theta_n}$ ,  $\frac{\partial i_n}{\partial p_n}$ ,  $\partial i_{\bf n}$  $\overline{\partial \theta_n}$ можно определить по графикам (черт. 15-18) или  $\overline{a}$ таблицам [20].

11.22. Частные производные  $\frac{\partial I_i}{\partial \theta_i}$  для каждого расчетного участка определяются по данным теплового расчета котла.

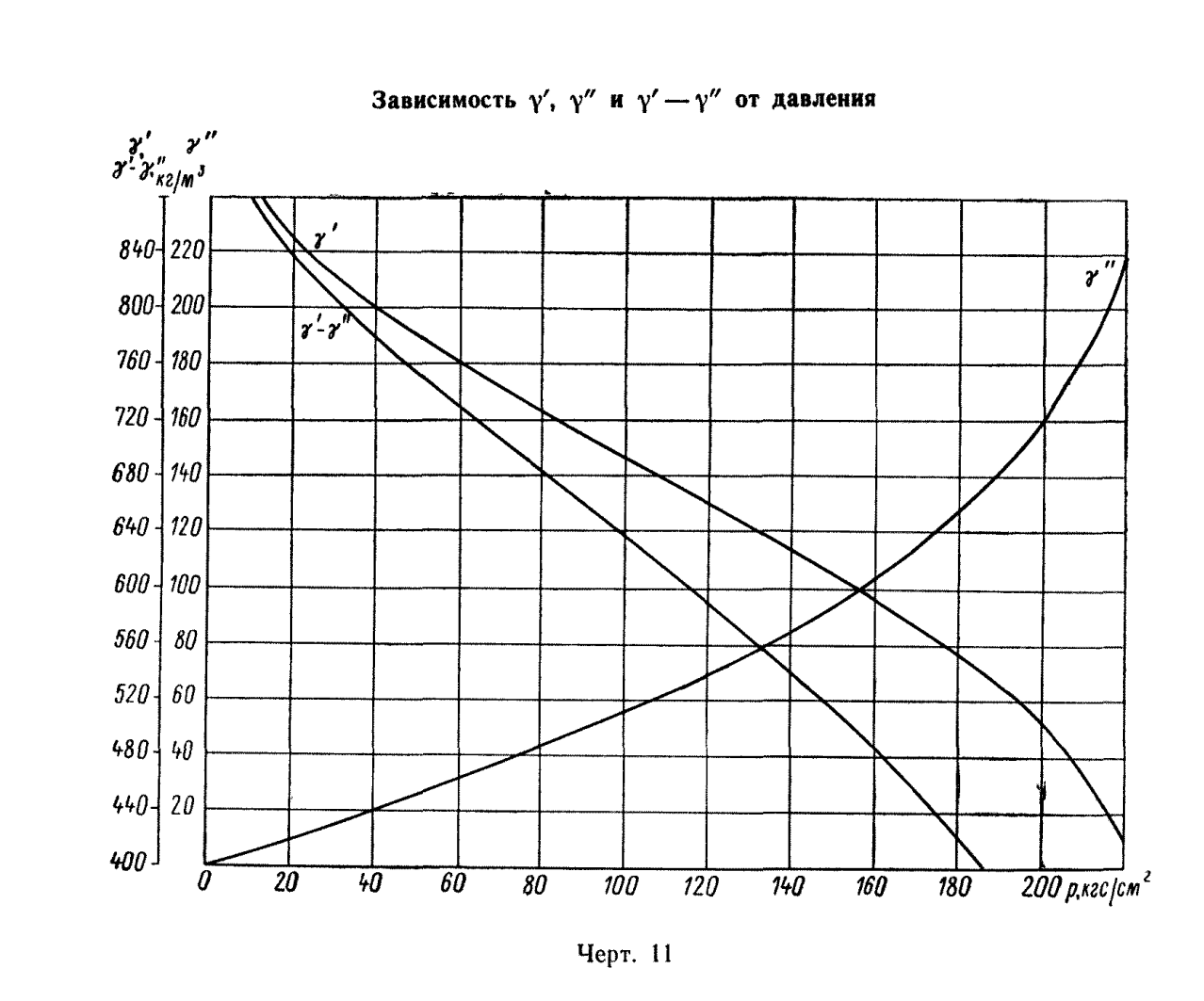

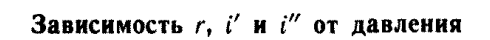

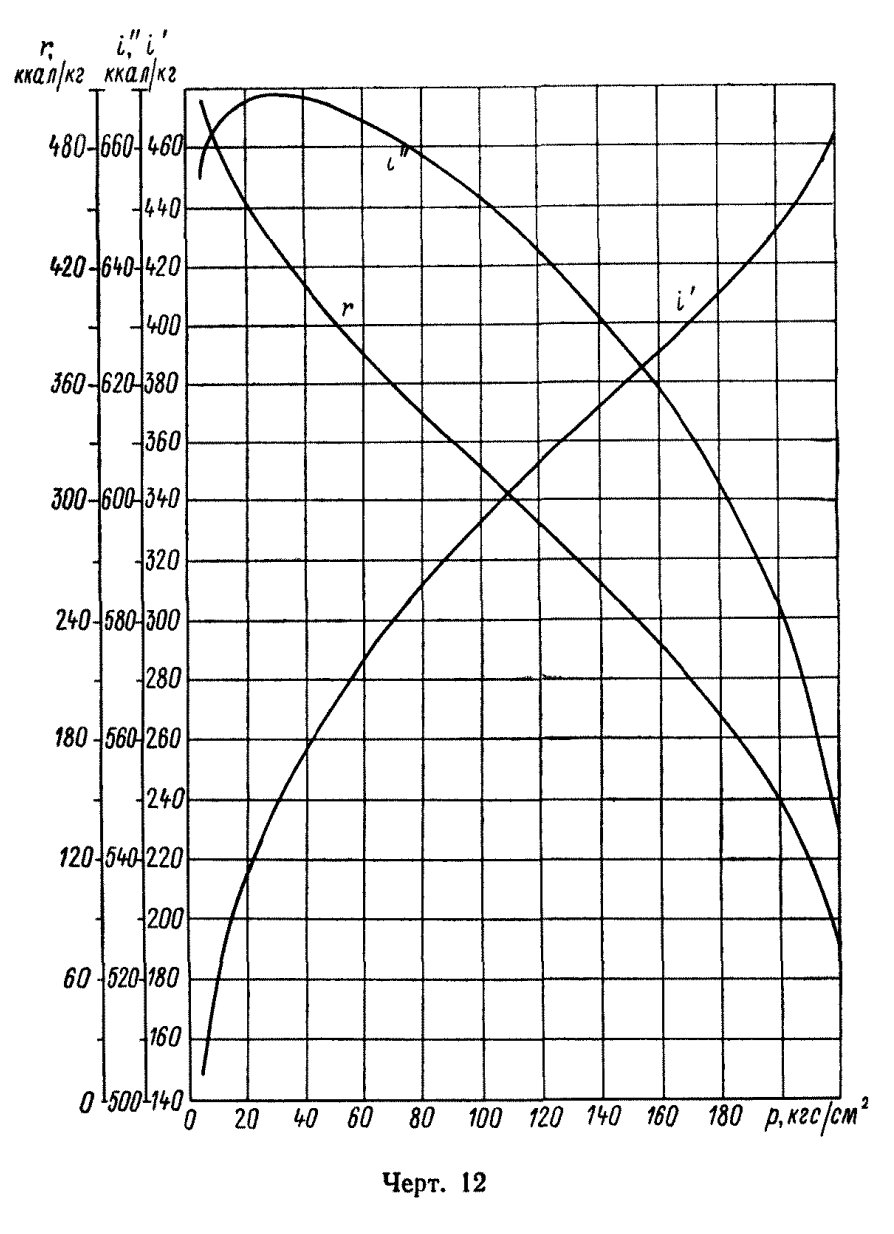

PTM 108.031.101-76  $Crp.25$ 

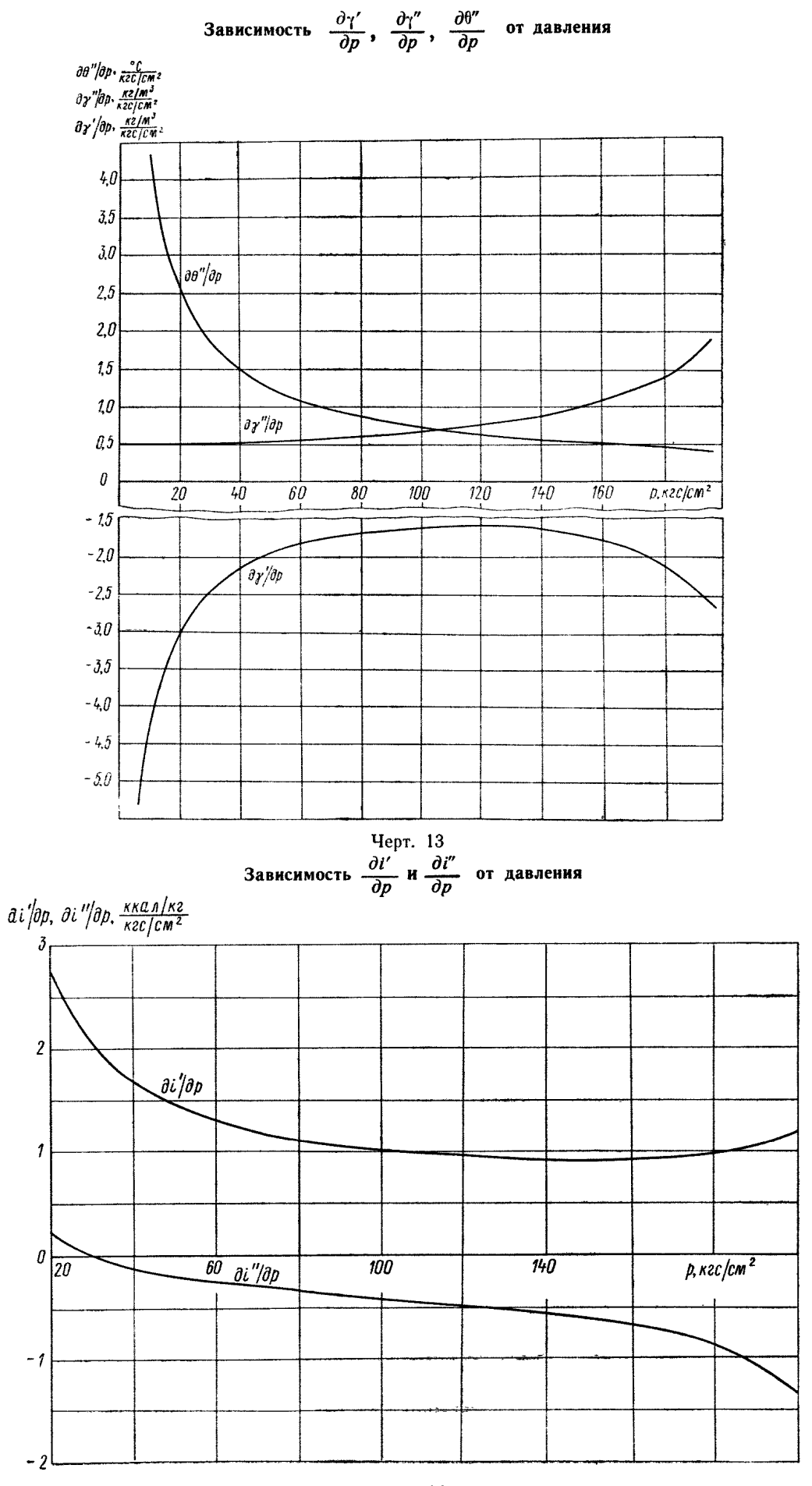

 $\bar{\psi}$ 

Черт. 14

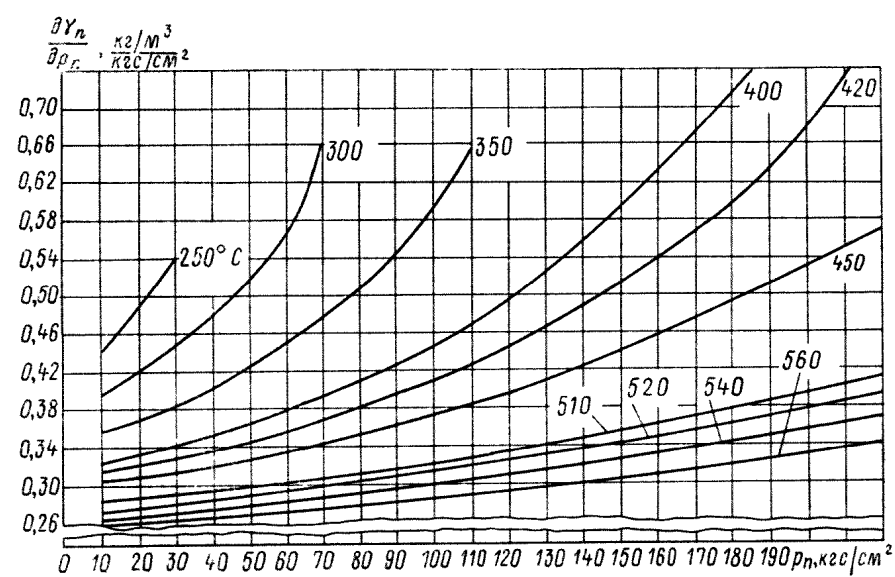

 $\frac{\partial \gamma_{\rm fl}}{\partial p_{\rm n}}$  от давления при постоянной температуре перегрева Зависимость

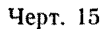

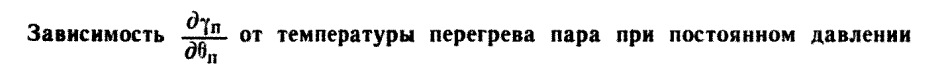

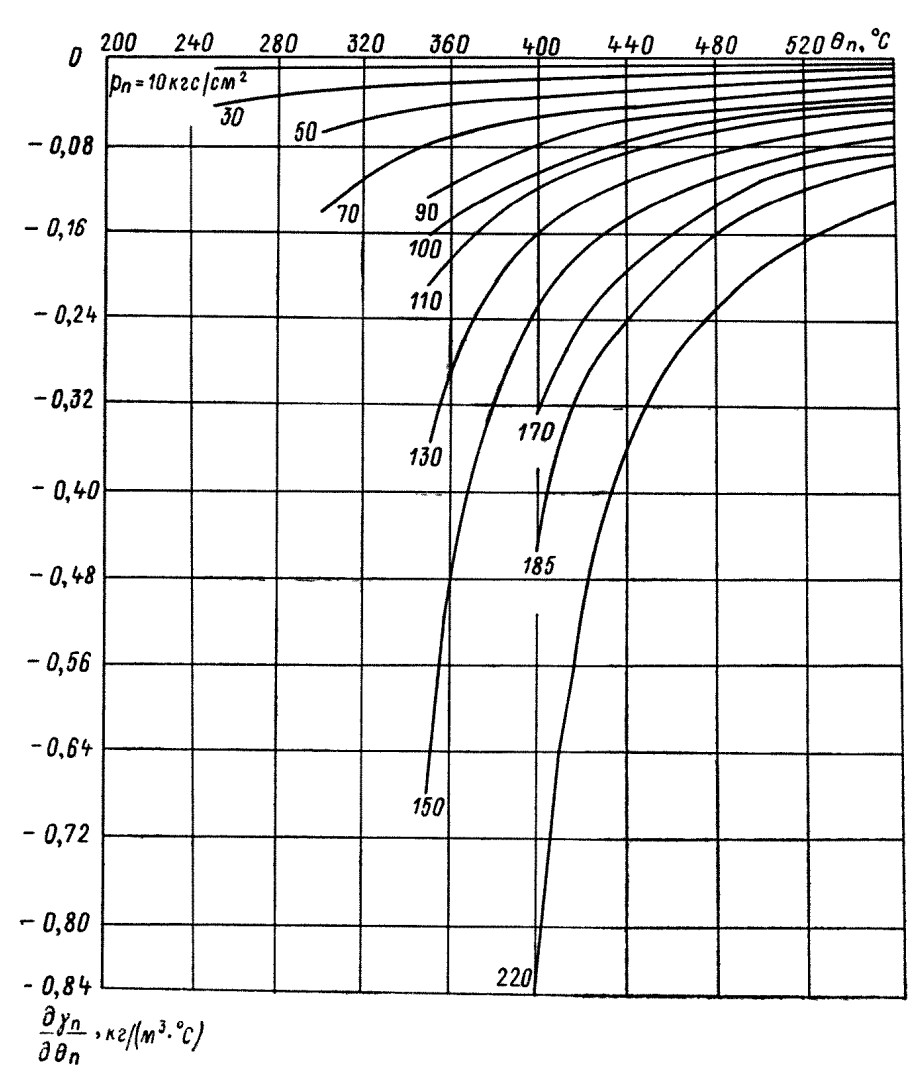

Черт. 16

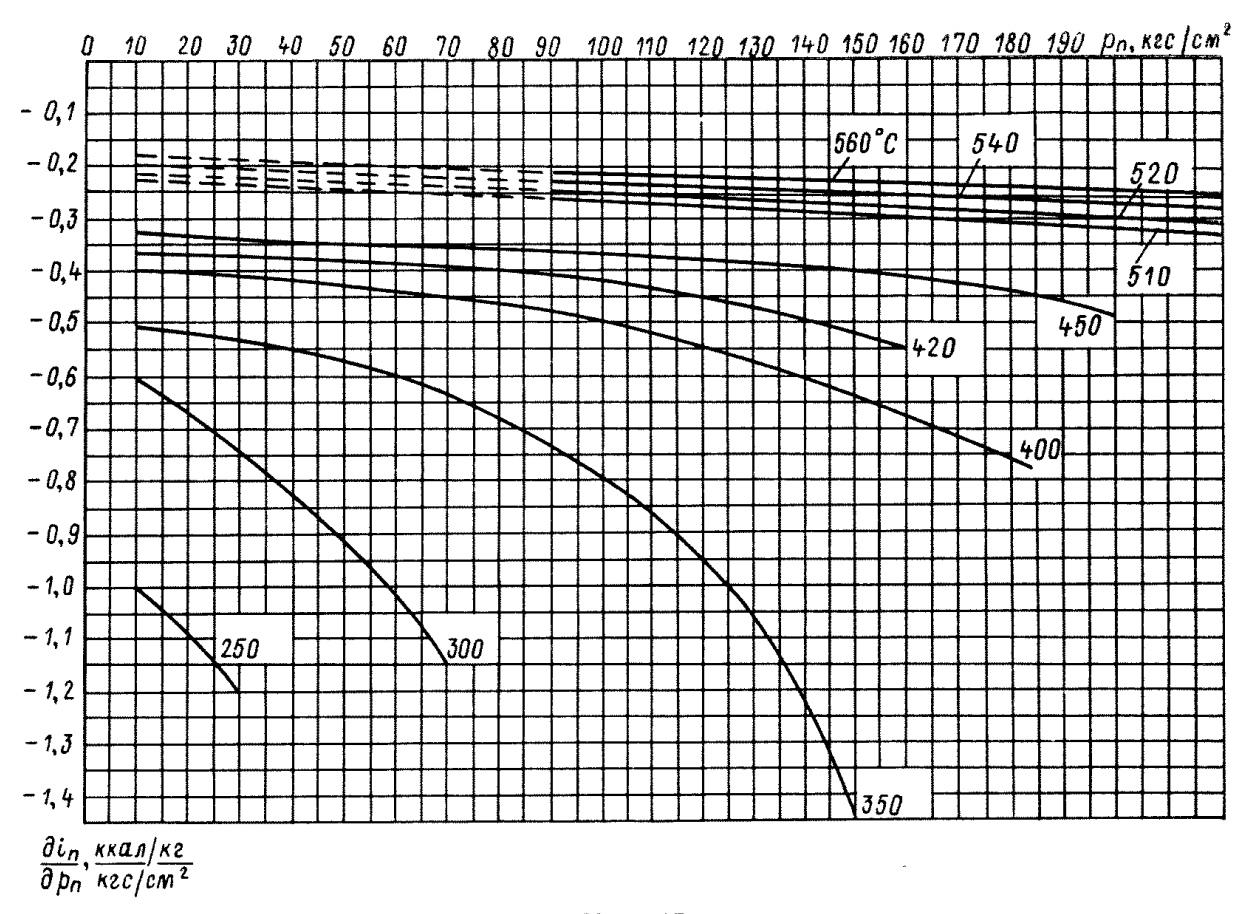

Черт. 17

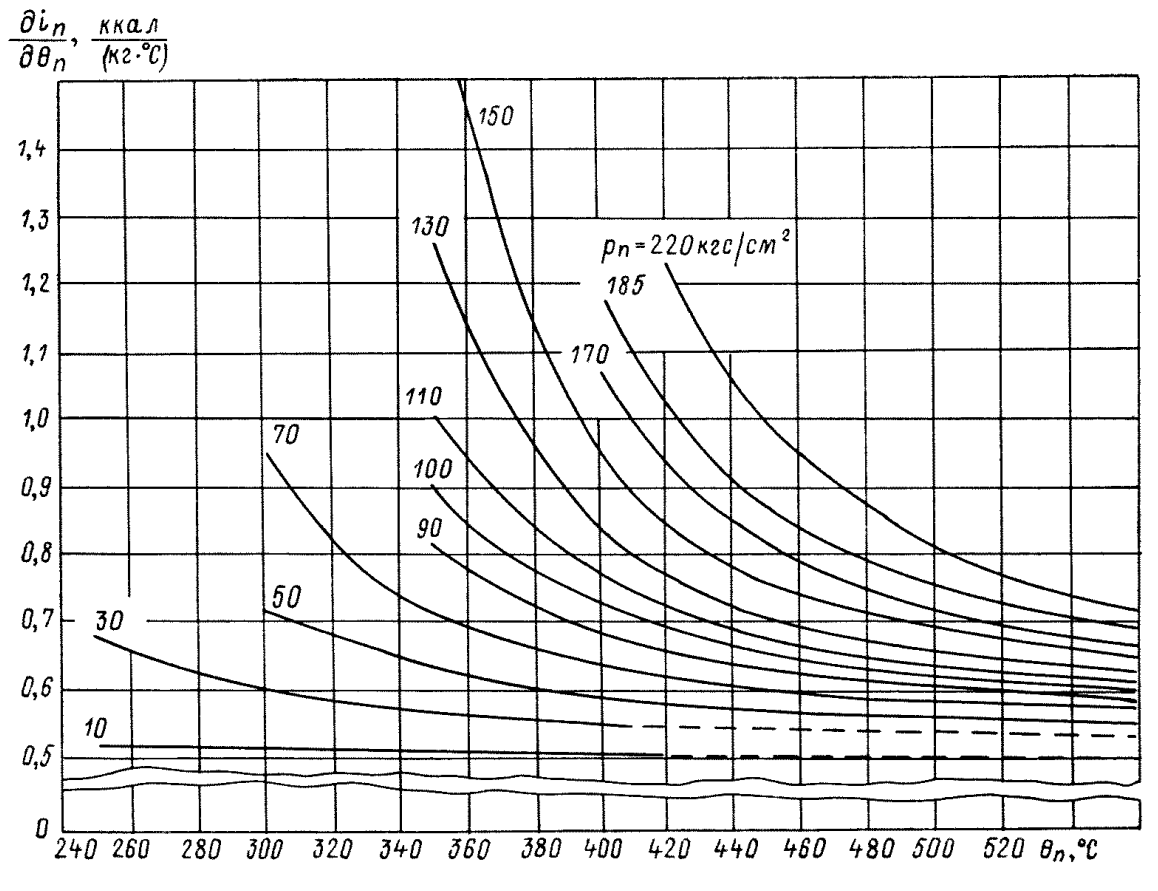

Зависимость величины  $\frac{\partial i_{\Pi}}{\partial \theta_{\Pi}}$  от температуры перегретого пара при постоянном давлении

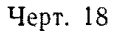

# $\frac{\partial \dot{l}_\textrm{H}}{\partial p_\textrm{H}}$ от давления при постоянной температуре перегрева Зависимость величины

11.23. Частные производные  $\frac{\partial k}{\partial \alpha_k}$ ,  $\frac{\partial k}{\partial \alpha_n}$ ,  $\frac{\partial k}{\partial \alpha_2}$ ,  $\frac{\partial \alpha_k}{\partial \omega_n}$ ,  $\frac{\partial \alpha_2}{\partial \omega_n}$ ,  $\frac{\partial \alpha_3}{\partial T}$ ,  $\frac{\partial \alpha_3}{\partial T_{3,c}}$  определяются по зависимостям, приведенным в разделе 4.3.5.

Величина *Хг* определяется как отношение тепла, воспринятого рабочей средой на расчетном участке, к количеству тепла, отдаваемому газами всем участкам, расположенным в этом месте газохода.

### **12. ОПРЕДЕЛЕНИЕ СТАТИЧЕСКИХ ОТКЛОНЕНИИ ПАРАМЕТРОВ И РЕКОМЕНДАЦИИ ПО РЕШЕНИЮ СИСТЕМ УРАВНЕНИИ КОТЛА**

12.1. Система уравнений динамики, составленная для всех расчетных участков, дополненная уравнениями связей, смешения и граничными условиями, дает систему уравнений котла, которые решаются совместно для получения динамических характеристик параметров.

12.2. Перед решением системы уравнений необходимо найти отклонения параметров при переходе от одного стационарного режима к другому, т. е. найти статические отклонения параметров при заданных возмущениях.

12.3. Статические отклонения параметров определяются путем решения этой системы уравнений при значениях производных изменения величин по времени, равных нулю (ом. приложение).

12.4. При определении статических отклонений параметров дифференциальное уравнение материального баланса для изменения уровня в барабане из системы уравнений исключается, так как уровень в барабане не имеет саморегулирования и при возмущениях неограниченно возрастает или убывает.

12.5. Скорость изменения уровня в барабане при возмущениях находят из уравнения материального баланса (12) путем решения этого уравнения при принятии скоростей изменения расхода и давления пара равными нулю.

#### **13. УПРОЩЕННЫЕ ФОРМУЛЫ ДЛЯ ОПРЕДЕЛЕНИЯ ДАВЛЕНИЯ И УРОВНЯ В БАРАБАНЕ**

1.3.1. Для определения величины скорости изменения давления в барабане котла при отсутствии экономайзера удобно пользоваться следующим уравнением, рекомендуемым в литературе [5] и полученным из совместного решения уравнений (6) и (19):

$$
\frac{dp_6}{dt} = \frac{1}{I_0} \left[ Q_{\rm u} + (\epsilon_1 - \Delta t) \Delta D_1 - \epsilon_2 \Delta D'' - D'' \left( \frac{\partial i''}{\partial p_6} - \frac{\partial i_1}{\partial p_6} \right) \Delta p_6 + \frac{\partial i_1}{\partial \theta_1} D'' \Delta \theta_1 \right].
$$
 (118)

В относительных величинах уравнение примет вид:

$$
\frac{d\varphi_6}{dt} = \frac{1}{T_Q} \psi_{\rm u} + \frac{1}{T_{\lambda 1}} \lambda_1 - \frac{1}{T_{\lambda'}} \lambda'' - \frac{1}{T_p} \varphi_6 + \frac{1}{T_{\theta 1}} \varphi_{\theta 1}, \qquad (119)
$$

Зависимость комплексов *е,* — е 5 от давления

где  $\varepsilon_1 = \frac{1}{\gamma' - \gamma''}$ 

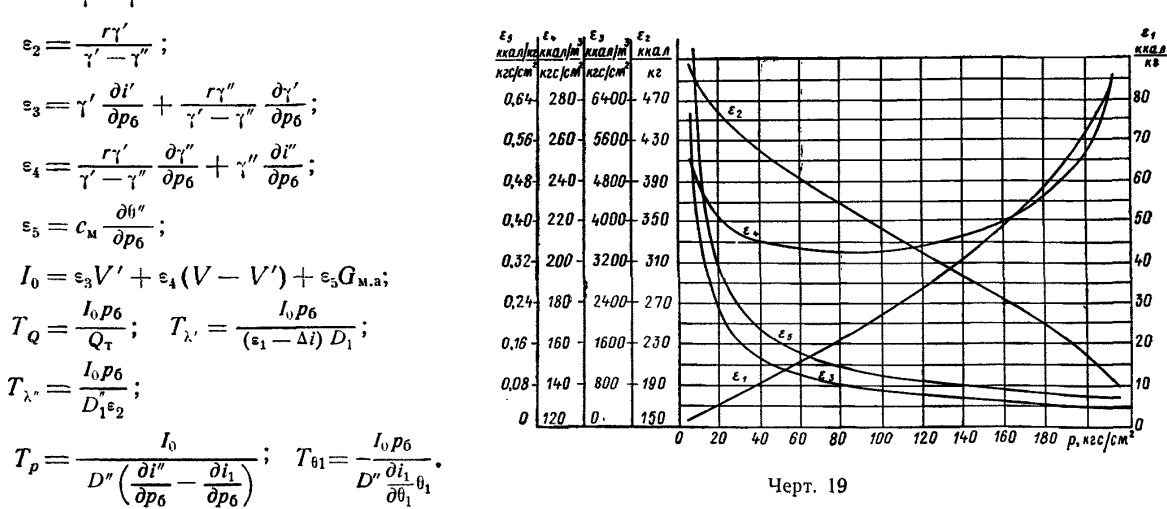

Величины  $\varepsilon_1, \varepsilon_2, \varepsilon_3, \varepsilon_4, \varepsilon_5$  — однозначно зависят от давления и приведены в табл. 1 (черт. 19).

| $\boldsymbol{p}$ | 81    | $\varepsilon_2$ | $\varepsilon_3$ | $\boldsymbol{\epsilon}_4$ | $\varepsilon_{5}$ | $\boldsymbol{p}$ | $\varepsilon_1$ | $\epsilon_2$ | $\varepsilon_3$ | $\boldsymbol{\epsilon}_4$ | $\varepsilon_{5}$ |
|------------------|-------|-----------------|-----------------|---------------------------|-------------------|------------------|-----------------|--------------|-----------------|---------------------------|-------------------|
| 10               | 2,76  | 485             | 4072            | 239                       | 0.537             | 110              | 30,12           | 333          | 619             | 206                       | 0,092             |
| 20               | 5.30  | 457             | 2324            | 222                       | 0,318             | 120              | 33,39           | 322          | 578             | 208                       | 0.087             |
| 30               | 7,82  | 437             | 1690            | 215                       | 0.235             | 130              | 36,81           | 310          | 543             | 210                       | 0.082             |
| 40               | 10.36 | 421             | 1346            | 211                       | 0,191             | 140              | 40,42           | 299          | 509             | 212                       | 0,077             |
| 50               | 12,94 | 406             | 1136            | 209                       | 0,162             | 150              | 44,33           | 288          | 478             | 215                       | 0,073             |
| 60               | 15,58 | 392             | 986             | 207                       | 0.142             | 160              | 48,46           | 276          | 455             | 220                       | 0,069             |
| 70               | 18,29 | 380             | 870             | 205                       | 0,127             | 170              | 53,10           | 264          | 432             | 226                       | 0.066             |
| 80               | 21,09 | 367             | 794             | 204                       | 0.116             | 180              | 58,16           | 251          | 417             | 233                       | 0.064             |
| 90               | 23,98 | 356             | 725             | 204                       | 0.107             | 190              | 64,10           | 238          | 402             | 241                       | 0.061             |
| 100              | 26,88 | 344             | 668             | 205                       | 0,097             | 200              | 71,03           | 221          | 398             | 252                       | 0,059             |

Зависимость величин  $\varepsilon_1$ ,  $\varepsilon_2$ ,  $\varepsilon_3$ ,  $\varepsilon_4$ ,  $\varepsilon_5$  от давления

13.2. При пренебрежении влиянием расхода воды на давление, а также влиянием изменения температуры воды на выходе из экономайзера уравнение (119) принимает классический вид

$$
T_a \frac{d\varphi_6}{dt} = \mu_B - \lambda'', \qquad (120)
$$

Таблица 2

где  $T_a$  — время разгона котла по давлению в барабане, с.<br>13.3. Величина  $T_a$  определяется по выражению

$$
T_{\mathbf{a}} = \frac{I_0 p_6}{\epsilon_2 D''} = \frac{V}{D''} \left( A_p \frac{V'}{V} + B_p \frac{V - V'}{V} + c_{\mathbf{M}} \frac{G_{\mathbf{M},\mathbf{a}}}{V} \right) = \frac{V}{D''} \left( T_{V'} + T_{V'} + T_{\mathbf{G}\mathbf{M}} \right),
$$
\nrate  $T_{V'} = A_p \frac{V'}{V};$   $T_{V'} = B_p \frac{V - V'}{V};$   $T_{\mathbf{G}\mathbf{M}} = C_p \frac{G_{\mathbf{M},\mathbf{a}}}{V}.$ 

\n(121)

Величины  $A_p$ ,  $B_p$ ,  $C_p$  даны в табл. 2

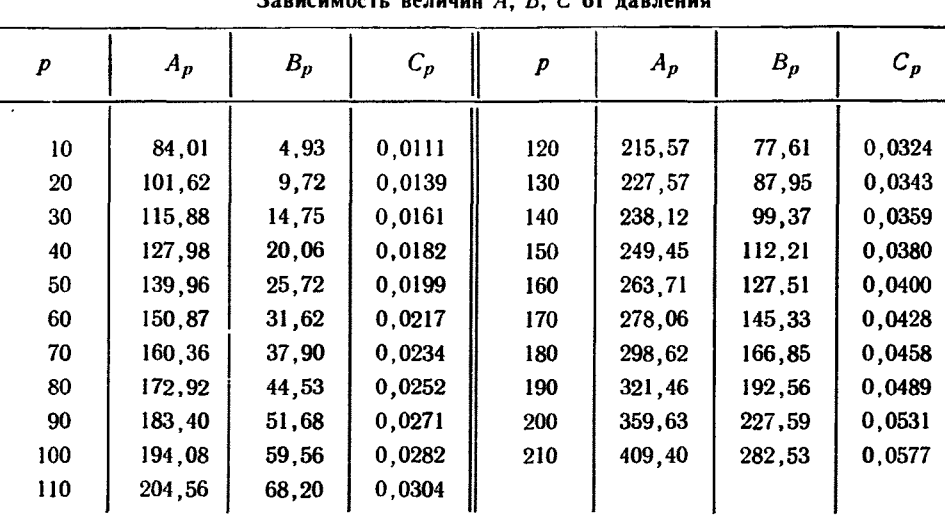

 $2$ ooyayyoot, posuum,  $AD$   $C$  or zansound

$$
A_p=\frac{\varepsilon_3p_6}{\varepsilon_2};\quad B_p=\frac{\varepsilon_4p_6}{\varepsilon_2};\quad C_p=\frac{\varepsilon_5p_6}{\varepsilon_2}.
$$

На черт. 20 представлена номограмма для определения  $T_a$ . При этом необходимо найти отношения  $\frac{V-V'}{V}$ ,  $\frac{G_{M,3}}{V}$  и  $\frac{V}{D''}$ . По оси абсцисс справа и слева от оси ординат отложить величину давления в барабане и провести две вертикальные линии до пересечения с линиями  $\frac{G_{M,3}}{V}$  и  $\frac{V-V'}{V}$ . Соединяя полученные точки прямой линией, получаем на оси ординат отрезок  $T_a^*$ . Величина  $T_a = T_a^* \frac{V}{D}$ .

Таблица 1

13.4. Для определения величины  $\frac{dh}{dt}$  используем уравнение (6)

$$
\frac{dh}{dt} = \frac{1}{(\gamma' - \gamma'')F_{3,\mathrm{H}}} \left\{ (\Delta D_1 - \Delta D'') - \left[ (V - V') \frac{\partial \gamma''}{\partial p_6} + V' \frac{\partial \gamma'}{\partial p_6} \right] \frac{dp_6}{dt} \right\} + \frac{1}{F_{3,\mathrm{H}}} \frac{dV''}{dt}.
$$
(122)

Номограмма для определения разгона  $T_a$  в уравнении для  $\frac{d\mu_0}{dt}$  при  $\frac{1}{D^2} = 1$ 

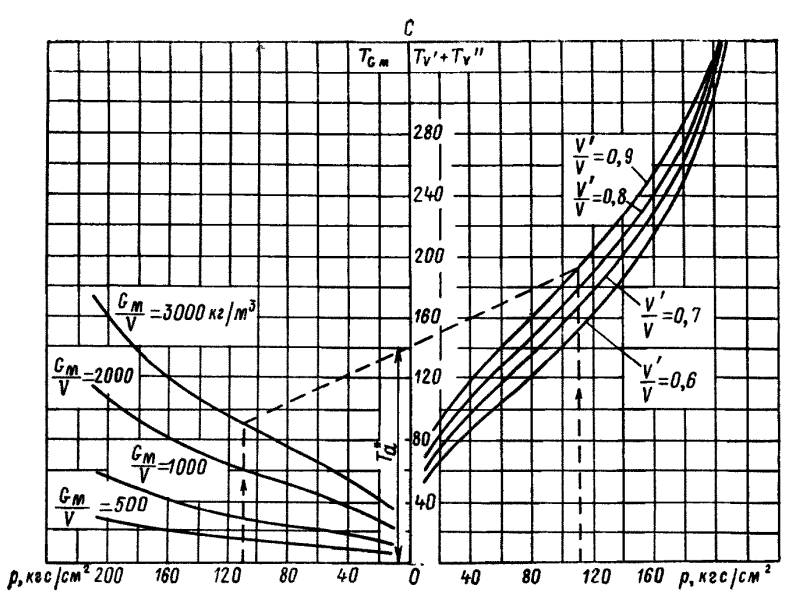

Черт. 20

Если использовать для определения величины  $\frac{dV''}{dt}$  зависимость (116), то получим уравнение (125). При использовании зависимости (117) получаем

$$
\frac{dh}{dt} = \frac{\Delta D_1 - \Delta D''}{\left(\gamma' - \gamma''\right)F_{3,\mathbf{H}}} - \left[ \left(V - V'\right)\frac{\partial \gamma''}{\partial p_6} + V'\frac{\partial \gamma'}{\partial p_6} \right] \frac{1}{\left(\gamma' - \gamma''\right)F_{3,\mathbf{H}}} \frac{dp_6}{dt} + \frac{a_{10}}{F_{3,\mathbf{H}}} \beta_1 e^{-a_{10}t} \,. \tag{123}
$$

Переходя к относительным величинам, получим из (123)

$$
\frac{d\varphi_h}{dt} = \frac{1}{T_{\lambda'}} \lambda_1 - \frac{1}{T_{\lambda'}} \lambda'' - \frac{1}{M_p} \varphi_6 + \frac{\alpha_{10}}{F_{3,n} h_0} \beta_1 e^{-\alpha_{10} t} , \qquad (124)
$$

или из выражения (122) с использованием (116) имеем

$$
\frac{d\varphi_h}{dt} = \frac{D_1}{F_{3,\mathbf{R}}(\gamma' - \gamma'')h} \left( \lambda_1 - \lambda'' \right) - \left\{ \frac{p_6}{\left( \gamma' - \gamma'' \right)F_{3,\mathbf{R}}h} \left[ V \frac{\partial \gamma''}{\partial p_6} - V' \left( \frac{\partial \gamma''}{\partial p_6} - \frac{\partial \gamma'}{\partial p_6} \right) \right] - \frac{p_6}{F_{3,\mathbf{R}}h} \frac{\partial V''}{\partial p_6} \right\} \frac{d\varphi_6}{dt} + \frac{D''}{F_{3,\mathbf{R}}h} \frac{\partial V''}{\partial D''} \frac{d\lambda''}{dt};
$$
\n(125)

$$
T'_{\lambda'} = \frac{hF_{3,\mathrm{H}}(\gamma' - \gamma'')}{D_1}; \quad T'_{\lambda'} = \frac{hF_{3,\mathrm{H}}(\gamma' - \gamma'')}{D''};
$$

$$
M_p = \frac{hF_{3,\mathrm{H}}(\gamma' - \gamma'')}{p_6[(V - V')\frac{\partial \gamma''}{\partial p_6} + V'\frac{\partial \gamma'}{\partial p_6}]}.
$$

13.5. Определение величины изменения уровня производится путем интегрирования уравнения (123) при допущении, что  $\frac{dp_6}{dt}$  = const (что справедливо в первый момент времени после нанесения возмущения). В этом случае получим приближенное уравнение для определения величины изменения уровня:

$$
h = h_0 + A_1 t + A_{11} (1 - e^{-\alpha_{10}t}), \tag{126}
$$

$$
\text{rge} \quad A_{\text{I}} = \frac{D_{\text{I}} - D''}{(\gamma' - \gamma'') F_{\text{3,H}}} - \frac{1}{(\gamma' - \gamma'') F_{\text{3,H}}} \left[ (V - V') \frac{\partial \gamma''}{\partial p_6} + V' \frac{\partial \gamma'}{\partial p_6} \right] \frac{dp_6}{dt},
$$
\n
$$
A_{\text{II}} = (n_{\text{I}}' V_{\text{2cr}} - V_{\text{1cr}}'') \frac{1}{F_{\text{3,H}}}.
$$

Анализ изменения величины n<sub>i</sub> показал, что для котлов высокого давления, т. е. при р<sub>б</sub> более 100 кгс/см<sup>2</sup> можно считать  $n'_1 = 1$ . При этом формула (126) существенно упрощается и принимает вид

$$
h = h_0 + A_1 t + \frac{V_{2\text{cr}}^{\prime} - V_{1\text{cr}}^{\prime}}{F_{3\text{H}}} (1 - e^{-\alpha_{10}t}) \qquad (127)
$$

Произведенные расчеты показывают, что величина алю для отечественных барабанных котлов лежит в пределах 0,2-0,4, поэтому член  $e^{-\alpha_{10}t}$  практически становится равным нулю через 10-15 с после приложения возмущения. Следовательно, если пренебречь запаздыванием, определяемым скоростью движения пароводяной смеси в кипятильных трубах котла, то величина уровня определится выражением

$$
h = h_0 + A_1 t + \frac{V_{2 \text{cr}}^{\prime} - V_{1 \text{cr}}^{\prime}}{F_{3. \text{ H}}}.
$$
 (128)

Последний член этой формулы определяет принятый мгновенным заброс уровня за счет изменения количества пара в трубной системе котла в начале и в конце установившегося режима, т. е. для барабанных котлов также справедливо вести расчет «набухания» уровня по статической зависимости (116).

#### 14. МЕТОДЫ АНАЛИЗА ДИНАМИЧЕСКИХ ХАРАКТЕРИСТИК КОТЛОВ

14.1. Динамические характеристики получают после моделирования в виде графических зависимостей параметров от времени. По этим характеристикам определяются времена разгона и запаздывания, необходимые для вычисления параметров настройки регуляторов систем автоматического регулирования.

Полученные динамические характеристики позволяют выявить количественно опасные отклонения отдельных параметров, скорости их изменения, а также установить величины возмущений, которые могут быть приложены к котлу и не являются опасными с точки зрения допустимых скоростей изменения ряда параметров.

14.2. Для анализа работы системы автоматического регулирования котла необходимо набрать модели объекта на вычислительных машинах, используя полученные уравнения динамики.

14.3. При решении задачи на аналоговых вычислительных машинах исследования системы регулирования могут быть произведены с реальными регуляторами, подключаемыми к аналоговым машинам, когда модель объекта набрана.

14.4. В случае решения задачи на цифровых машинах исследования работы системы регулирования производится путем набора уравнений, моделирующих регуляторы при выбранных заранее оптимальных параметрах настройки.

14.5. При получении различных прикидочных оценок динамических характеристик котла можно пользоваться отдельными группами уравнений или одним уравнением для определения необходимых величин (см. раздел 13).

# *ПРИЛОЖЕНИЕ Справочное*

# **РАСЧЕТ ДИНАМИЧЕСКИХ ХАРАКТЕРИСТИК ГАЗОМАЗУТНОГО КОТЛА 670 т/ч\***

# **1. ХАРАКТЕРИСТИКА КОТЛА (РЕЖИМ 100%)**

Котел газомазутный, однокорпусный, однобарабанный, экранированный.

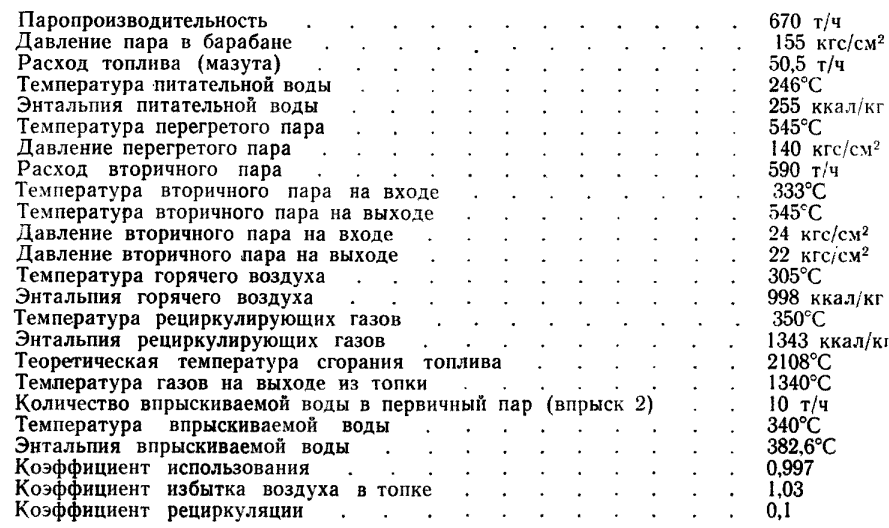

\* См. работу [36]

Схема циркуляционного контура приведена на черт. 1.

Конструктивные данные циркуляционных контуров на одну половину котла даны в табл. 1.

Результаты расчета циркуляции даны в табл. 2. Подобная таблица обычно приводится при расчете циркуляции. Если такая таблица в расчетах циркуляции не приведена, то ее нужно составить на основании результатов сведения балансов по отдельным контурам котла.

# 3 ቀ<sub>F</sub> **© © © (!)**  $C$ monn  $\circledcirc$ 6  $(\widehat{w})$  $(12)$  $\circledcirc$ டு) *Контуры фронтового экрана* Контуры бокового экрана *Контуры заднего экрана* τ  $\Box$ ♦. *Ось сим м ет рии*

#### Схема циркуляционного контура котла 670 т/ч, работающего на мазуте

*Таблица 1*

Конструктивные данные циркуляционных контуров котла 670 т/ч (на половину котла)

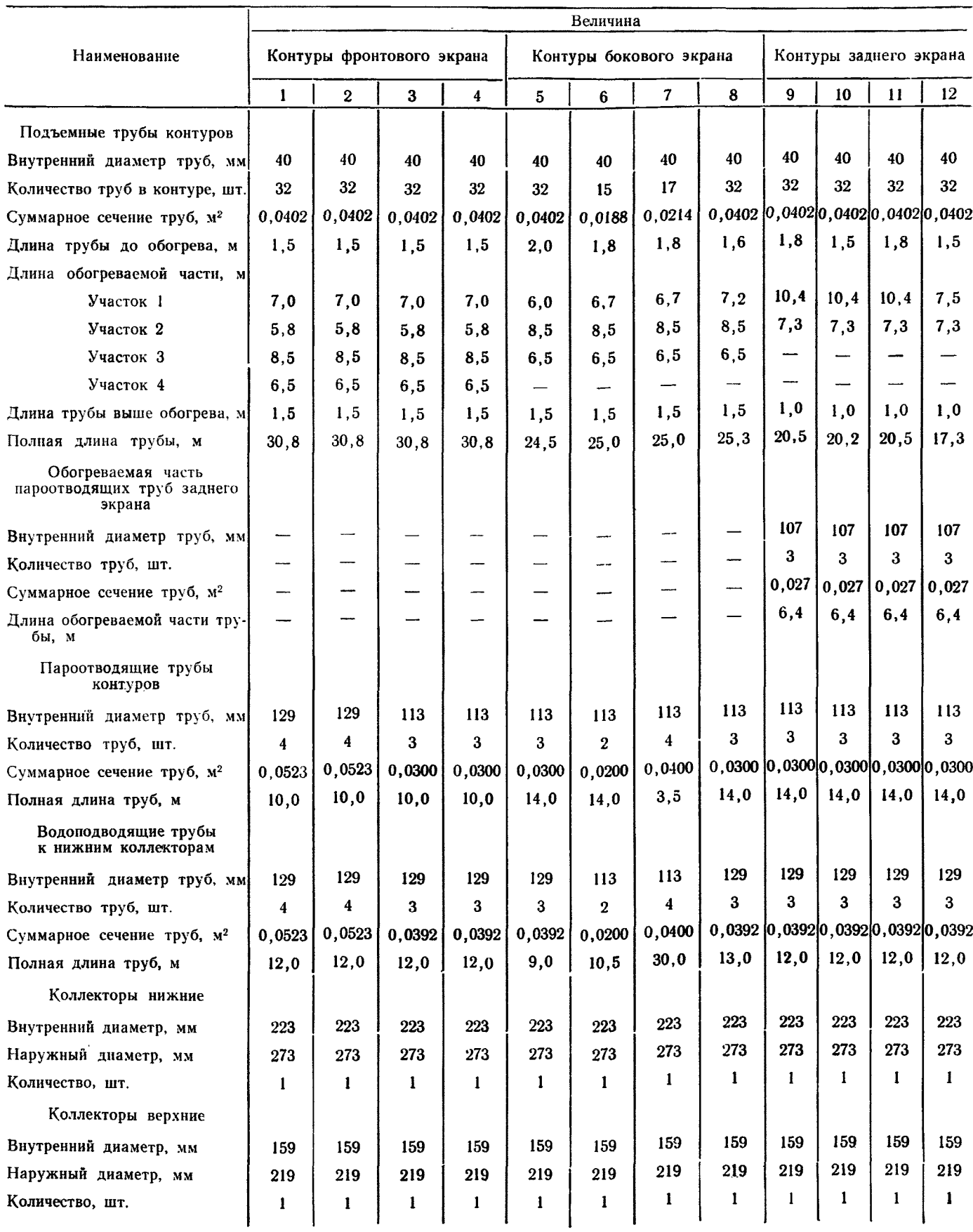
#### *Таблица 2*

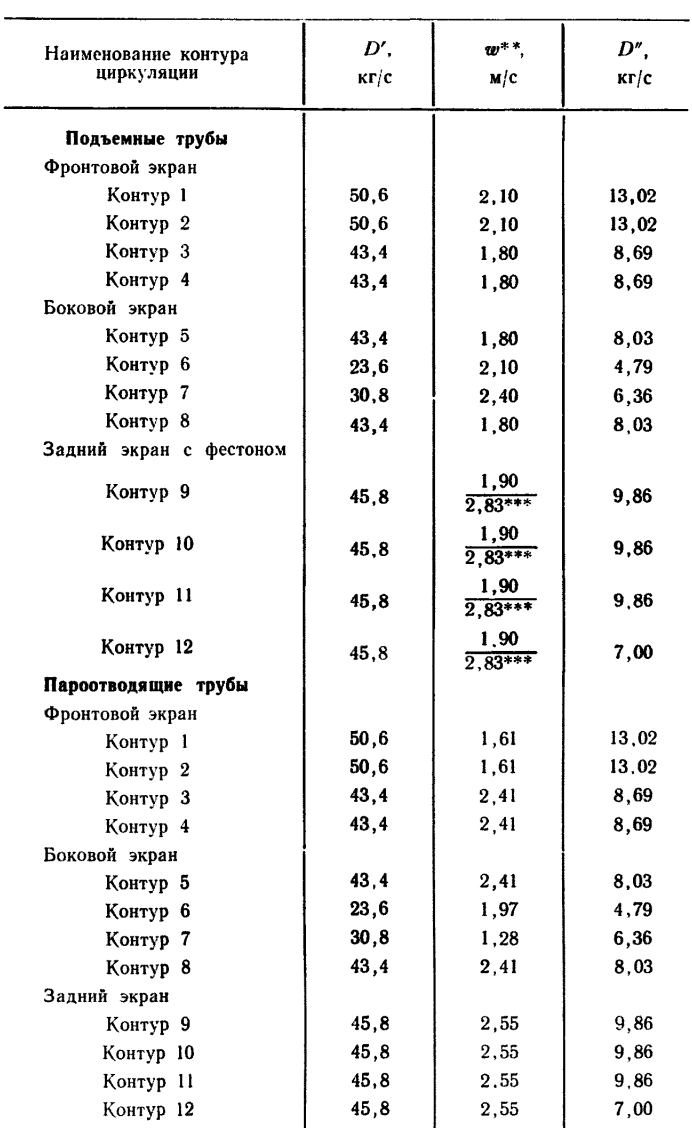

Результаты расчета циркуляции \*

Ĭ.

\* Для половины котла. \*\* Скорость циркуляции. \*\*\* *w* =2,83 м/с —скорость в фестоне.

### 2. ОПРЕДЕЛЕНИЕ ОБЪЕМОВ И МАССЫ МЕТАЛЛА

2.1. Для определения полного внутреннего геометрического объема циркуляционного контура необходимо найти геометрические объемы труб отдельных контуров циркуляции, объемы коллекторов и барабана и просуммировать их.

В табл. 3—5 показано определение величины геометрического объема циркуляционного контура на половину котла

 $\overline{\phantom{0}}$ 

L.

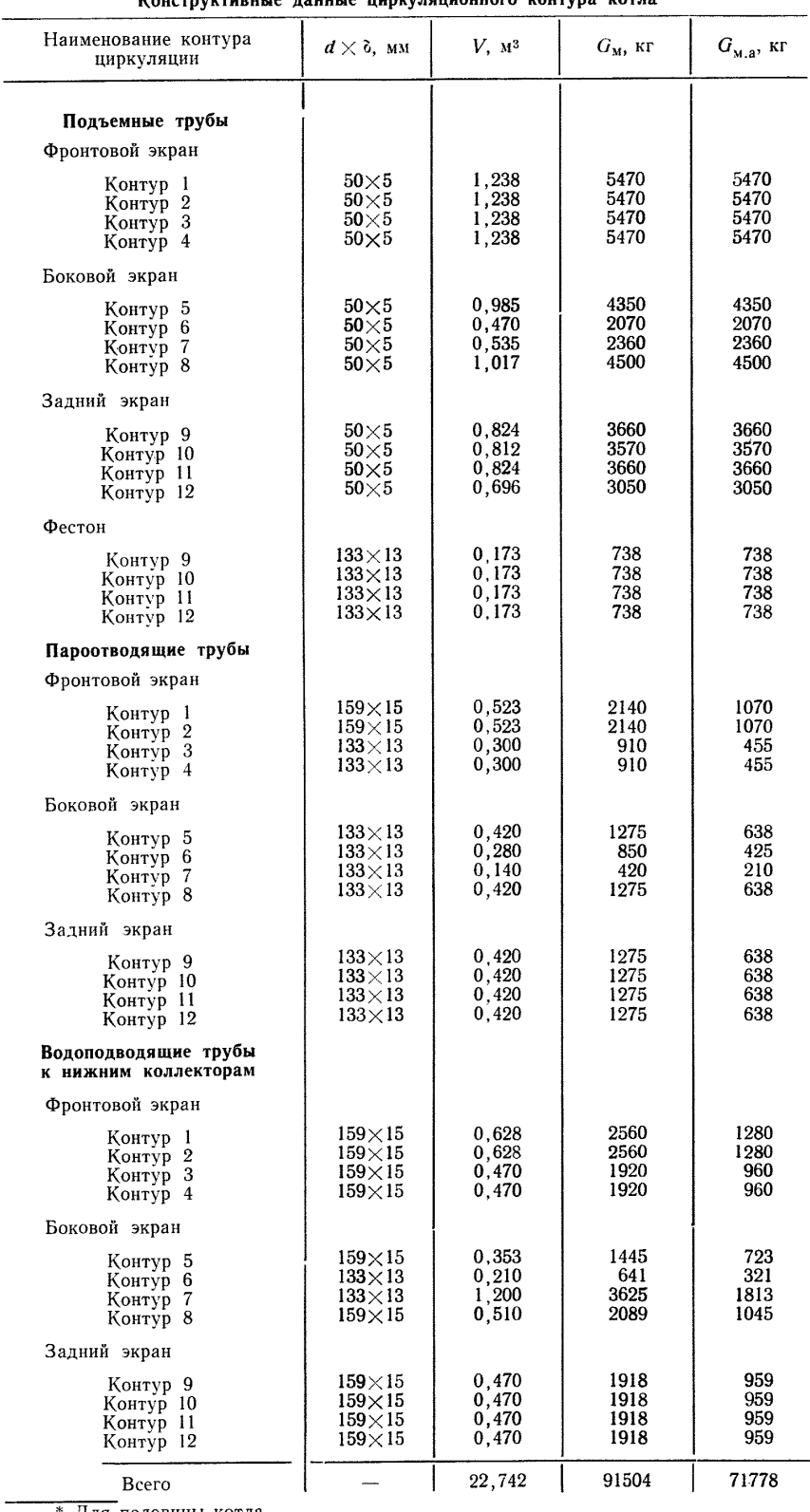

Конструктивные данные циркуляционного контура котла \*

*Таблица 3*

**Для половины котла.**

*Таблица 4*

Конструктивные данные водоподводящего стояка, коллекторов и барабана

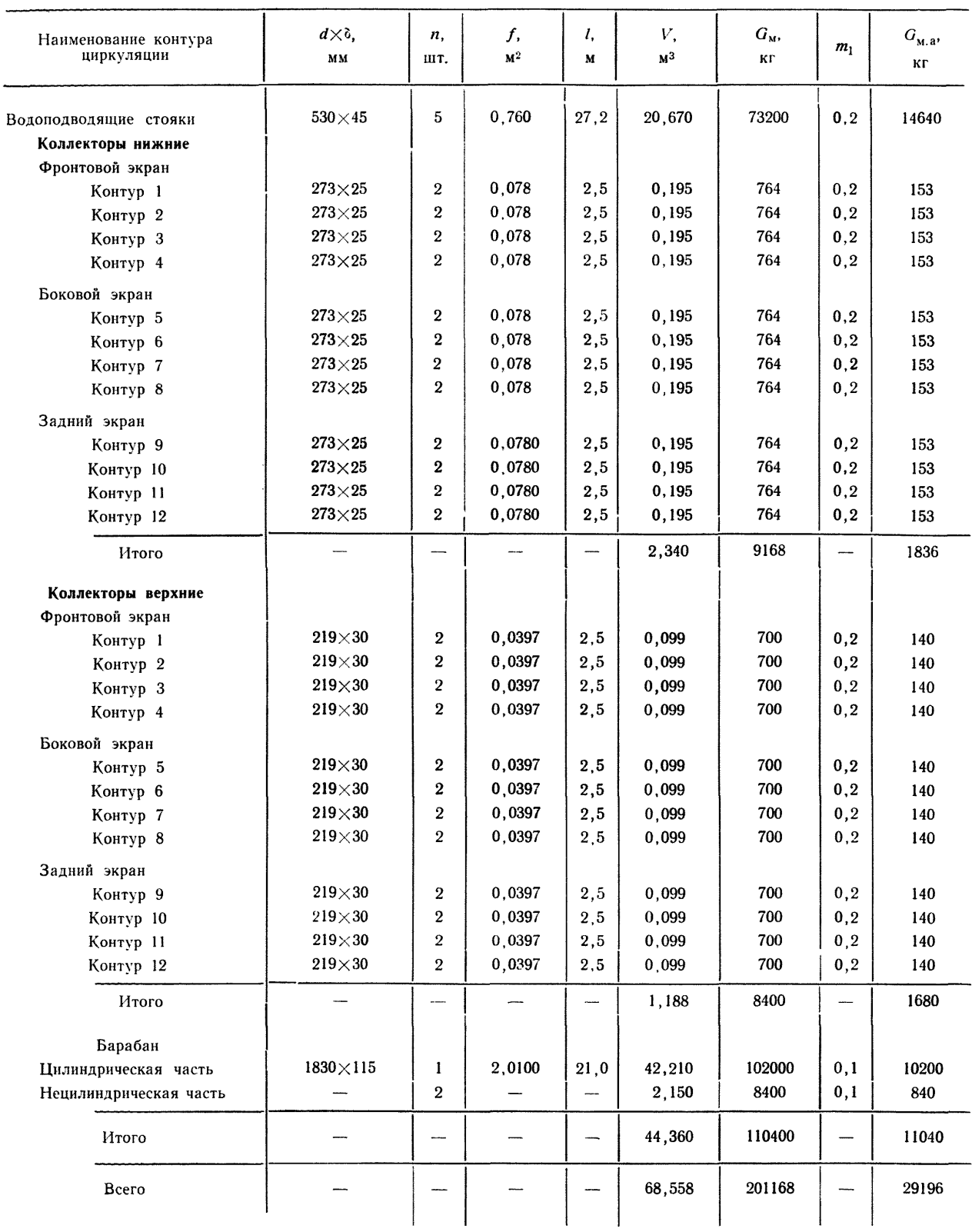

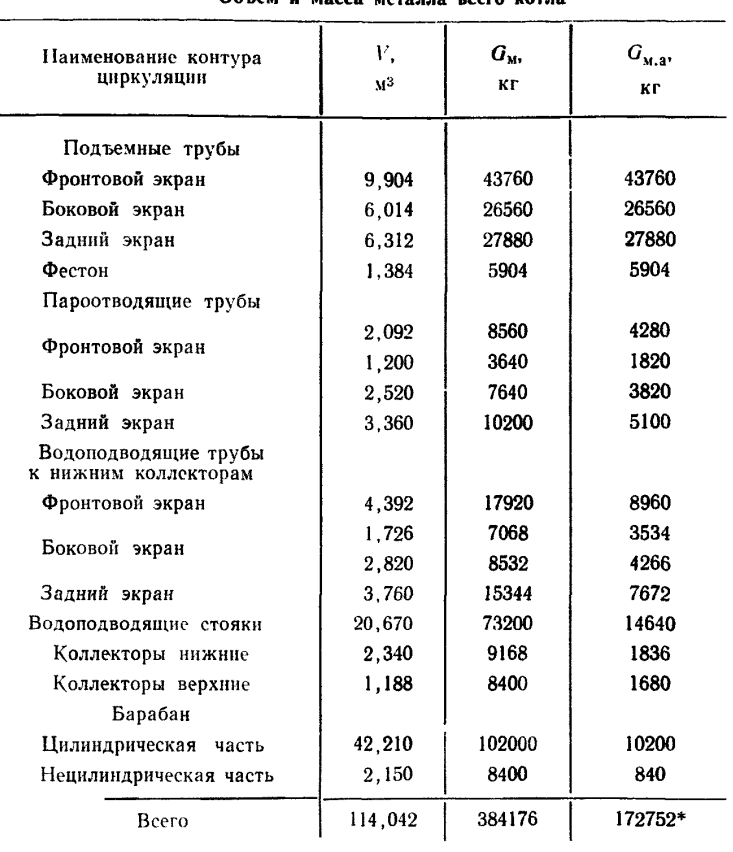

Объем и масса металла всего котла

*Т а б л и ц а о*

**\* Без веса проставок.**

$$
V = V' + V'' + V'_{\mathfrak{n},3},\tag{1}
$$

где *V* — геометрический объем циркуляционного контура, м3;

*V"* — объем пара в трубной системе циркуляционного контура, м3;

 $V_{\tt w}^*$  — объем пара над зеркалом испарения в барабане, м<sup>3</sup>;

*V'* — водяной объем циркуляционного контура котла, м3.

Геометрический внутренний объем циркуляционного контура  $V = 114$  м<sup>3</sup>.

2.2. Объем экономайзерной части подъемных труб *Уък* находят по данным расчета циркуляции. В табл. 1 приведена полная длина труб по отдельным участкам обогреваемой части циркуляционного контура. При расчете циркуляции жидкости в котле определяется высота экономайзерного участка подъемной трубы. По этой высоте определяется длина экономайзерного участка. Сопоставив полученную длину с длинами участков в таблице конструктивных данных циркуляционного контура, легко установить, на каком участке начинается парообразование. Объем труб до сечения, в котором начинается парообразование, полностью относится к водяному объему. Длина и объем экономайзерных участков подъемных труб даны в табл. 6.

2.3. Объем пара в трубах циркуляционного контура определяется по зависимости

$$
V'' = \Sigma \varphi f L, \tag{2}
$$

где ф — среднее значение доли сечения трубы, занятой паром;

*L* — длина парообразующей части трубы, м;

f — проходное сечение трубы, м<sup>2</sup>.

При расчете величины *V"* нужно иметь в виду что в начале первого парообразующего участка пара нет и поэтому  $\varphi_{\text{HaU}} = 0$ , а в конце первого парообразующего участка  $\varphi = \varphi_1$ . Объем пара на этом участке находят по среднему значению фср, равному половине ф.

На последующих участках величина фер определяется как полусумма ф на входе и выходе из рассматриваемого участка.

В табл. 7 показан пример определения величины *V"* для котла 670 т/ч.

# *Таблица б*

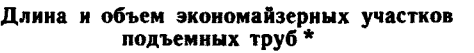

L.

 $\overline{\phantom{0}}$ 

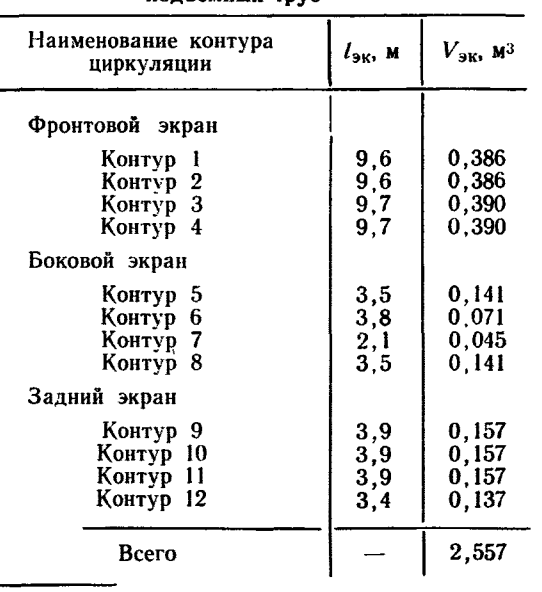

**Объем пара в трубной системе котла**

\* Для половины котла.

*Таблица* 7

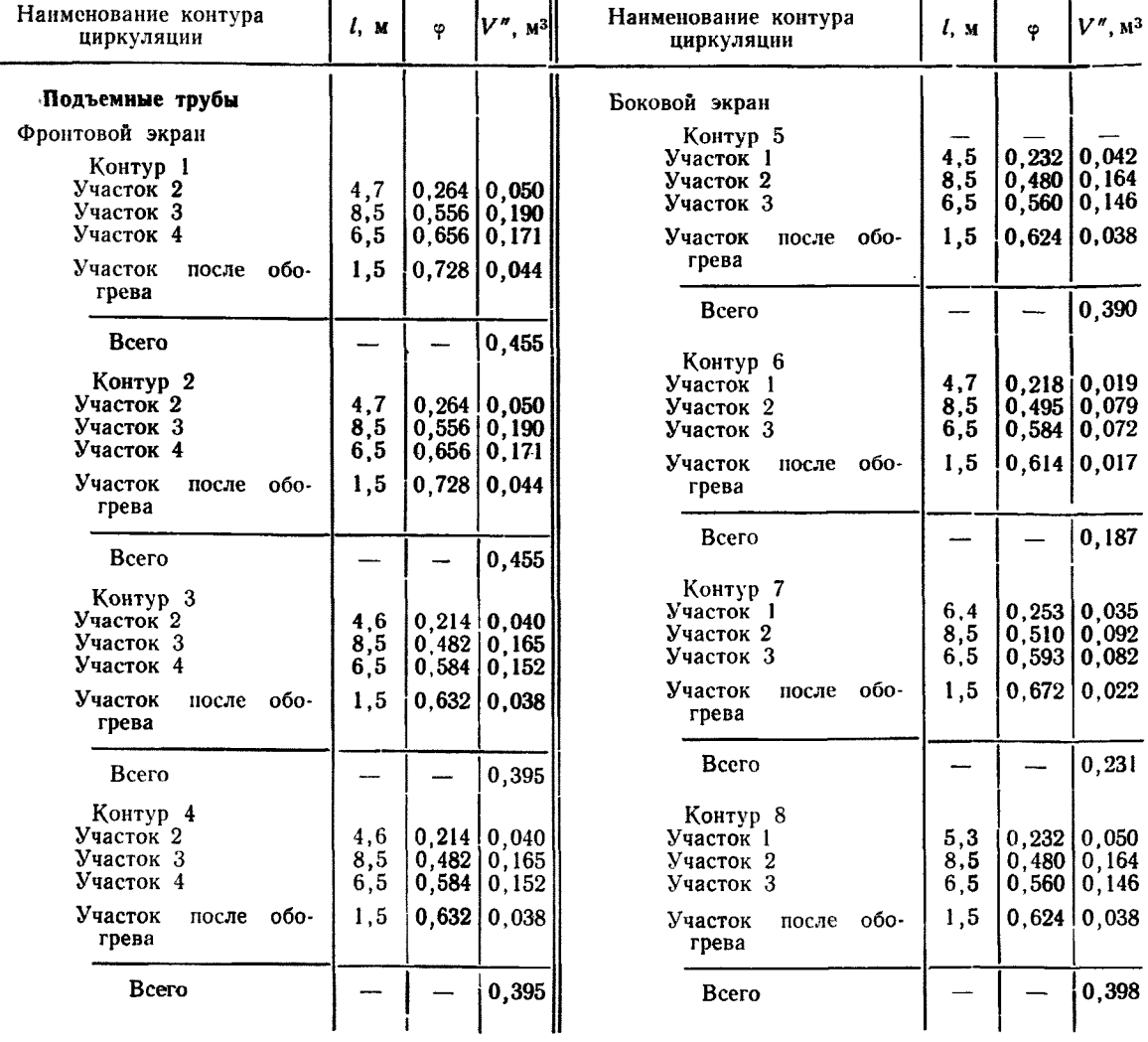

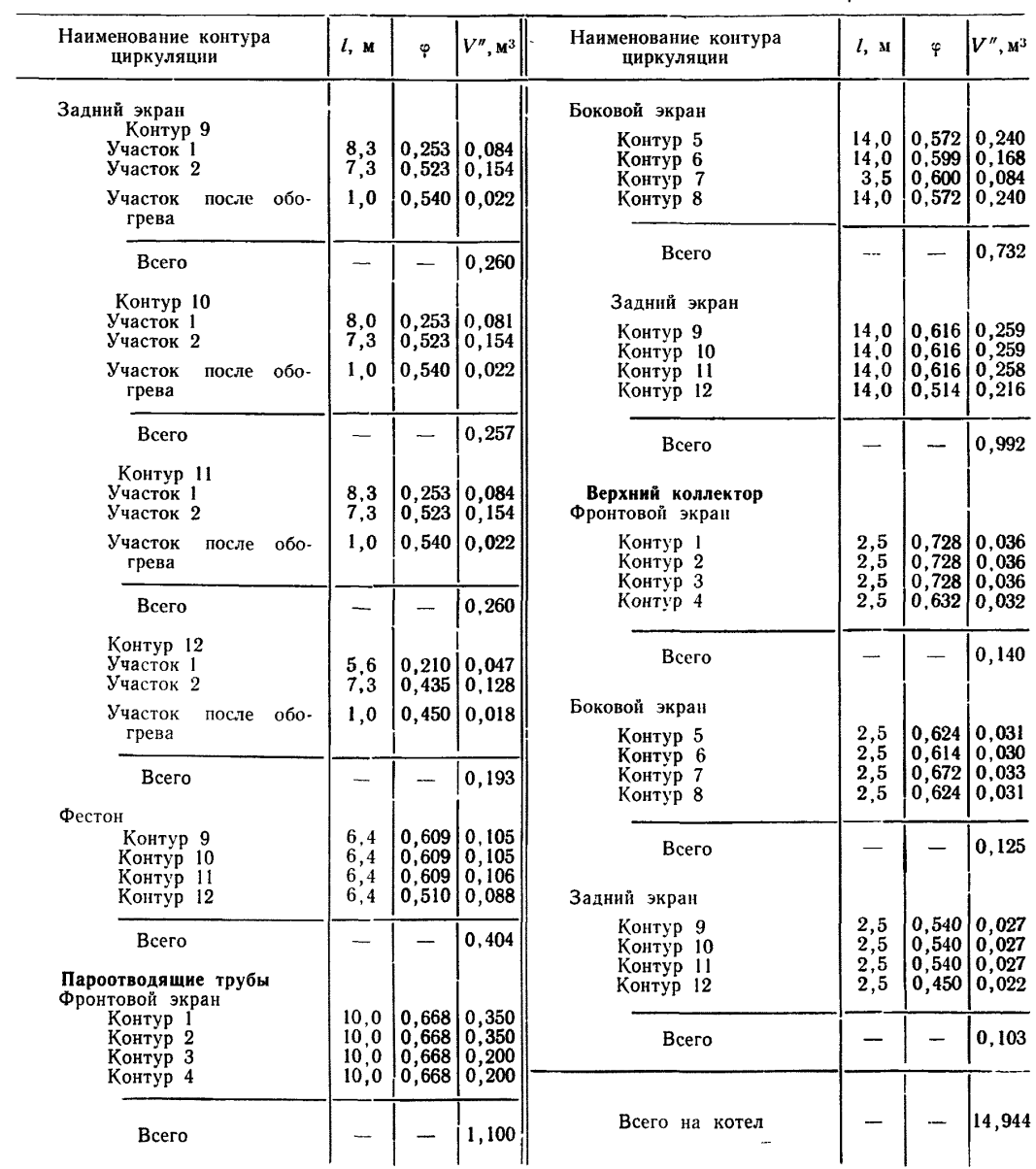

Общий объем пара в трубной системе циркуляционного контура *V" =* 14,944 м3. Принимаем в дальнейших расчетах  $V''\!=\!15$  м<sup>3</sup>.

2.4. Объем воды *V'* в циркуляционном контуре котла находят как сумму объемов воды на каждом участке контура барабана и коллекторов. Для каждого участка можем написать

$$
V'_{i} = V_{i} - V'_{i} + V'_{\rm av},\tag{3}
$$

где *V\*— водяной объем участка, м3;

 $\boldsymbol{V}_{t}$ — геометрический объем участка, м<sup>3</sup>;

 $V_i$  — объем пара на участке, м<sup>3</sup>;

 $V_{\rm av}', V_{\rm 6}'$ — объемы воды в экономайзерном участке и барабане, м<sup>3</sup>.

В табл. 8 даны объемы воды V', объемы пара V' и геометрический объем по всему циркуляционному контуру.

Для котла 670 т/ч получено  $V=114$  м<sup>3</sup>;  $V'=$  69,7 м<sup>3</sup>;  $V'_2=V''+V'_{H,3}=14,944+29,410=44,354$  м<sup>3</sup>,

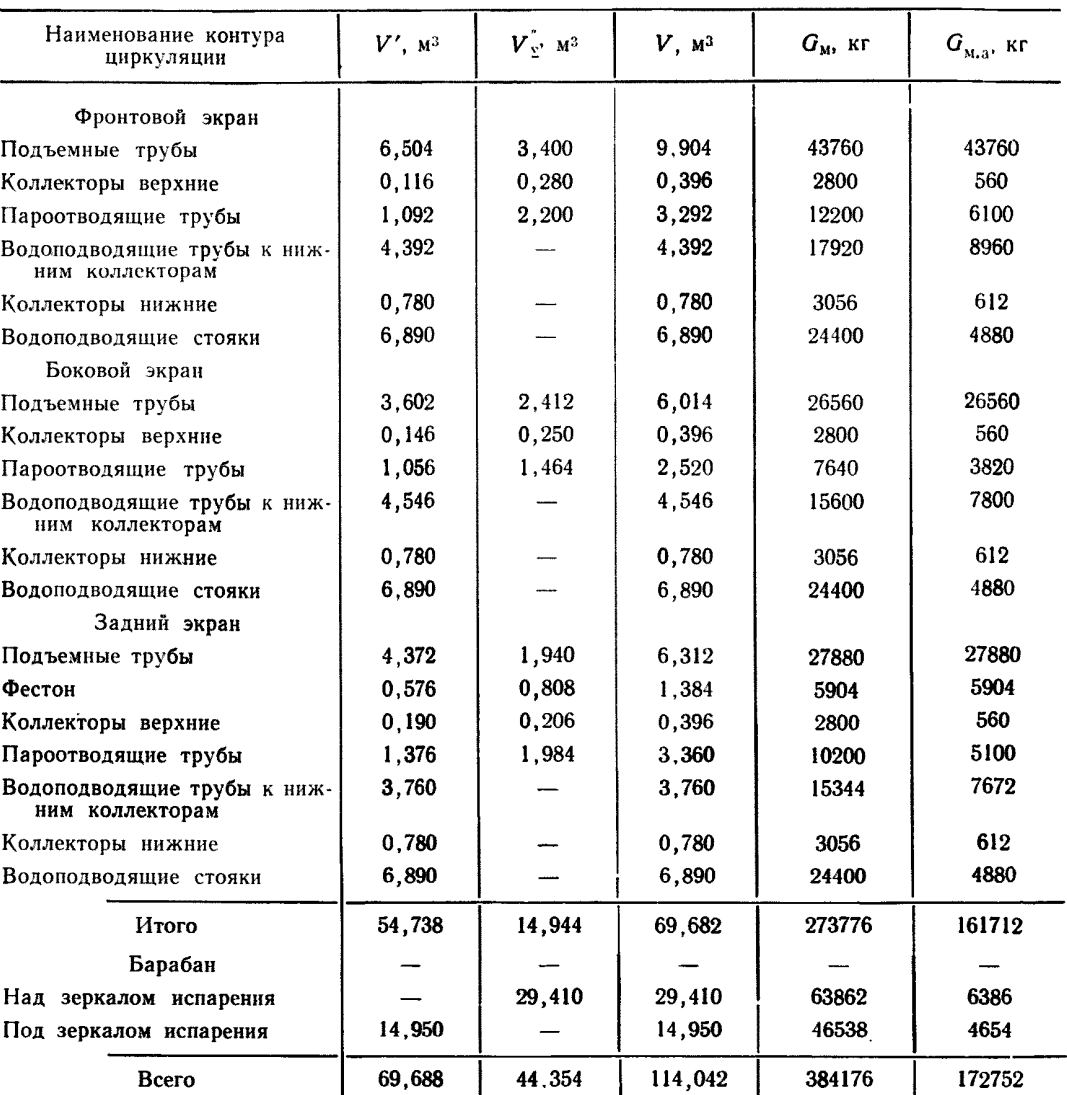

Объем воды, пара и масса металла всего котла

*Таблица 8*

где  $V_{\rm r}$  - суммарный объем пара в трубной системе и над зеркалом испарения в барабане котла, м<sup>3</sup>;  $V_{\text{B}}$  — объем пара над зеркалом испарения в барабане котла, м<sup>3</sup>.

2.5. Определение массы металла и активной массы металла циркуляционного контура производится согласно рекомендациям работы [5]:

$$
G_{\rm M,a} = G_{\rm M} m_1,\tag{4}
$$

где  $m_1$  — массовый коэффициент;

 $G_{M,a}$  — «активная» масса металла, кг;

 $G_M$  — полная масса металла, кг.

Для пароотводящих и водоподводящих труб принято  $m_1 = 0.5$ .

В табл. 4 приведены конструктивные данные водоподводящего стояка, коллекторов и барабана на весь котел и масса всего и «активного» металла.

Для водоподводящего стояка и коллекторов массовый коэффициент  $m_1$  принят равным 0,2.

В табл. 5 и 9 даны полная и активная массы металла для циркуляционного контура котла.

Активная масса металла  $G_{\text{M.a}} = 172752$  кг. В дальнейшем к этой массе металла была добавлена масса металла проставок.

Толщина проставок равна 6 мм, масса их равна 17900 кг на весь котел. Прибавляя эту массу к массе  $G_{\text{M,a}} = 172752$ , получим расчетную активную массу металла для рециркуляционного контура

$$
G_{\mathbf{M},\mathbf{a}} = 172752 + 17900 = 189652 \text{ Kr}.
$$

2.6. Определение внутренних объемов и массы металла экономайзера, первичного и вторичного пароперегревателей производится по конструктивным данным (табл. 10 и 11).

# Расчетная схема водопарового тракта котла 670 т/ч

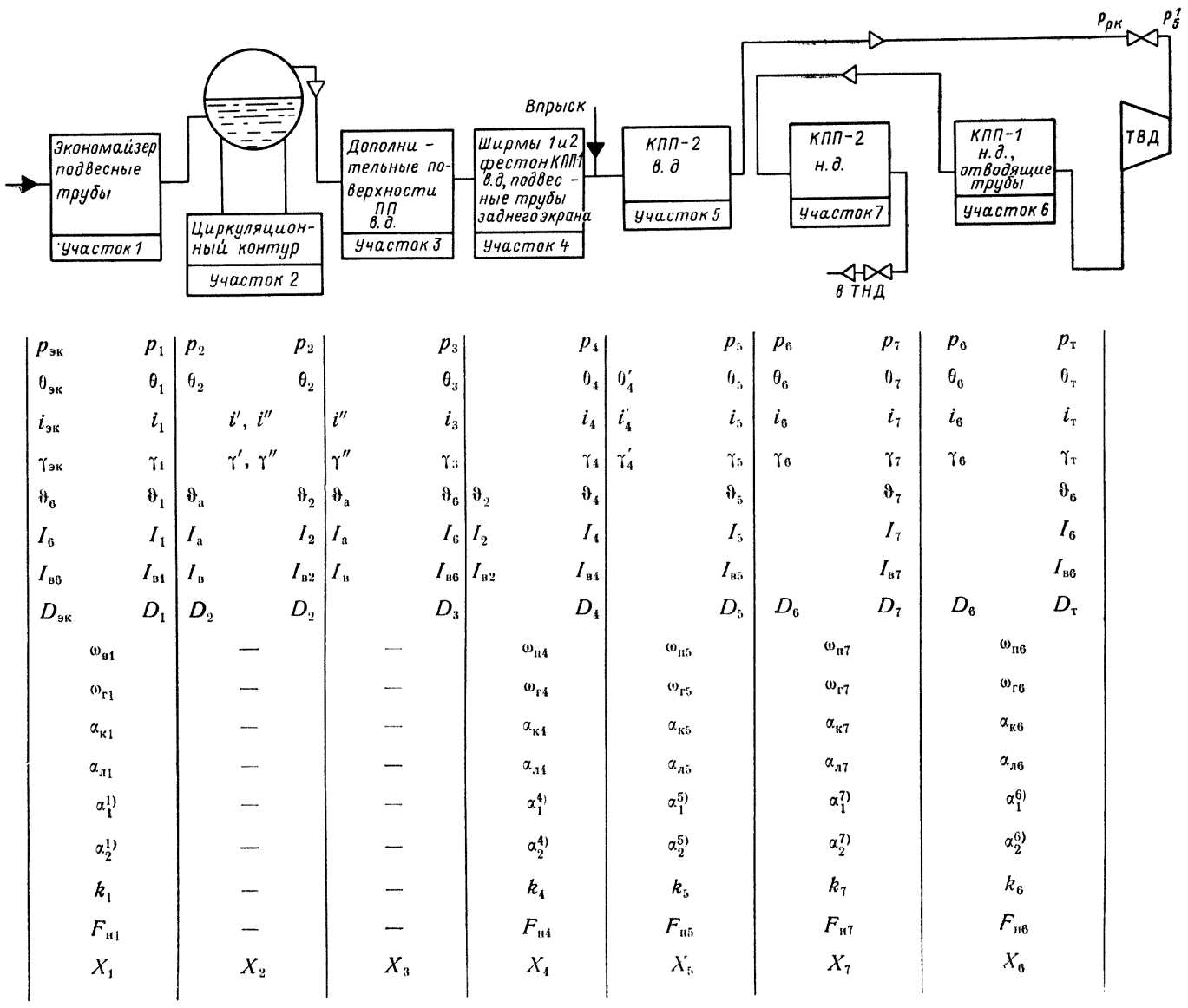

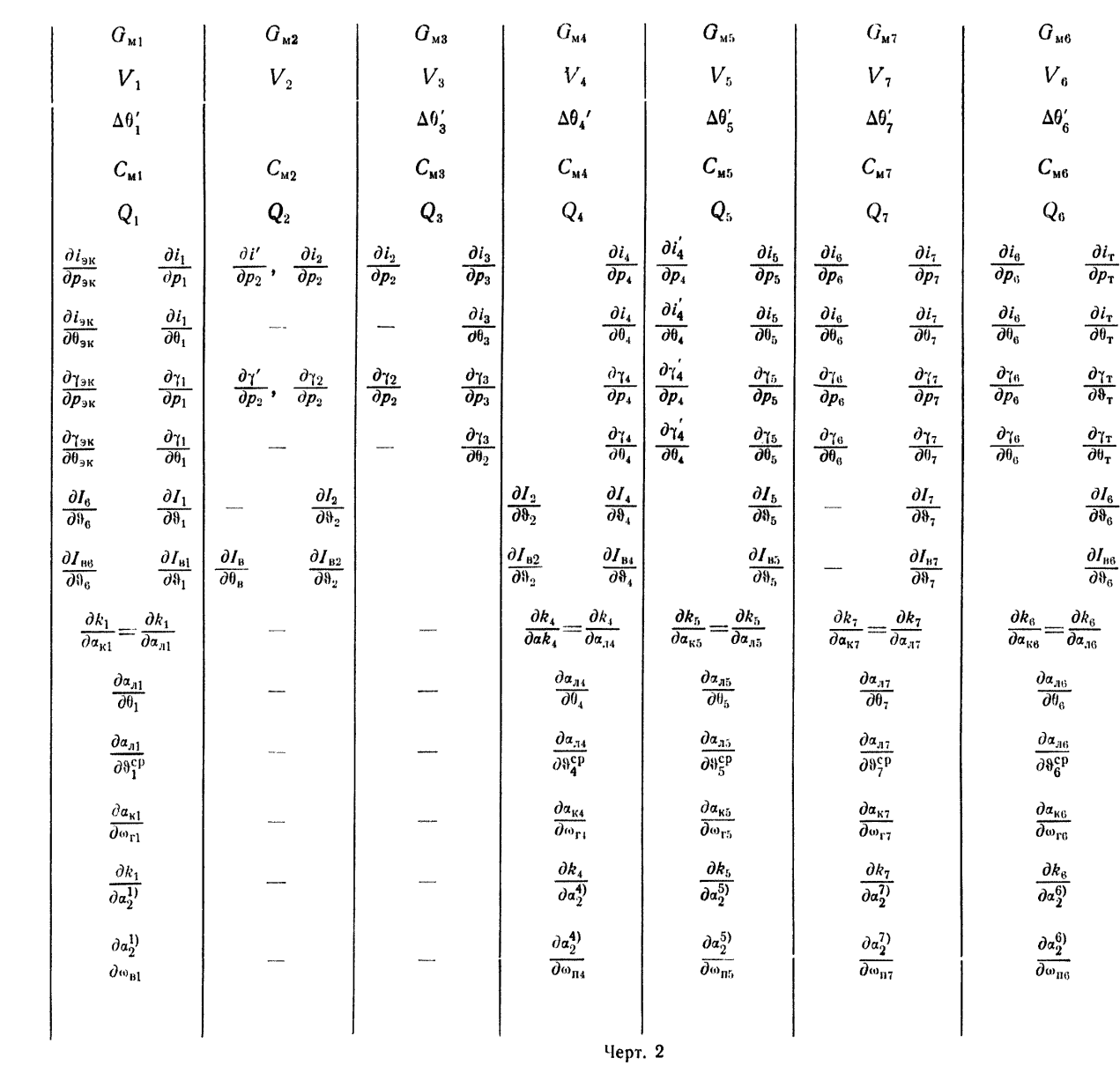

Crp. 42 PTM 108.031.101-76

 $\mathbf{I}$ 

 $\mathbf{e}^*$ 

*Таблица 9*

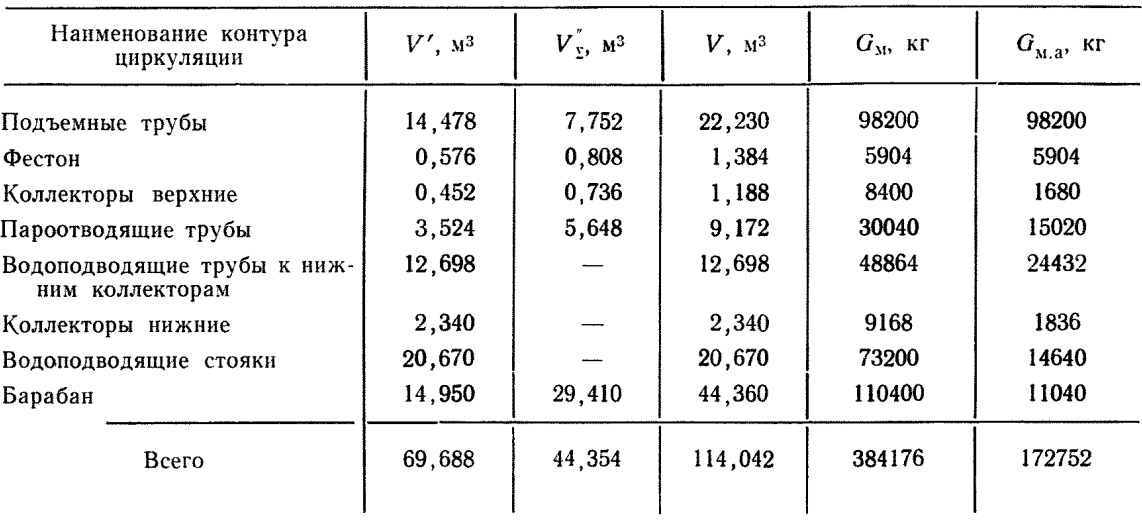

# Объем воды, пара и масса металла по отдельным элементам котла

*Таблица 10*

Конструктивные данные труб экономайзера и пароперегревателя

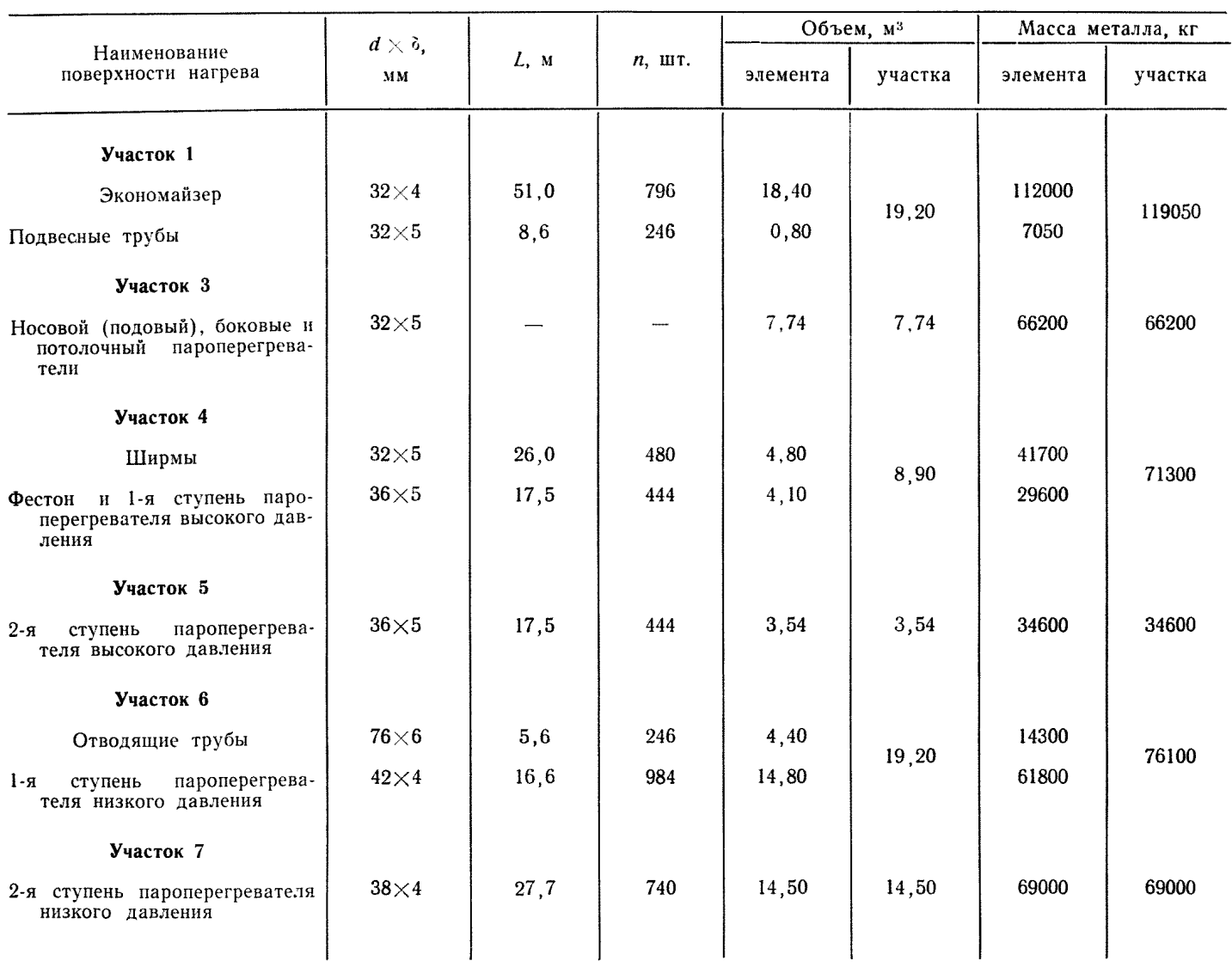

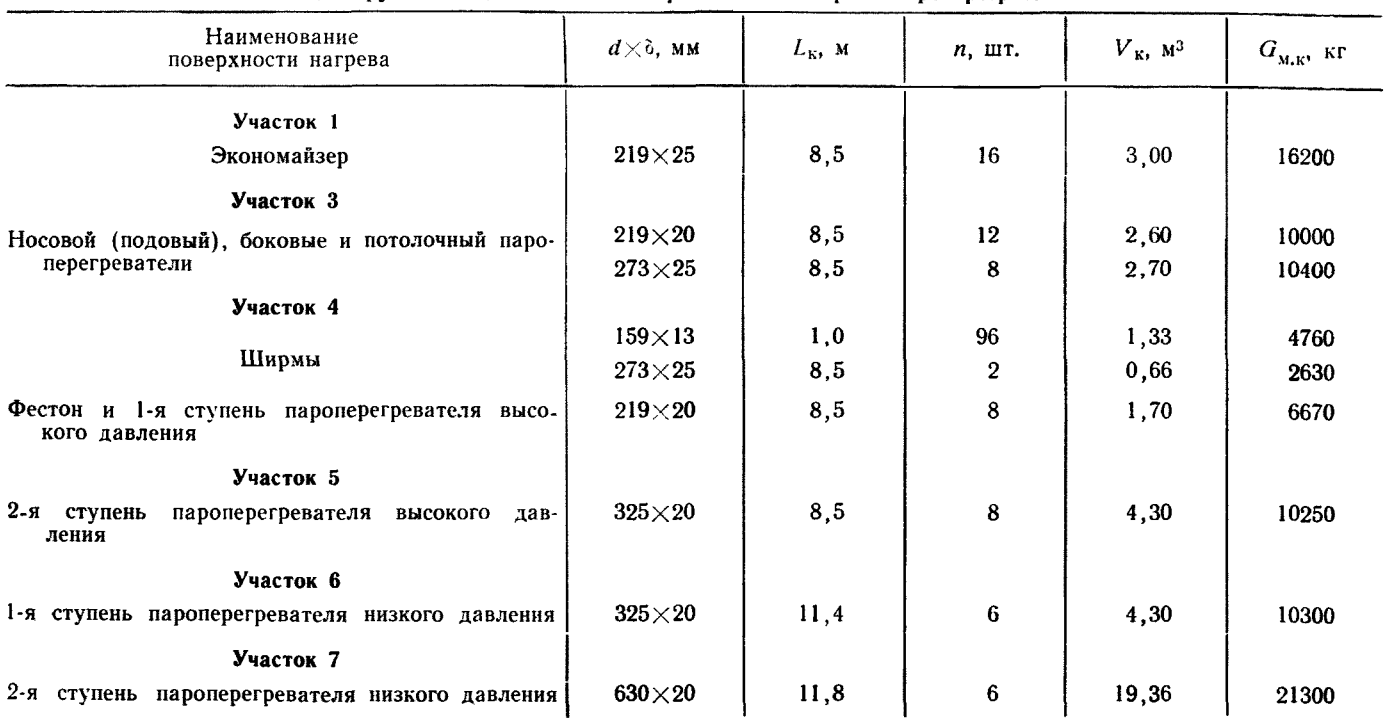

Конструктивные данные коллекторов экономайзера и пароперегревателя

*Таблица 11*

# **3. РАСЧЕТНАЯ СХЕМА КОТЛА 670 т/ч**

3.1. На черт. 2 и 3 даны расчетная схема парогенератора 670 т/ч и условные обозначения для всех участков, а в табл. 12-численные значения всех параметров по водопаровому и газовоздушному трактам.

Расчетная схема по газовому тракту котла 670 т/ч

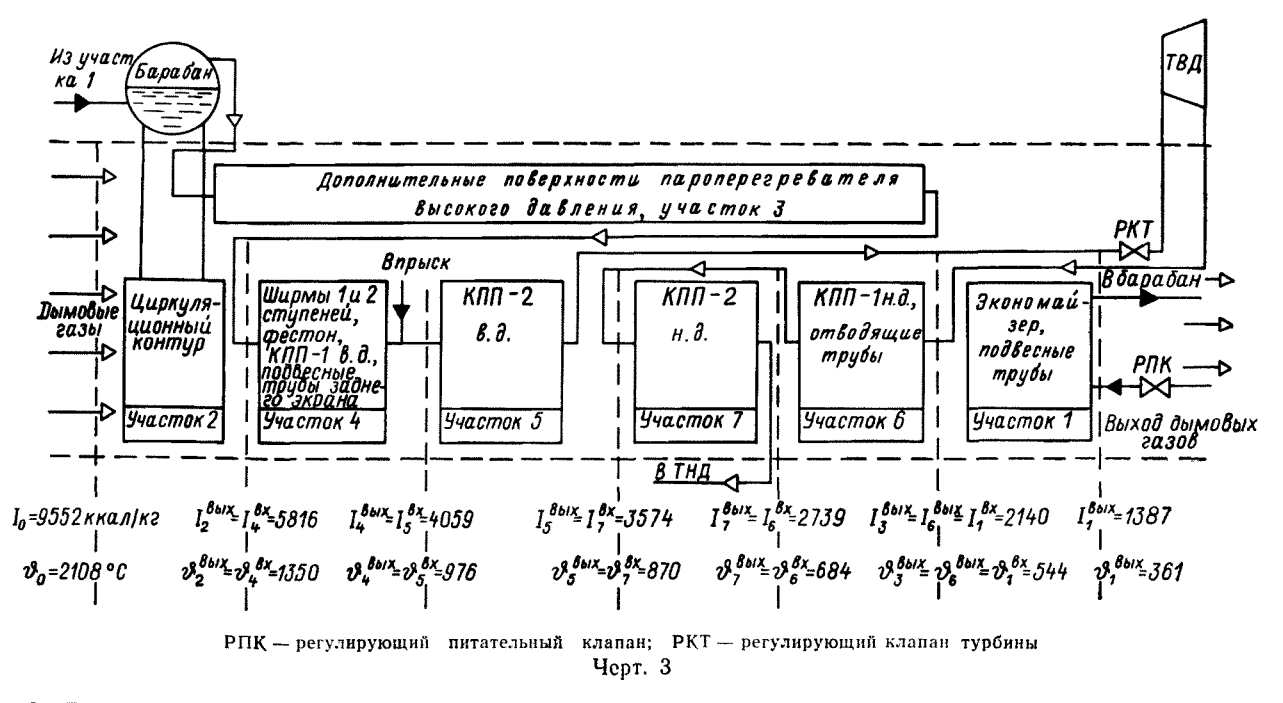

3.2. Расчетная схема в отличие от технологической схемы, представленной на черт. 1 настоящего РТМ, составлена из семи расчетных участков. С целью упрощения расчетов динамических характеристик отдельные участки реальной схемы объединены, а некоторые условно переносятся и присоединяются к другим участкам. В участок *1* расчетной схемы включен водяной экономайзер и подвесные трубы, расположенные по водопаровому тракту за экономайзером. В соответствии с этим входными параметрами в барабан котла являются выходные параметры из подвесных труб и вертикального стояка.

*Таблица 12*

Исходные данные для расчета динамических характеристик котла 670 т/ч

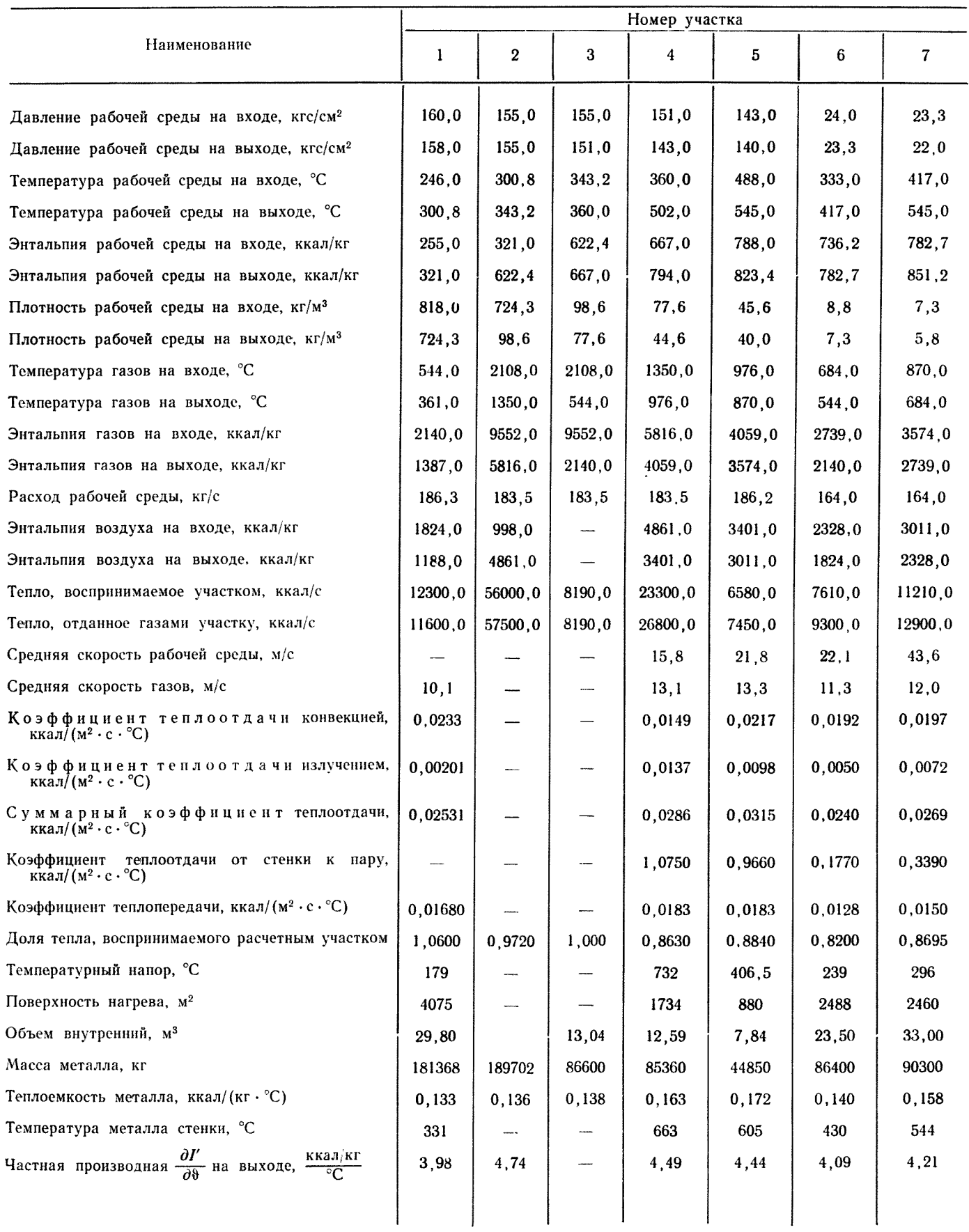

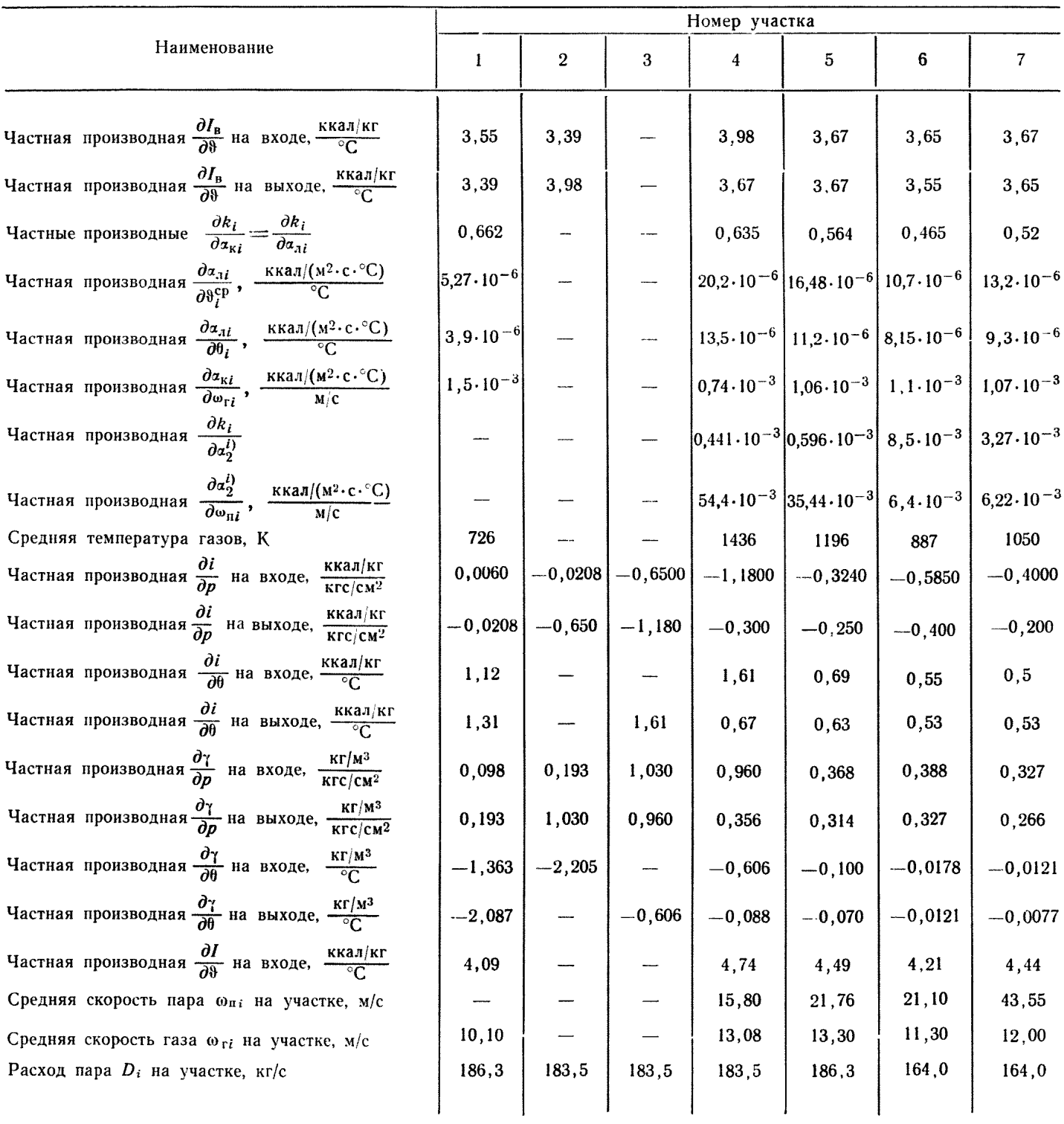

 $V = 114$  м<sup>3</sup>;  $V' = 69.7$  м<sup>3</sup>;  $V'' = 15$  м<sup>3</sup>;  $V_{H3}^{"'} = 29.41$  м<sup>3</sup>;  $V_{\Sigma}^{"'} = 44.35$  м<sup>3</sup>;  $h_0 = 0.8$  м;  $F_{3,H} = 34.49$  м<sup>2</sup>;  $i' = 386.9$  ккал/кг;  $i'' =$  $=622.4$  ккал/кг;  $r = 235.5$  ккал/кг;  $\gamma' = 600$  кг/м<sup>3</sup>;  $\gamma'' = 98.5$  кг/м<sup>3</sup>;  $\Theta_B = 305^{\circ}$ С;  $I_B = 998$  ккал/кг;  $r = 0.1$ ;  $Q_p^p = 9388$  ккал/кг;  $i_{1}=321$  ккал/кг;  $\frac{\partial i'}{\partial p_{2}}=0.92\,\frac{\text{kka}^{\text{}}/ \text{K} \text{F}}{\text{KL}(\text{CM}^{2}}; \quad \frac{\partial i''}{\partial p_{2}}=-0.66\,\frac{\text{kka}^{\text{}}/ \text{K} \text{F}}{\text{KL}(\text{CM}^{2}}; \quad \frac{\partial \theta''}{\partial p_{2}}=0.51\,\frac{\text{C}}{\text{KL}(\text{CM}^{2}}; \quad \frac{\partial \gamma'}{\partial p_{2}}=-1.878\,\frac{\text{K} \text{F}/ \text{M}^{3}}$ 1,03  $\frac{{\rm K}\Gamma/M^3}{{\rm K}\Gamma\rm C/CM^2}$ ; впр  $\sim$  0.00 ккал $\cdot$ кг.  $\partial V''$  $\frac{\partial U_{\texttt{Bnp}}}{\partial \theta_{\texttt{Bnp}}} = 0.92 \frac{\texttt{KK} \texttt{a} \texttt{J} \cdot \texttt{K} \Gamma}{^{\circ} \texttt{C}}; \quad \frac{\partial V''}{\partial D_2} = 0.046 \frac{\texttt{M}^3}{\texttt{K} \Gamma / \texttt{C}}; \quad \frac{\partial V''}{\partial p_2}$  $= 0.198 \frac{{}^{8}C}{{}^{6}C}$ ;  $\frac{\partial I}{\partial \theta}$  $\cdot 0,0482 \frac{M^3}{KFC/CM^2}$ ;  $Q_p^H = 9330 KKa\pi/KF; \frac{\partial \vartheta_a}{\partial Q_T}$  $\frac{{}^{\circ}\text{C}}{{\kappa}\text{K\alpha\pi}}$ ;  $\frac{{\partial}I_{\text{B}}}{\partial \theta_{\text{B}}}=3.39$   $\frac{\text{K}{\kappa}\text{K}{\alpha}\text{J}\cdot\text{K}{\text{r}}}$ ;  $I_{r}=1340$  ккал/кг.

Количество тепла, воспринятое расчетным участком /, определено как сумма количества тепла, подводимого к экономайзеру и подвесным трубам.

В участок *2* входит только циркуляционный контур. Количество тепла, воспринимаемое этим контуром, принимается за радиационное тепло.

В участок *3* включены все дополнительные поверхности нагрева (нос, под горизонтального газохода, поверхность нагрева потолочного пароперегревателя, поверхность нагрева пароперегревателя на задней стенке конвективной шахты, фронтовые экраны конвективной шахты). Все эти поверхности объединены в один расчетный участок. Температура газов на входе в участок *3* равна температуре газов на выходе из топки, а на выходе из участка имеем температуру газов, равную температуре газов за участком *6.*

Количество тепла, воспринимаемое этим сложным участком, определено в соответствии с данными теплового расчета как сумма количеств тепла, отдаваемого участками *2, 4*— 7.

В расчетный участок *4* включены ширмы первой и второй ступеней, фестон, первая часть конвективного пароперегревателя высокого давления, подвесные трубы заднего экрана.

За расчетным участком *4* расположен второй впрыск, который работает при всех расчетных режимах. Первый впрыск, расположенный между *3* и *4* участками, работает только при 70 и 50%-ных режимах. Пример численного расчета выполнен для режима 100%, поэтому первый впрыск не учитывался.

3.3. Для участка *4* принято, что лучистое тепло, попадающее на эту поверхность из топки котла, не учитывается ввиду его малой величины.

Коэффициент теплопередачи определен по зависимости

$$
k_{\mathrm{s}} = \frac{Q_{\mathrm{u}} + Q_{\mathrm{\phi}} + Q_{\mathrm{lcr.B.\alpha}}}{\Delta' \theta_{\mathrm{s}} \Sigma F_{\mathrm{H}}}, \qquad (5)
$$

где  $Q_{\mu}$ ,  $Q_{\varphi}$ ,  $Q_{1 \text{ cr.s. } \lambda}$  — тепло, воспринимаемое соответственно ширмами, фестоном и первой ступенью пароперегревателя высокого давления;

 $\Delta' \theta_4$ — температурный напор на этом участке;

 $\Sigma F_{\text{n}}$ — суммарная поверхность нагрева четвертого участка.

Средняя скорость газов определена по зависимости

$$
\omega_{\rm r} = \frac{\omega_{\rm r}^{11} F_{\rm m1} + \omega_{\rm r}^{21} F_{\rm m2} + \omega_{\rm r}^{31} F_{3} + \omega_{\rm r}^{41} F_{4}}{F_{\rm m1} + F_{\rm m2} - F_{3} + F_{4}}, \qquad (6)
$$

где  $\omega_r^{11}$ ,  $\omega_r^{21}$ ,  $\omega_r^{30}$ ,  $\omega_r^{41}$  - скорость газов соответственно при продольном и поперечном омывании ширм, в фестоне, в первой ступени пароперегревателя высокого давления;

 $F_{\rm m1}, F_{\rm m2}, F_{\rm 3}, F_{\rm 4}$ — поверхности нагрева соответственно ширм с продольным и поперечным омыванием газами фестона и первой ступени пароперегревателя высокого давления.

Средняя скорость пара определена по зависимости

$$
\omega_{\rm n} = \frac{\omega_{\rm n}^{\rm 11} F_{\rm BH}^{\rm 11} + \omega_{\rm n}^{\rm 21} F_{\rm BH}^{\rm 21} + w_{\rm n}^{\rm 31} F_{\rm BH}^{\rm 31}}{F_{\rm BH}^{\rm 11} + F_{\rm BH}^{\rm 21} + F_{\rm BH}^{\rm 33}} \,, \tag{7}
$$

где  $\omega_n^{1}$ ,  $\omega_n^{2}$ ,  $\omega_n^{3}$  - скорость пара соответственно в ширмах, фестоне и первой ступени пароперегревателя высокого давления;

 $F^{_{13}}_{_{\rm BH}}$ ,  $F^{_{23}}_{_{\rm BH}}$ — внутренняя поверхность нагрева соответственно в ширмах, фестоне и в первой ступени пароперегревателя высокого давления.

Средний коэффициент теплоотдачи излучением определен по зависимости

$$
a_{n4} = \frac{a_{n1}^{11} F_{m} + a_{n0}^{2} F_{3} + a_{n0}^{31} F_{4}}{F_{m} + F_{3} + F_{4}},
$$
\n(8)

 $r_{\rm H} = F_{\rm m1} + F_{\rm m2}$ ;

 $\alpha_1^{1}, \alpha_2^{2}, \alpha_3^{3}$ — коэффициент теплоотдачи излучением соответственно в ширмах, фестоне и в первой ступени пароперегревателя высокого давления.

Средний коэффициент теплоотдачи конвекцией по газовой стороне  $a_{\kappa}$  определяется аналогично среднему коэффициенту теплоотдачи излучением.

Средний коэффициент теплоотдачи конвекцией по паровой стороне определялся по зависимости

$$
\alpha_2 = \frac{a_2^{11} F_{\text{BH}}^{11} + a_2^{21} F_{\text{BH}}^{21} + a_3^{31} F_{\text{BH}}^{31}}{F_{\text{BH}}^{11} + F_{\text{BH}}^{21} + F_{\text{BH}}^{31}},
$$
\n(9)

 $\alpha_2^1$ ,  $\alpha_3^2$ ,  $\alpha_2^3$  — коэффициент теплоотдачи по паровой стороне соответственно в ширмах, фестоне гле и первой ступени пароперегревателя высокого давления.

Усредненный коэффициент использования находят по зависимости

$$
\psi_4^1 = \frac{k_4 \left(1 - \frac{a_1}{a_2}\right)}{a_1}; \quad a_4 = a_4 + a_4. \tag{10}
$$

Усреднение коэффициентов теплоотдачи и теплопередачи, скоростей газов и пара на шестом и первом участках производилось аналогично.

3.4. В расчетный участок 5 включена вторая часть конвективного пароперегревателя высокого давления. За участком 5 находится паропровод, а затем регулирующий паровой клапан турбины. В участок 6 включена первая часть конвективного пароперегревателя низкого давления и отводящие трубы, а в участок 7 включена вторая часть конвективного пароперегревателя низкого давления.

### 4. ЧИСЛЕННЫЕ ЗНАЧЕНИЯ КОЭФФИЦИЕНТОВ УРАВНЕНИЙ ДИНАМИКИ

4.1. Зависимости  $V'' = f_1(D'')$  и  $\frac{\partial V''}{\partial D''} = f_2(D'')$  представлены на черт. 4 и 5.

4.2. Исходные данные для расчета динамических характеристик приведены в табл. 12. При определении сопротивления участка 1 учтено сопротивление собственно экономайзера и труб, соединяюших экономайзер с барабаном.

#### Зависимость объема пара в трубной системе котла от расхода пара

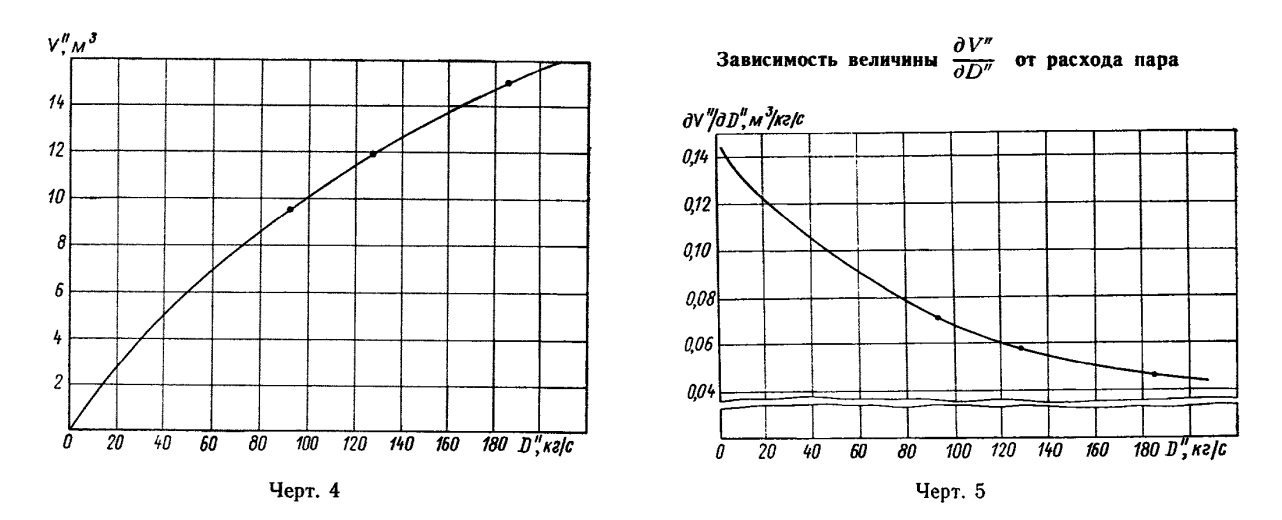

4.3. При составлении уравнений динамики для экономайзера принимается:

постоянными температура и давление воды на входе в экономайзер;  $k = \psi a_1$  (в соответствии с рекомендациями Нормативного метода).

В примере расчета использованы уравнения для гидравлического сопротивления паропровода от котла к турбине. Это не является обязательным. Сопротивление паропровода в расчетах можно учитывать вместе с сопротивлением последнего участка пароперегревателя.

# 5. СИСТЕМА УРАВНЕНИЙ ДИНАМИКИ ГАЗОМАЗУТНОГО КОТЛА 670 т/ч

$$
4.87\varphi_{p1} - 100.4\varphi_{q1} = \lambda_{p1} - \lambda_{1};
$$
\n(11)

$$
3,68\varphi_{p1} + 163,13\varphi_{h} = 0,794\lambda_{g1} - \lambda_1 + 0,205\varphi_1 + 0,0102\varphi_{p1} - 1,23\varphi_{h1};
$$
\n(12)

$$
-45,75\phi_{p2}+75,39\phi_h-23,1\lambda_2=\lambda_1-\lambda_2;\tag{13}
$$

$$
50.8\varphi_{p2} + 41.25\varphi_h - 12.6\lambda_2 = 0.514\lambda_1 - \lambda_2 + 0.486\varphi_2 + 0.633\varphi_{b1} + 0.157\varphi_{p2};
$$
 (14)

$$
10,3\varphi_{p3}-15,5\varphi_{93}=\lambda_2-\lambda_3;\tag{15}
$$

$$
8,83\varphi_{p3} + 24,4\varphi_{b3} = 0,933\lambda_2 - \lambda_3 + 0,067\psi_3 - 0,151\varphi_{p2} + 0,267\varphi_{p3} - 0,868\varphi_{b3};
$$
 (16)

$$
3,49\varphi_{p4} - 3,03\varphi_{\theta 4} = \lambda_3 - \lambda_4;\tag{17}
$$

$$
3,32\varphi_{p4} + 46,2\varphi_{\theta_4} = 0,84\lambda_3 - \lambda_4 + 0,16\varphi_4 - 0,222\varphi_{p3} + 0,73\varphi_{\theta_3} + 0,054\varphi_{p4} - 0,423\varphi_{\theta_4};
$$
 (18)

$$
1,85\varphi_{p5} - 1,61\varphi_{95} = \lambda_4' - \lambda_5;\tag{19}
$$

$$
1,78\varphi_{p5} + 26,5\varphi_{\theta 5} = 0,957\lambda_4 - \lambda_5 + 0,043\varphi_5 - 0,0564\varphi_{p4} + 0,407\varphi_{\theta 4} + 0,0425\varphi_{p5} - 0,417\varphi_{\theta 5};\tag{20}
$$

$$
1.09\varphi_{p6} - 0.722\varphi_{66} = \lambda_r - \lambda_6;\tag{21}
$$

$$
1,08\dot{\varphi}_{p6} + 38,86\dot{\varphi}_{66} = 0,941\lambda_{r} - \lambda_{6} + 0,059\psi_{6} - 0,018\dot{\varphi}_{p7} + 0,234\dot{\varphi}_{6r} + 0,0119\dot{\varphi}_{p6} - 0,282\dot{\varphi}_{66};
$$
 (22)

$$
1,18\varphi_{p7} - 0,844\varphi_{67} = \lambda_6 - \lambda_7;\tag{23}
$$

$$
1,17\dot{z}_{\rho7} + 55,25\dot{z}_{97} = 0,919\lambda_6 - \lambda_7 + 0,081\dot{z}_7 - 0,0109\dot{z}_{\rho6} + 0,259\dot{z}_{96} + 0,00517\dot{z}_{\rho7} - 0,339\dot{z}_{97};
$$
 (24)

$$
\lambda_1 = 53,42\varphi_{p1} - 52,4\varphi_{p2} + 0,0255\varphi_{\theta1};\tag{25}
$$

$$
\lambda_2 = 19,85\varphi_{p2} - 18,46\varphi_{p3} - 0,619\varphi_{93};\tag{26}
$$

$$
\lambda_3 = 10,07\varphi_{p3} - 8,73\varphi_{p4} - 0,892\varphi_{63} - 0,18\varphi_{64};\tag{27}
$$

$$
\lambda_4 = 0.985\lambda_4 + 0.015\lambda_{\text{sup}};\tag{28}
$$

$$
\lambda_4' = 24, 1\epsilon_{p4} - 23, 2\epsilon_{p5} - 0, 285\epsilon_{p4} - 0, 222\epsilon_{p5};\tag{29}
$$

$$
\lambda_5 = 10,278\varphi_{pK} - 9,222\varphi_{p5}' - 0,445\varphi_{65} + \varphi_r;\tag{30}
$$

$$
\lambda_{\tau} = \lambda_5; \tag{31}
$$

 $\sim$ 

$$
\lambda_6 = 9,25\varphi_{p6} - 8,24\varphi_{p7} - 0,192\varphi_{66} - 0,159\varphi_{67};\tag{32}
$$

$$
\lambda_7 = \mathfrak{p}_1' + \mathfrak{p}_{p\mathfrak{r}} - 0,332\mathfrak{p}_{\mathfrak{g}_7};\tag{33}
$$

$$
\varphi_{\theta \tau} = 0.42 \varphi_{\rho \tau};\tag{34}
$$

$$
\lambda_{\rm r} = 17,49\varphi_{\rm pr} - 16,4\varphi_{\rm pr} - 0,183\varphi_{\rm 6r} - 0,156\varphi_{\rm 86};\tag{35}
$$

$$
\varphi'_{94} = 0.9874 \varphi_{94} + 0.0176\lambda_4 - 0.0179\lambda_{\text{app}} + 0.0123\varphi_{p4} + 0.0141\varphi_{\text{bamp}};
$$
 (36)

$$
\lambda_{\tau} = 1,038\varphi_{p5}^{\prime} - 0,038\varphi_{p\tau} - 0,332\varphi_{p5};\tag{37}
$$

$$
\psi_1 = 0.131 \nu_B + 0.869 \nu_L + 0.908 \Delta r + 3.03 \nu_{36} - 1.91 \nu_{31};\tag{38}
$$

$$
\psi_2 = 1,23\mu_B - 0,624\mu_L - 1,56\Delta r + 0,178\varphi_{\theta i};\tag{39}
$$

$$
\dot{\varphi}_3 = 0,197\varphi_2 + 0,246\varphi_4 + 0,105\varphi_5 + 0,208\varphi_6 + 0,208\varphi_7;\tag{40}
$$

$$
\gamma_4 = 1,83 \gamma_B - 0,128 \gamma_L + 1,822 \Delta r + 0,171 \gamma_{\theta_L} - 2,55 \gamma_{\theta_4};\tag{41}
$$

$$
\psi_5 = 0,174\nu_B + 0,91\Delta r + 0,826\nu_L + 9,25\nu_{04} - 8,16\nu_{05};
$$
\n(42)

$$
\psi_6 = 0,13\nu_B + 0,909\Delta r + 0,87\nu_L + 4,9\nu_{87} - 3,78\nu_{86};\tag{43}
$$

$$
\psi_7 = 0,157 \nu_B + 0,843 \nu_L + 0,903 \Delta r + 4,72 \varphi_{85} - 3,52 \varphi_{87};
$$
\n<sup>(44)</sup>

$$
\psi_1 = 1{,}73\phi_{\vartheta_6} + 1{,}19\phi_{\vartheta_1} + 0{,}0412\psi_B + 0{,}555\psi_L + 0{,}545\Delta r - 0{,}814\phi_{\vartheta_1};
$$
\n
$$
\tag{45}
$$

$$
\psi_4 = 0.791 \nu_B - 0.0964 \nu_L + 0.0712 \nu_{\theta L} + 0.723 \Delta r + 0.0104 (\lambda_3 + \lambda_4) - 0.219 \nu_{\theta 4} - 0.00865 \nu_{\rho 4} - 0.125 \nu_{\theta 3} - 0.0246 \nu_{\rho 3} + 1.12 \nu_{\theta 4};
$$
\n(46)

$$
\phi_5 = 1,63\phi_{94} + 1,45\phi_{95} + 0,0298\psi_B + 0,404\mu_L + 0,394\Delta r + 0,0125(\lambda'_4 + \lambda_5) -
$$

$$
-0.565\varphi_{\text{as}} - 0.0129\varphi_{\text{as}} - 0.502\varphi_{\text{as}} - 0.0152\varphi_{\text{as}}; \tag{47}
$$

$$
\psi_6 = 1.74\varphi_{97} + 1.385\varphi_{96} + 0.0311\psi_6 + 0.42\psi_7 + 0.411\Delta r + 0.047(\lambda_\text{r} + \lambda_\text{e}) -
$$

$$
-0.782\varphi_{66} - 0.044\varphi_{p6} - 0.0542\varphi_{p7} - 0.611\varphi_{67};
$$
\n(48)

$$
\psi_7 = 1,84\varphi_{95} + 1,45\varphi_{97} + 0,0305\psi_B + 0,414\psi_L + 0,405\Delta r + 0,0296\left(\lambda_6 + \lambda_7\right) -
$$

$$
-0.814\gamma_{07} - 0.0264\gamma_{p7} - 0.615\gamma_{06} - 0.0343\gamma_{p6}.\tag{49}
$$

## 6. ОПРЕДЕЛЕНИЕ СТАТИЧЕСКИХ ОТКЛОНЕНИЙ ПАРАМЕТРОВ КОТЛОАГРЕГАТА. СИСТЕМА КАНОНИЧЕСКИХ УРАВНЕНИЙ ДИНАМИКИ

6.1. Полная система уравнений динамики котлоагрегата имеет  $N$  уравнений с  $F$  возмущениями. причем число дифференциальных уравнений равно S. Перед решением этой системы уравнений на АВМ с целью контроля точности решения необходимо получить статические отклонения параметров. а также привести дифференциальные уравнения к каноническому виду и выразить алгебраические уравнения только через переменные, входящие в выражения для производных.

6.2. С целью приведения к каноническому виду системы дифференциальных уравнений, исключения алгебраических уравнений и получения отклонений параметров в статике ведущим конструктором А. Т. Шостаком разработана программа 212 ч. 4 (по реестру отдела вычислительной техники ЦКТИ) на базе стандартной программы СП-1110, позволяющей решать систему алгебраических уравнений, матрица которой имеет не более 105 столбцов  $(N+S+F \le 105)$ .

6.3. Для получения решения по этой программе необходимо выполнить ряд операций.

Привести все уравнения системы к неявному виду (перенести все члены уравнения в одну сторону). Заполнить таблицу коэффициентами системы уравнений; число строк в таблице равно N числу уравнений системы. В каждую строчку записываются коэффициенты одного уравнения, причем сначала записываются дифференциальные уравнения, а затем алгебраические. Все столбцы нумеруются от 1 до  $N+S+F$ . В первые S столбцов записывают коэффициенты при производных, затем коэффициенты перед переменными, которые должны быть исключены из системы с помощью подстановки алгебраических уравнений в дифференциальные. Далее записываются коэффициенты при переменных, имеющих в системе дифференциалы, и, наконец, коэффициенты при возмущениях. Следует обратить внимание на обязательное наличие чисел, неравных нулю в главной диагонали исходной матрицы чисел.

Разбить исходную матрицу на блоки (блок дифференциальных и блок алгебраических уравнений). Приступить к формированию массивов чисел.

Первый информационный массив имеет 3 числа: общее число уравнений N; число возмущений  $F$ ; число дифференциальных уравнений S. Второй информационный массив имеет 2 числа —  $\vec{T}$  и  $W^*$ . Если набить число  $T=1$ , то исходные данные печатаются блоками, если  $T\neq 1$ , то исходные печатаются построчно.

Разрешение на печать вслед за исходными данными уравнений в каноническом виде задается числом  $W = 149$ . При числе  $W \neq 149$  эти уравнения не печатаются.

Для каждого блока набиваются по 4 массива.

Первый массив - заявка (2 числа): количество строк в блоке V, количество не равных нулю чисел в блоке *k*.

Второй массив - коэффициенты: количество чисел в массиве k; массив состоит из коэффициентов исходных уравнений, включенных в блок, числа заносятся подряд построчно слева направо в том порядке, в котором записаны в таблице.

Третий массив - шкала: массив состоит из V чисел; каждое число - это количество ненулевых элементов в строке блока.

Четвертый массив - столбцы: массив состоит из  $k$  чисел; каждое число соответствует номеру столбца, где расположен ненулевой элемент матрицы, который указан во втором массиве.

Результаты печатаются в следующем порядке:

информационные массивы;

исходные данные - построчно или поблочно (в зависимости от значения  $T$ ).

Если  $W = 149$ , то печатается N строчек канонического вида всех уравнений и столбцы с ответами на Ғ возмущений.

6.4. В табл. 13 даны статические отклонения параметров при различных возмущениях.

\* Программа имеет два режима печати исходных данных, которые задаются числом  $T$ .

 $7*$ 

Таблица 13

Статические отклонения параметров для котла 670 т/ч

|                                      | Значения величин отклонений при возмущениях |                  |               |                              |                          |                                             |                                                         |
|--------------------------------------|---------------------------------------------|------------------|---------------|------------------------------|--------------------------|---------------------------------------------|---------------------------------------------------------|
| Обозначения<br>величин<br>отклонений | $\mu_B = 0,1$                               | $\Delta r = 0,1$ | $\mu_L = 0,1$ | $\lambda_{\mathrm{sup}}=1,0$ | $\lambda_{\rm 9K}$ = 0,1 | $\mu_{\scriptscriptstyle\rm T}\!\!=\!0,\!1$ | $\mu_B\!=\!0,$ l<br>$\mu_L = 0,1$<br>$\Delta r\!=\!0,1$ |
| $\varphi_{p1}$                       | 0,1585                                      | $-0, 1041$       | $-0,03770$    | 0,00846                      | $-0,02558$               | $-0,00833$                                  | 0,0167                                                  |
| $\varphi_{\theta1}$                  | 0,0089                                      | 0,0259           | 0,01783       | $-0,00016$                   | $-0,01540$               | $-0,00004$                                  | 0,0527                                                  |
| $\varphi_{p2}$                       | 0,1615                                      | $-0,1061$        | $-0,03843$    | 0,00862                      | $-0,02799$               | $-0,00849$                                  | 0,0170                                                  |
| $\varphi_{p3}$                       | 0,1620                                      | $-0,1048$        | $-0,03823$    | 0,00906                      | $-0,02792$               | $-0,00891$                                  | 0,0189                                                  |
| $\varphi_{63}$                       | 0,0120                                      | 0,0040           | 0,00048       | 0,00104                      | $-0,00063$               | $-0,00102$                                  | 0,0165                                                  |
| $\varphi_{p\scriptscriptstyle 4}$    | 0,1642                                      | $-0,1051$        | $-0,03855$    | 0,01009                      | $-0,02820$               | $-0,00988$                                  | 0,0206                                                  |
| $\phi_{04}$                          | $-0,0737$                                   | 0,1437           | 0,03592       | $-0,00267$                   | 0,02327                  | 0,00272                                     | 0,1059                                                  |
| $\varphi_{p5}$                       | 0,1636                                      | $-0,1052$        | $-0,03850$    | 0,01016                      | $-0,02813$               | $-0,01020$                                  | 0,0199                                                  |
| $\varphi_{05}$                       | $-0,0771$                                   | 0,1569           | 0,04028       | $-0,02023$                   | 0,02448                  | 0,00284                                     | 0,1201                                                  |
| $\varphi_{p}$ 6                      | 0,1895                                      | $-0,1337$        | $-0,04239$    | 0,01600                      | $-0,03464$               | $-0,00269$                                  | 0,0134                                                  |
| $\varphi_{\theta 6}$                 | 0,0168                                      | 0,0358           | 0,01899       | $-0,00027$                   | 0,00001                  | 0,00002                                     | 0,0716                                                  |
| $\varphi_p$ ;                        | 0,1889                                      | $-0,1327$        | $-0,04213$    | 0,01592                      | $-0,03448$               | $-0,00267$                                  | 0,0140                                                  |
| $\varphi_{07}$                       | $-0,0258$                                   | 0,0985           | 0,03738       | $-0,00541$                   | 0,01054                  | 0.00085                                     | 0,1100                                                  |
| $\lambda_1$                          | $-0,0000$                                   | 0,0000           | 0,00000       | 0,00000                      | 0,10000                  | 0,00000                                     | 0,0000                                                  |
| $\lambda_2$                          | 0,2005                                      | $-0,1679$        | $-0,05537$    | 0,00276                      | $-0,03856$               | $-0,00299$                                  | $-0,0229$                                               |
| $y^3$                                | 0,2005                                      | $-0,1679$        | $-0,05537$    | 0,00276                      | $-0,03856$               | $-0,00299$                                  | $-0,0229$                                               |
| $\lambda_4$                          | 0,2005                                      | $-0,1679$        | $-0,05537$    | 0,00276                      | $-0,03856$               | $-0,00299$                                  | $-0,0229$                                               |
| $\lambda_4^{'}$                      | 0,1975                                      | $-0,1654$        | $-0,05454$    | 0,01772                      | $-0,03798$               | $-0,00295$                                  | $-0,0225$                                               |
| $\lambda_5$                          | 0,1975                                      | $-0,1654$        | $-0,05454$    | 0,01772                      | $-0,03798$               | $-0,00295$                                  | $-0,0225$                                               |
| $\lambda_{\textbf{T}}$               | 0,1975                                      | $-0,1654$        | $-0,05454$    | 0,01772                      | $-0,03798$               | $-.0,00295$                                 | $-0,0225$                                               |
| $\lambda_6$                          | 0,1975                                      | $-0,1654$        | $-0,05454$    | 0,01772                      | $-0,03798$               | $-0,00295$                                  | $-0,0225$                                               |
| λ,                                   | 0,1975                                      | $-0,1654$        | $-0,05454$    | 0,01772                      | $-0,03798$               | $-0,00295$                                  | $-0,0225$                                               |
| $\varphi_{pT}$                       | 0,1899                                      | $-0,1351$        | $-0,04289$    | 0,01609                      | $-0,03480$               | $-0,00269$                                  | 0,0120                                                  |
| $\phi_{\theta\tau}$                  | 0,0798                                      | $-0,0567$        | $-0,01801$    | 0,00676                      | $-0,01462$               | $-0,00113$                                  | 0,0050                                                  |
| $\varphi_{64}^{'}$                   | $-0,0672$                                   | 0,1376           | 0,03402       | $-0,02046$                   | 0,02195                  | 0,00251                                     | 0,1044                                                  |
| $\varphi_{p5}$                       | 0,1666                                      | $-0,1102$        | $-0,03980$    | 0,01081                      | 0,02900                  | $-0,00196$                                  | 0,0165                                                  |
| ψ,                                   | 0,0453                                      | 0,1600           | 0,10829       | $-0,00139$                   | 0,00923                  | 0,00019                                     | 0,3136                                                  |
| $\psi_2$                             | 0,1230                                      | $-0,1560$        | $-0,06240$    | 0,00000                      | 0,00000                  | 0,00000                                     | $-0,0954$                                               |
| وپ                                   | 0,0749                                      | 0,0626           | 0,01661       | $-0,00045$                   | $-0,00149$               | 0,00010                                     | 0,1542                                                  |
| $\frac{1}{2}$                        | 0,1201                                      | 0,0836           | $-0,00263$    | 0,00014                      | $-0,00340$               | $-0,00016$                                  | 0,2011                                                  |
| $\psi_5$                             | 0,1397                                      | 0,0197           | 0,00161       | 0,01841                      | 0,01754                  | $-0,00209$                                  | 0,1610                                                  |
| $\psi_6$                             | $-0,0192$                                   | 0,2166           | 0,10312       | $-0,00869$                   | 0,01643                  | 0,00135                                     | 0,3005                                                  |
| $\psi_7$                             | 0,0492                                      | 0,1227           | 0,03817       | $-0,00293$                   | $-0,00364$               | 0,00037                                     | 0,2101                                                  |
| $\varphi_{\vartheta1}$               | 0,0127                                      | 0,0370           | 0.02356       | $-0,00030$                   | 0,00375                  | 0,00002                                     | 0,0733                                                  |
| $\varphi_{84}$                       | 0,0247                                      | 0,0387           | $-0,00399$    | $-0,00006$                   | 0,00133                  | 0,00006                                     | 0,0593                                                  |
| 995                                  | 0,0130                                      | 0,0526           | 0,00541       | $-0,00232$                   | 0,00366                  | 0,00033                                     | 0,0709                                                  |
| 996                                  | 0,0187                                      | 0,0464           | 0,02207       | $-0,00065$                   | 0,00067                  | 0,00008                                     | 0,0872                                                  |
| $\varphi_{\vartheta7}$               | 0,0079                                      | 0,0614           | 0,02031       | $-0,00228$                   | 0,00387                  | 0,00033                                     | 0,0896                                                  |
| $\varphi_h$                          | $-0,0027$                                   | 0,0022           | 0,00073       | $-0,00004$                   | 0,00184                  | 0,00004                                     | 0,0003                                                  |
|                                      |                                             |                  |               |                              |                          |                                             |                                                         |

# 7. СИСТЕМА УРАВНЕНИЙ ДИНАМИКИ ГАЗОМАЗУТНОГО КОТЛА В КАНОНИЧЕСКОЙ ФОРМЕ (21 ПАРАМЕТР)\*

 $\ddot{\phantom{a}}$ 

$$
\begin{aligned}\n\dot{\phi}_{p,1} &= -12,104\phi_{p,1} - 0,122\phi_{p,1} + 11,874\phi_{p,2} - 0,00196\phi_{p,0} + 0,000380\phi_{p,6} + 0,000386\phi_{p,7} + 0,000018\phi_{p,7} + 0,000018\phi_{p,7} + 0,000018\phi_{p,7} + 0,000018\phi_{p,7} + 0,000018\phi_{p,7} + 0,000018\phi_{p,7} + 0,000018\phi_{p,7} + 0,000008\phi_{p,7} + 0,00000862\phi_{p,7} + 0,00000862\phi_{p,7} + 0,00000862\phi_{p,7} + 0,00000862\phi_{p,7} + 0,00000862\phi_{p,7} + 0,0000862\phi_{p,7} + 0,0000862\phi_{p,7} + 0,0000862\phi_{p,7} + 0,0000862\phi_{p,7} + 0,0000862\phi_{p,7} + 0,0000862\phi_{p,7} + 0,0000862\phi_{p,7} + 0,0000862\phi_{p,7} + 0,0000862\phi_{p,7} + 0,0000862\phi_{p,7} + 0,000086\phi_{p,7} + 0,000086\phi_{p,7} + 0,000086\phi_{p,7} + 0,000086\phi_{p,7} + 0,000086\phi_{p,7} + 0,000086\phi_{p,7} + 0,000086\phi_{p,7} + 0,000086\phi_{p,7} + 0,000086\phi_{p,7} + 0,000086\phi_{p,7} + 0,000086\phi_{p,7} + 0,000086\phi_{p,7} + 0,000086\phi_{p,7} + 0,000086\phi_{p,7
$$

<sup>\*</sup> Эта система уравнений используется для набора на аналоговой вычислительной машине.

$$
\varphi_{\theta 4} = -0.0218 \varphi_{\rho 3} + 0.0366 \varphi_{\theta 3} - 0.0419 \varphi_{\rho 4} + 0.0610 \varphi_{\theta 4} + 0.0664 \varphi_{\rho 5} + 0.283 \mu_B + 0.299 \Delta r - 0.0611 \mu_L + 0.0000282 \lambda_{\sup};
$$
\n(69)

$$
\varphi_{87} = -0.0100\varphi_{p3} + 0.0168\varphi_{63} - 0.0231\varphi_{p4} + 0.0580\varphi_{64} + 0.0354\varphi_{p5} + 0.0347\varphi_{65} - 0.0482\varphi_{p6} + 0.125\varphi_{66} + 0.0485\varphi_{p7} + 0.166\varphi_{67} + 0.164\varphi_{R} + 0.270\Delta r + 0.0835\varphi_{r} - 0.000542\varphi_{m0} - 0.0000673\varphi_{r}. (70)
$$

I вариант

$$
\dot{\varphi}_h = 0.013 \left( \lambda_1 - \lambda_2 \right) + 0.306 \lambda_2 + 0.609 \varphi_{p_2} \tag{71}
$$

II вариант

$$
\dot{\varphi}_h = 0,306\dot{\lambda}_2 + 0,013\dot{\lambda}_1 - 0,0169\dot{\lambda}_2 + 0,0478\mu_B - 0,00243\mu_L - 0,00607\Delta r + 0,00507\varphi_{\theta_1} + 0,00126\varphi_{\rho_2}.
$$
\n(72)

## 8. МОДЕЛИРОВАНИЕ СИСТЕМЫ УРАВНЕНИЙ В КАНОНИЧЕСКОЙ ФОРМЕ НА АВМ ТИПА MH-17M

8.1. При моделировании на аналого-вычислительных машинах нужно учитывать, что диапазон изменения выходного напряжения любого из моделирующих блоков ±100 В. В связи с этим виду. Приведение к машинному виду заключается в выборе масштаба переменных и в преобразовании исходных уравнений в соответствии с новыми масштабами.

8.2. В данной задаче были выбраны следующие масштабы:

$$
m\varphi_{p1}=\frac{\varphi_{p1}}{U\varphi_{p1}},
$$

где  $m\varphi_{p1}$  — масштаб для величины  $\varphi_{p1}$ ;

 $\varphi_{P1}$  - номинальная величина переменной до масштабирования;

 $U_{\varphi\,p1}$  — напряжение, которое в ABM будет соответствовать номиналу переменной;

$$
m\varphi_{p1} = m\varphi_{p2} = m\varphi_{p3} = m\varphi_{p7} = m\varphi_{b1} = m\varphi_{b5} = m\varphi_{b'4} = m\varphi_{b7} = m\lambda_1 = m\lambda_2 = m\lambda_3 = m\lambda_4 = m\varphi_{b1} = m\varphi_{b2} = m\varphi_{b3} = m\varphi_{b4} = m\varphi_{b7} = m\chi_5
$$

х — возмущение.<br>Следовательно масштабы всех переменных <mark>одинаковы</mark> и равны масштабу возмущения. Масштабы по возмущениям следующие:

$$
m\mu_{\rm r} = \frac{1}{200} \frac{\text{orth. eA}}{B}; \quad m\mu_{\rm B} = m\nu_{\rm L} = m\Delta r = \frac{1}{20} \frac{\text{orth. eA}}{B};
$$

$$
m\lambda_{\rm sk} = \frac{1}{50} \frac{\text{orth. eA}}{B}; \quad m\lambda_{\rm nnp} = \frac{1}{2000} \frac{\text{orth. eA}}{B}.
$$

8.3. На черт. 6 дана схема набора на АВМ, при этом использовано 47 сумматоров, 16 интеграторов и 222 коэффициента. Масштаб времени  $m_t = \frac{\tau}{t} = 0, 1; \tau$  - машинное время.

### 9. РАСЧЕТНЫЕ ДИНАМИЧЕСКИЕ ХАРАКТЕРИСТИКИ КОТЛА 670 т/ч ПРИ РАЗЛИЧНЫХ ВОЗМУЩЕНИЯХ

9.1. Расчетные динамические характеристики получены при возмущениях: расходом топлива  $\mu_B = 0,1$  (черт. 7); расходом воздуха  $\mu_L = 0,1$  (черт. 8); изменением коэффициента рециркуляции  $\Delta r = 10\%$  (черт. 9); изменением положения парового регулирующего клапана турбины  $\mu_{\tau} = 0.1$  (черт. 10); изменением расхода воды  $\lambda_{\text{3K}} = 0,1$  (черт. 11);

изменением расхода воды на впрыск  $\lambda_{\text{sup}} = 1$  (черт. 12);

совместным изменением топлива, воздуха и рециркуляции

 $\mu_B = 0.1$ ,  $p_L = 0.1$ ,  $\Delta r = 0.1$  (черт. 13).

9.2. Динамические характеристики построены для котла, работающего без регуляторов при любом возмущении и постоянстве остальных возмущений. Обозначения соответствуют табл. 13.

9.3. Подробные расчеты численных значений коэффициентов уравнений динамики представлены в табл. 14.

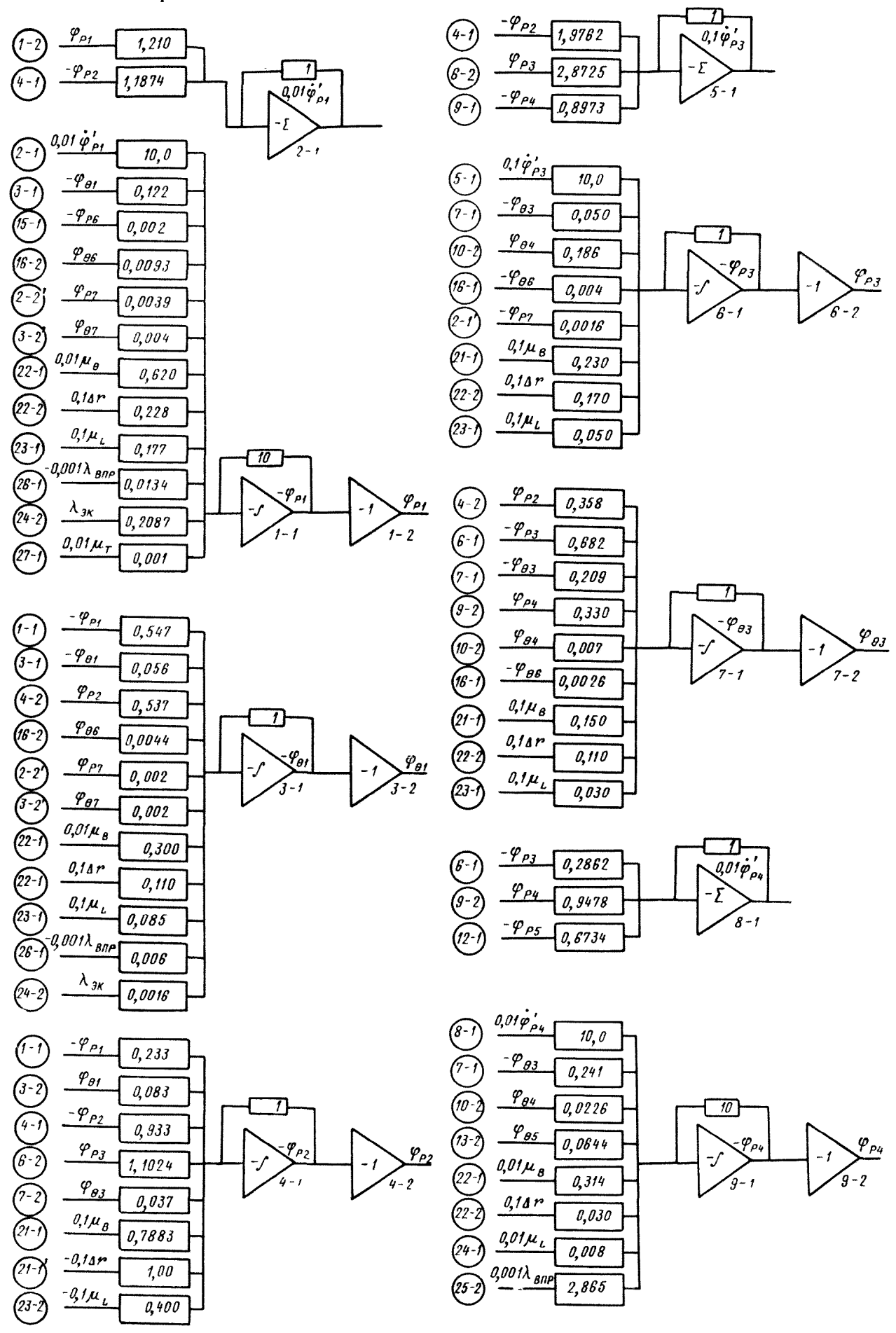

Схема набора математической модели барабанного газомазутного котла на ABM МН-17М

Черт. 6

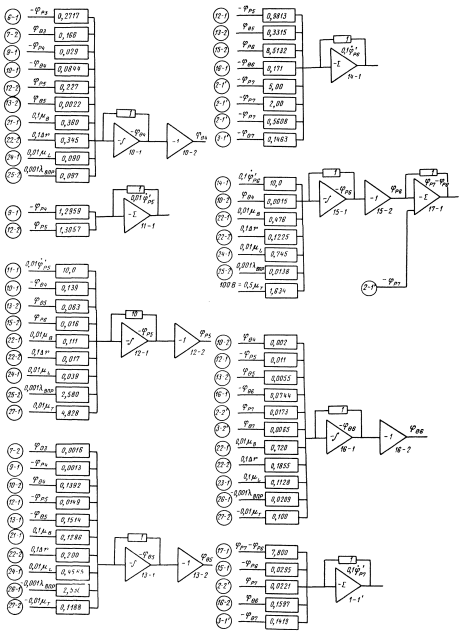

Продолжение черт. 6

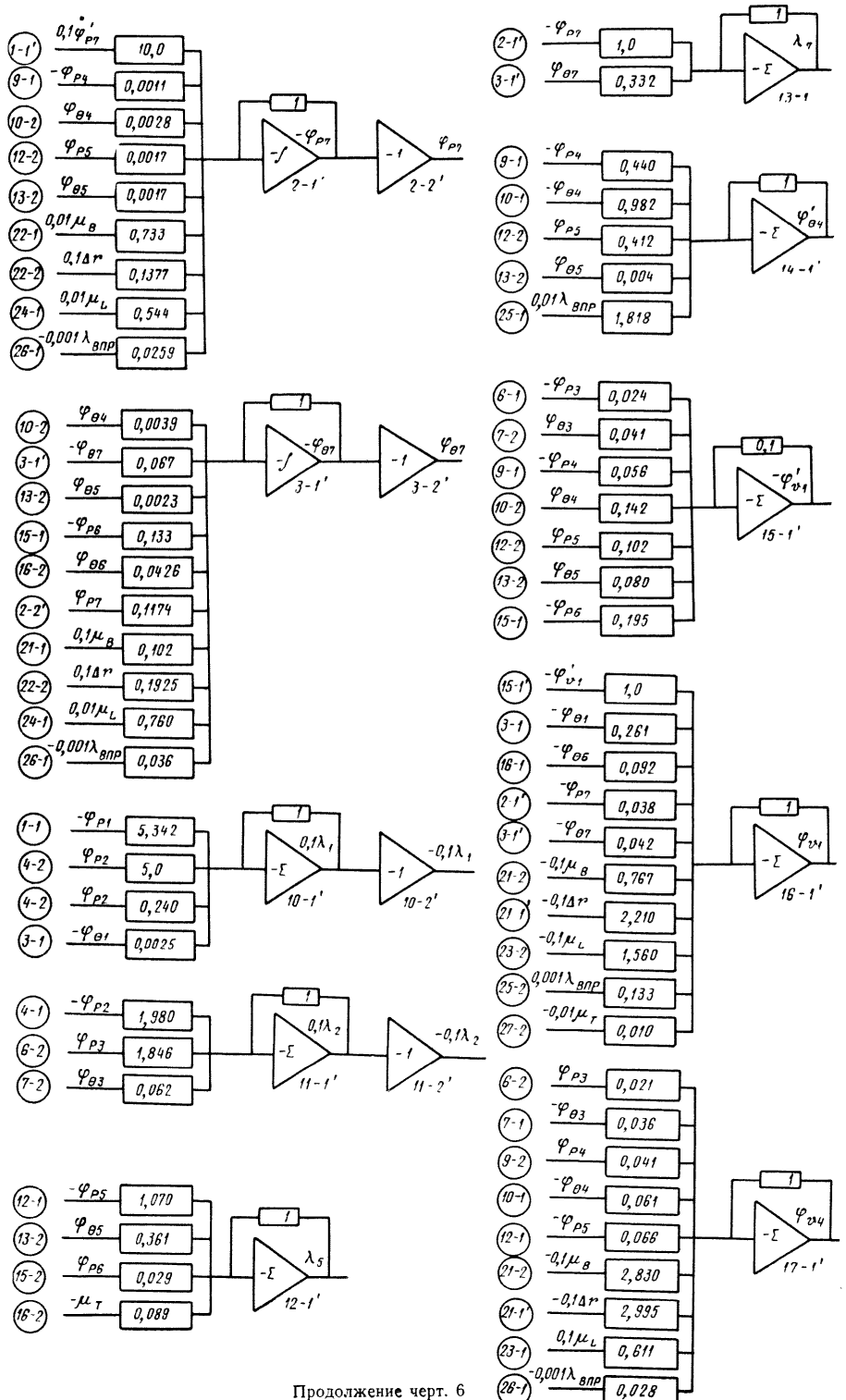

Продолжение черт. 6

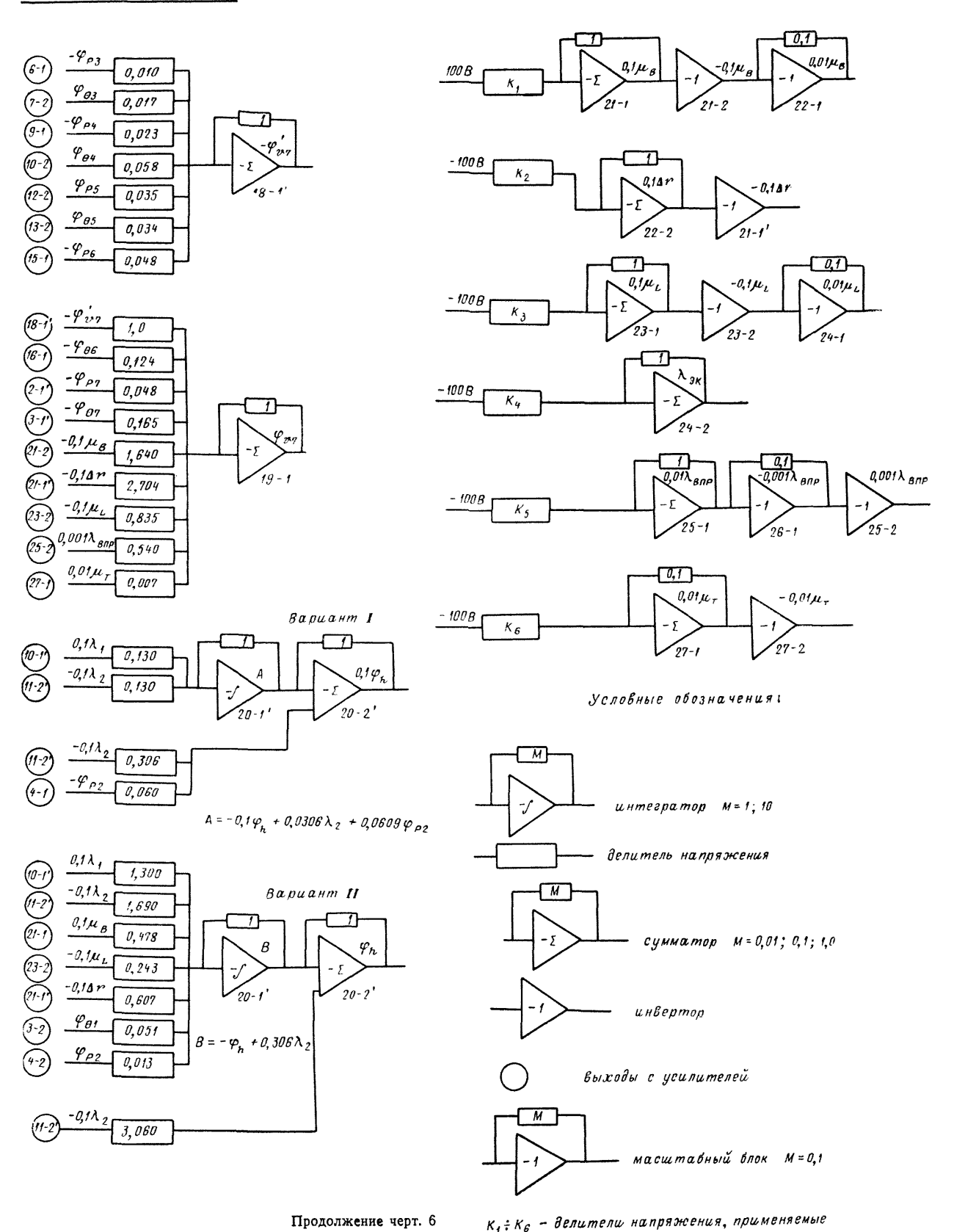

Продолжение черт. 6

пой выборе масштаба для возмущения

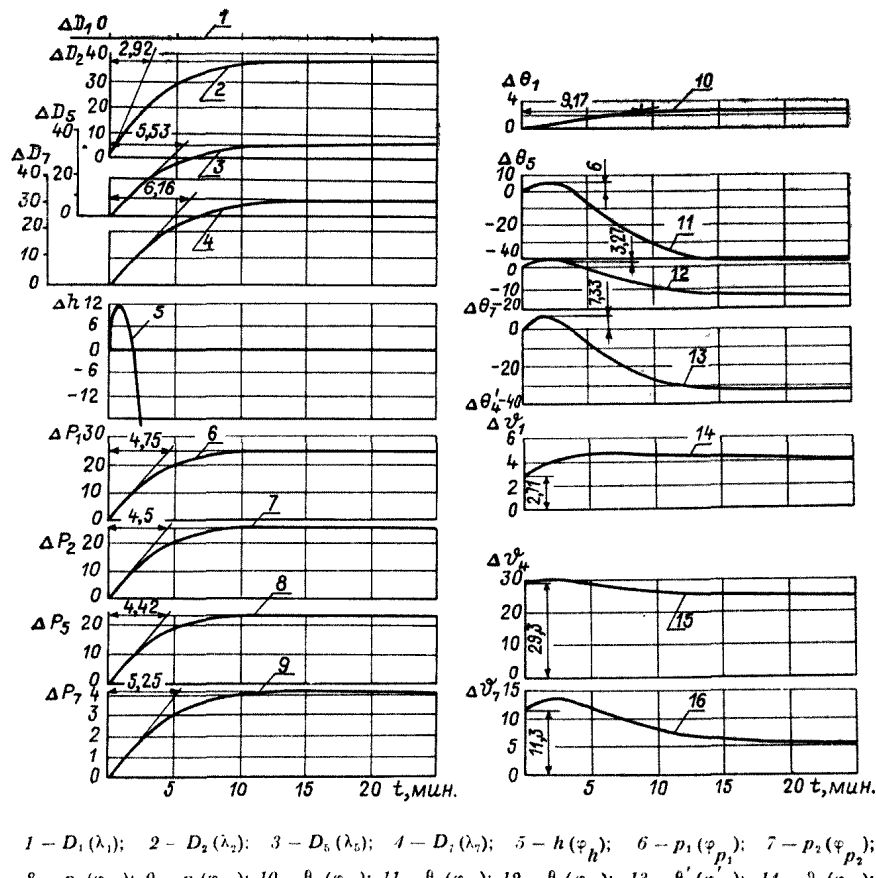

Динамические характеристики газомазутного котла 670 т/ч при возмущении расходом топлива  $\mu_B= 0,1$  ( $\lambda_{B} = \mu_I = \Delta r = \mu_T = \lambda_{B}n_P=0$ )

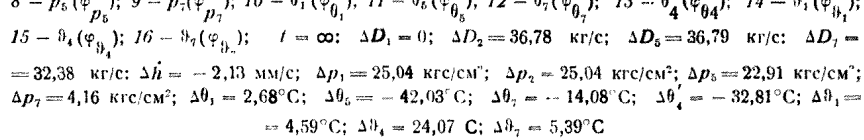

 $\Delta$ *D<sub>1</sub>*  $-2$  $-4$  $-4$ <br>  $-6$ <br>  $-70$ <br>  $-72$ <br>  $-12$ <br>  $-4$ <br>  $-5$ <br>  $-8$ 5.16  $\Delta \theta$  $Δθ$ 74 -8 2ì  $-10$  $7.5$ ١ñ  $-12$ -6  $\delta$  $\Delta \tilde{D_5}$  $\overline{a}$  $-8$  $\frac{\Delta \theta}{15}$  $-6,83$  $\Delta D_7$ 10  $\Delta h$  150 ١ñ  $100<sub>1</sub>$ 50 13  $\Delta \theta'_{4} - 6.25$ n  $15$  $10<sub>10</sub>$ - 2  $\sim$  $\Delta P_1$  – 6  $\Delta v$ 5,42 - 5  $-1$  $\Delta P_2 - 6$  $-5,96$  $6, 6$  $15$  $-2$  $\overline{\mathcal{V}}$ 8  $\sim$   $\sim$  $\overset{\Delta\mathcal{V}_{4}^{-}}{\triangle\mathcal{V}_{7}^{+}}$  $\frac{1}{6}$   $+$   $\frac{1}{6}$   $+$   $\frac{6}{6}$   $+$   $\frac{6}{6}$   $+$   $\frac{6}{6}$   $+$   $\frac{6}{6}$   $+$   $\frac{6}{6}$   $+$   $\frac{6}{6}$   $+$   $\frac{6}{6}$   $+$   $\frac{6}{6}$   $+$   $\frac{6}{6}$   $+$   $\frac{6}{6}$   $+$   $\frac{6$  $\triangle P_5 - 6$  $\overline{16}$  $\Delta P_{\tau}$ 1,0  $\overline{10}$ 15 20 t, MUH.  $\theta$ -5  $\bar{q}$  $\overline{s}$  $\overline{\mathit{10}}$  $\overline{\boldsymbol{\mathit{15}}}$  $20$  t, MuH.

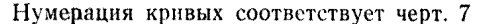

 $t = \infty$ :  $\Delta D_1 = 0$ ;  $\Delta D_2 = -10,16$  kr/c;  $\Delta D_5 = -10,16$  kr/c;  $\Delta D_7 = -8,94$  kr/c;  $\Delta h = 0,59$  mm/c;  $\Delta p_1 = -5,96$  krc/cm<sup>2</sup>;  $\Delta p_2 = -5,39$  krc/cm<sup>2</sup>;  $\Delta p_3 = -0,93$  krc/cm<sup>2</sup>;  $\Delta q_4 =$  $= 5,36^{\circ}$ C;  $\Delta\theta_5 = 21,95^{\circ}$ C;  $\Delta\theta_7 = 20,37^{\circ}$ C;  $\Delta\theta_4 = 16,60^{\circ}$ C;  $\Delta\theta_1 = 8,50^{\circ}$ C;  $\Delta\theta_4 = -3,89^{\circ}$ C;  $\Delta\theta_7 = 13,89^{\circ}$ C

Черт. 8

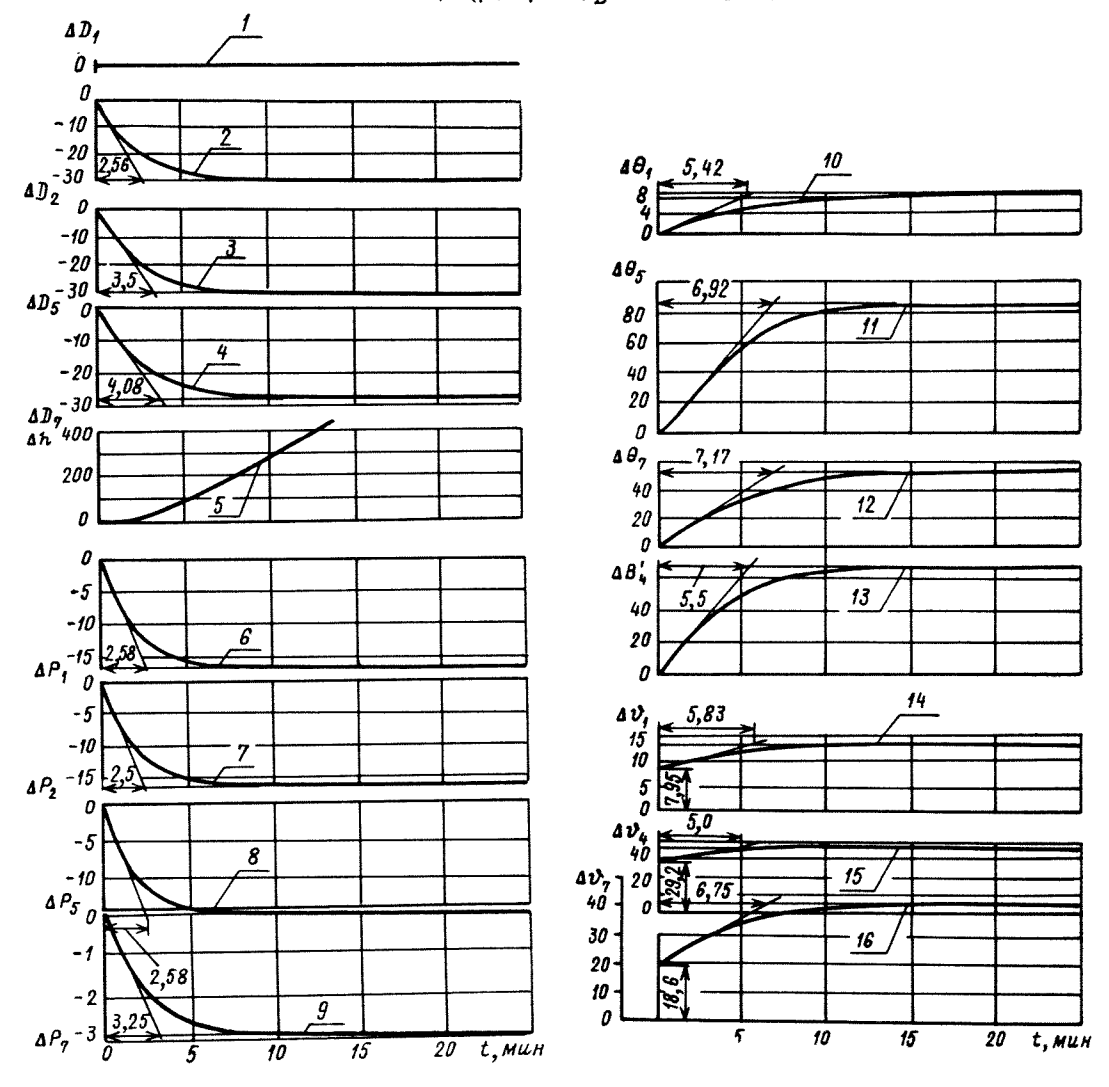

Динамические характеристики газомазутного котла 670 т/ч при возмущении рециркуляцией **rasos**  $\Delta r = 0, 1$   $(\mu_{\tau} = \mu_L = \mu_B = \lambda_{\text{max}} = \lambda_{\text{sup}} = 0)$ 

Нумерация кривых соответствует черт. 7

 $t = \infty$ ;  $\Delta D_1 = 0$ :  $\Delta D_2 = -30.82$  kr/c;  $\Delta D_3 = -30.82$  kr/c;  $\Delta D_5 = -27.13$  kr/c;  $\Delta h = 1.78$  MM/c;  $\Delta p_1 = -16.44$  krc/cm<sup>2</sup>;  $\Delta p_2 = -16.44$  krc/cm<sup>2</sup>;  $\Delta p_3 = -14.73$  krc/cm<sup>2</sup>;  $\Delta p_1 = -2.92$  krc/cm<sup>2</sup>;  $\Delta \theta_1 = 7.53$ °C

Черт. 9

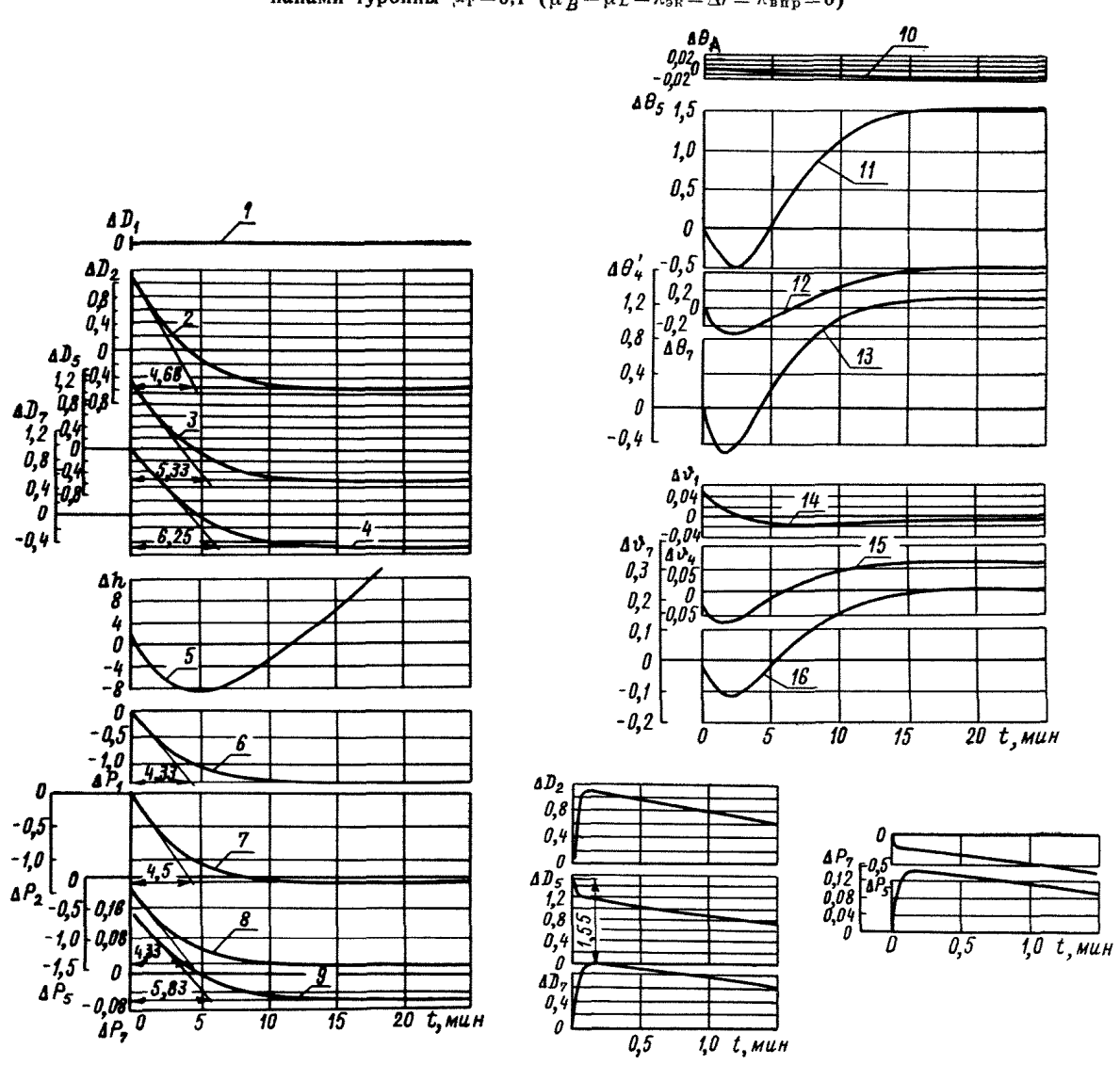

Динамические характеристики газомазутного котла 670 т/ч при возмущении регулирующими кла-<br>панами турбины  $\mu_T = 0.1$  ( $\mu_B = \mu_L = \lambda_{\text{on}} = \Delta r = \lambda_{\text{amp}} = 0$ )

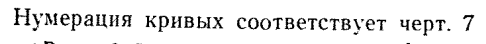

 $t = \infty$ ;  $\Delta D_1 = 0$ ;  $\Delta D_2 = -0.55$  kr/c;  $\Delta D_5 = -0.55$  kr/c;  $\Delta D_1 = -0.48$  kr/c;  $\Delta h = 0.032$  MM/c;  $\Delta p_1 = -1.32$  krc/cm<sup>2</sup>;  $\Delta p_2 = -1.32$  krc/cm<sup>2</sup>;  $\Delta p_3 = -1.43$  krc/cm<sup>2</sup>;  $\Delta p_7 = -0.059$  krc/cm<sup>2</sup>;  $\Delta \theta_1 = -0.011^{\circ}$ C

Черт. 10

Динамические характеристики газомазутного котла 670 т/ч при возмущении впрыском  $\lambda_{\text{Bup}} = 1,0 \ (\lambda_{\text{ex}} = \mu_B = \mu_L = \Delta r = \mu_{\text{T}} = 0)$ 

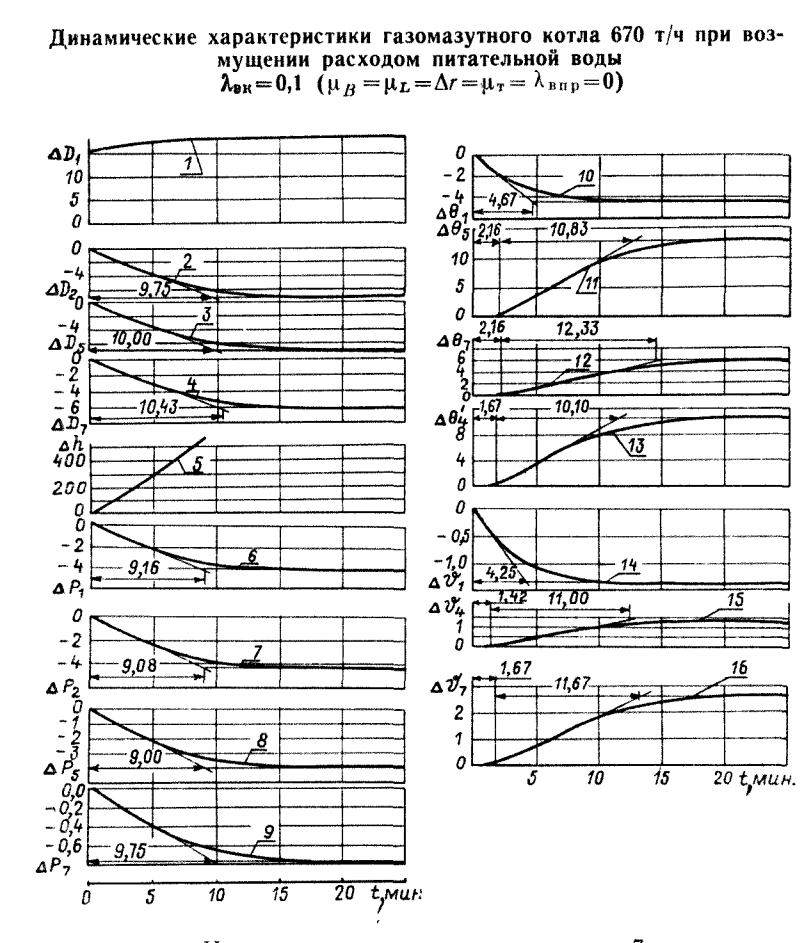

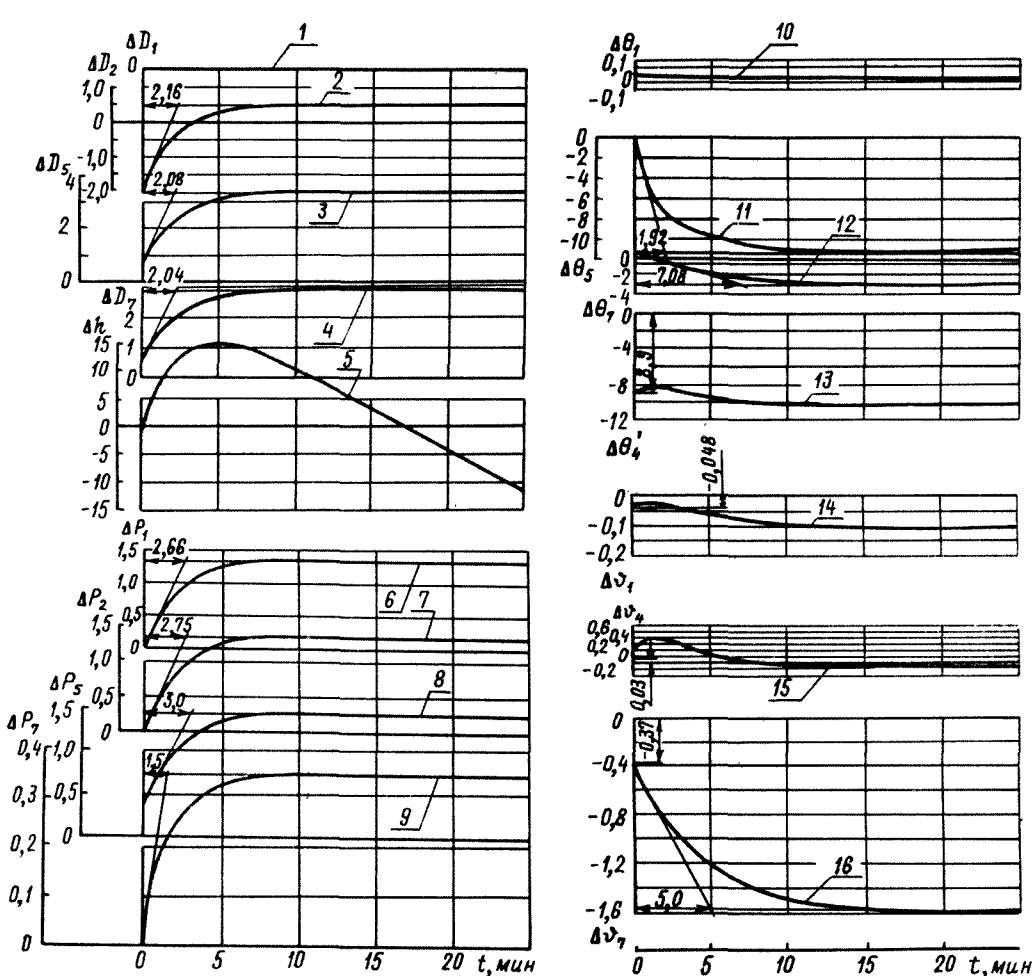

Нумерация кривых соответствует черт. 7  $t=\infty$ ;  $\Delta D_1=18.63$  kr/c;  $\Delta D_2=-7.08$  kr/c;  $\Delta D_5=-7.08$  kr/c;  $\Delta D_7=-6.23$  kr/c;  $\Delta h = 1.47$  мм/с;  $\Delta p_1 = -4.04$  кгс/см<sup>2</sup>;  $\Delta p_2 = -4.34$  кгс/см<sup>2</sup>;  $\Delta p_5 = -3.94$  кгс/см<sup>2</sup>;  $\Delta p_{\gamma} = -0.76$  кгс/см<sup>2</sup>;  $\Delta \theta_{1} = -4.63^{\circ}$ C;  $\Delta \theta_{5} = 13.34^{\circ}$ C;  $\Delta \theta_{7} = 5.75^{\circ}$ C;  $\Delta \theta_{A} = 10.71^{\circ}$ C;  $\Delta\theta_1 = -1,35^{\circ}\text{C}; \ \Delta\theta_4 = 1,3^{\circ}\text{C}; \ \Delta\theta_7 = 2,65^{\circ}\text{C}$ Черт. II

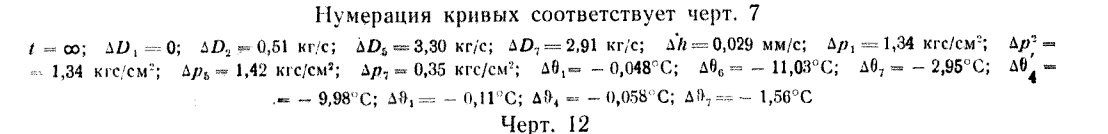

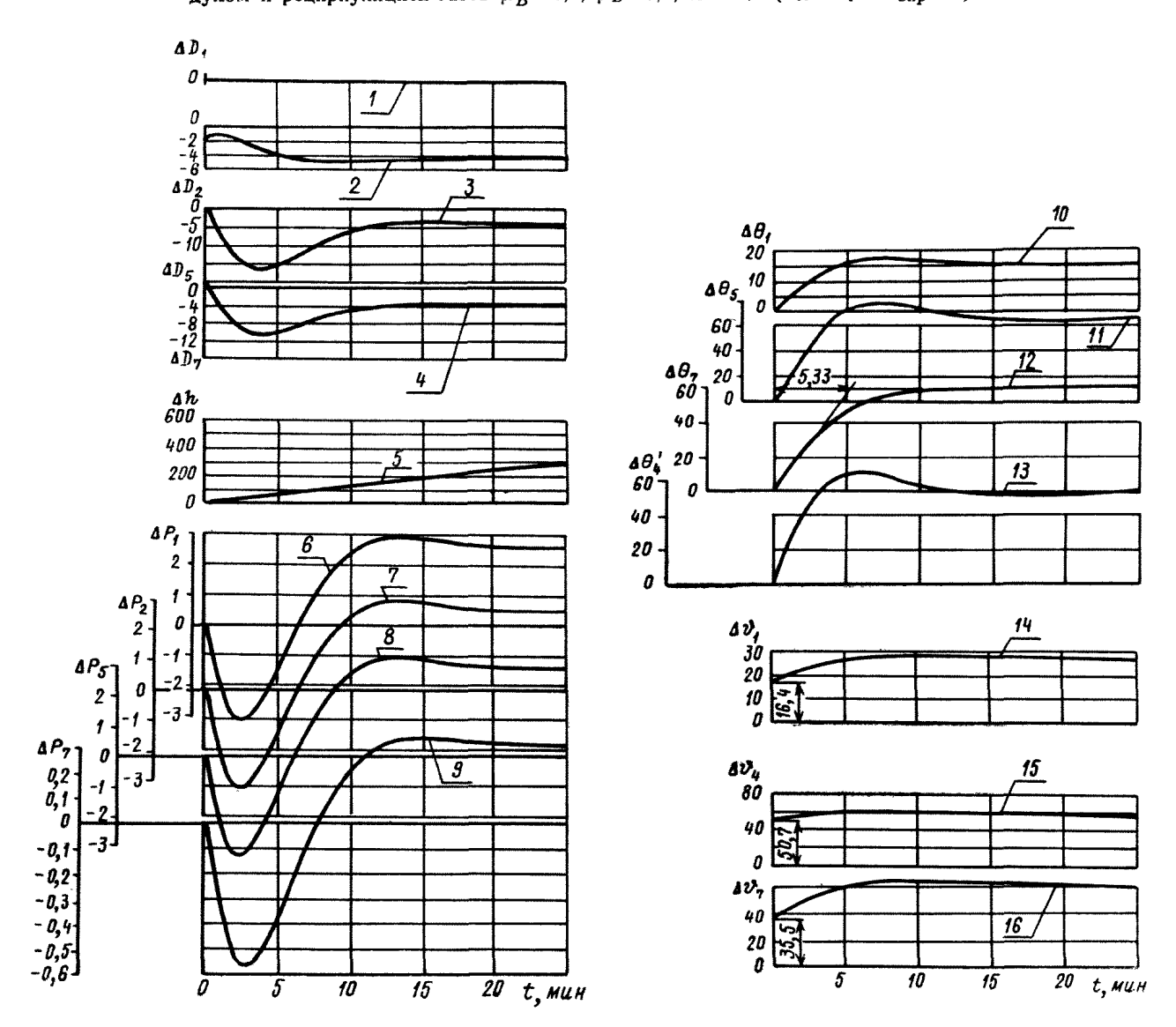

Динамические характеристики газомазутного котла 670 т/ч при совместном возмущении топливом, воз-<br>духом и рециркуляцией газов  $\mu_B = 0,1$ ;  $\mu_L = 0,1$ ;  $\Delta r = 0.1$  ( $\lambda_{\text{av}} = \lambda_{\text{T}} = \lambda_{\text{bnp}} = 0$ )

Нумерация кривых соответствует черт. 7

 $t = \infty$ ;  $\Delta D_1 = 0$ ;  $\Delta D_2 = -4.19$  kr/c;  $\Delta D_5 = -4.19$  kr/c;  $\Delta D_7 = -3.69$  kr/c;  $\Delta h = 0.24$  MM/c;  $\Delta p_1 = 2.63$  krc/cm<sup>2</sup>;  $\Delta p_2 = 2.64$  krc/cm<sup>2</sup>;  $\Delta p_3 = 2.79$  krc/cm<sup>2</sup>;  $\Delta p_7 = 0.31$  krc/cm<sup>2</sup>;  $\Delta \theta_1 = 15.84$  °C;  $\$  $\Delta \vartheta_7 = 61,31^\circ \text{C}$ 

Черт. 13

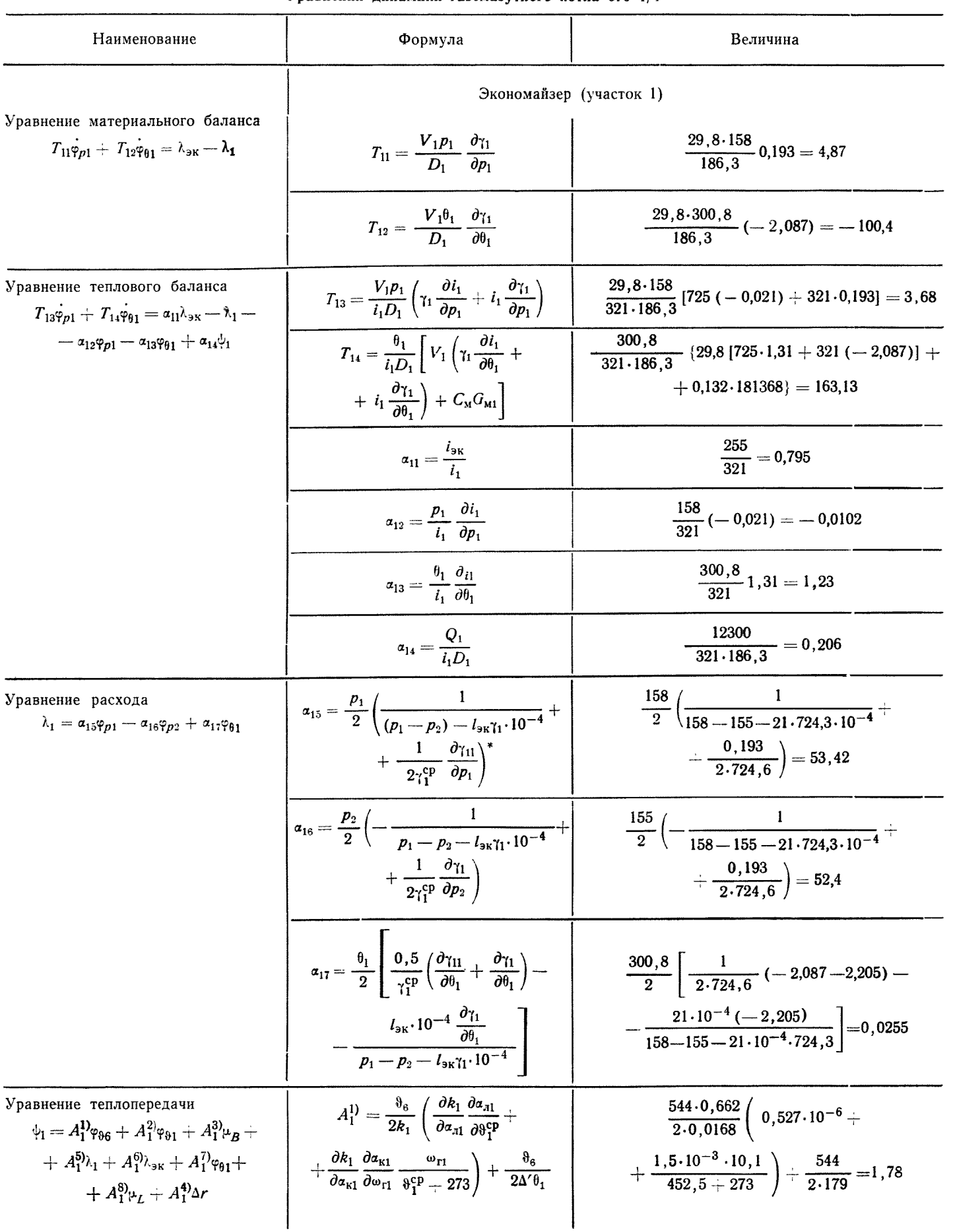

# Уравнения динамики газомазутного котла 670 т/ч

Таблица 14

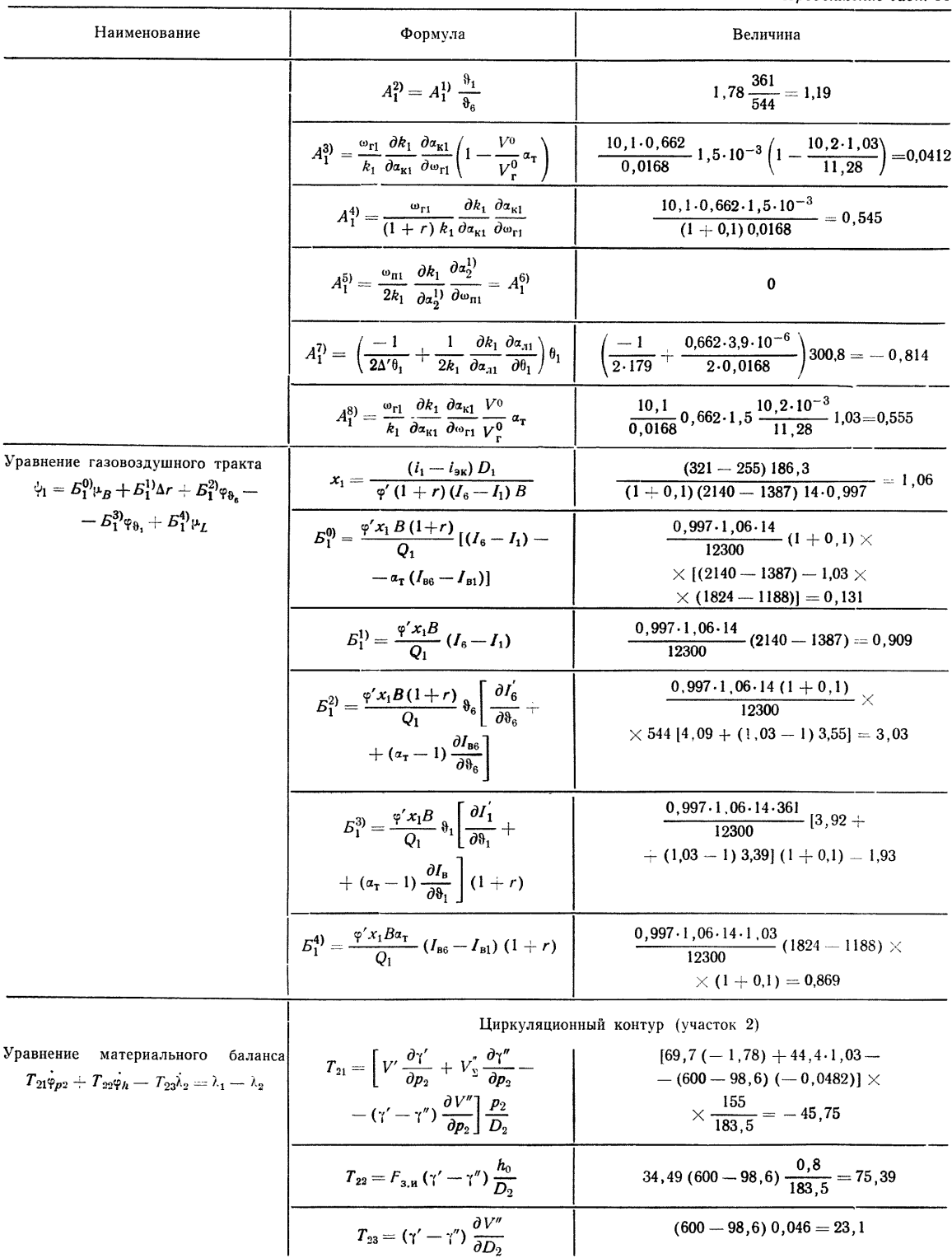

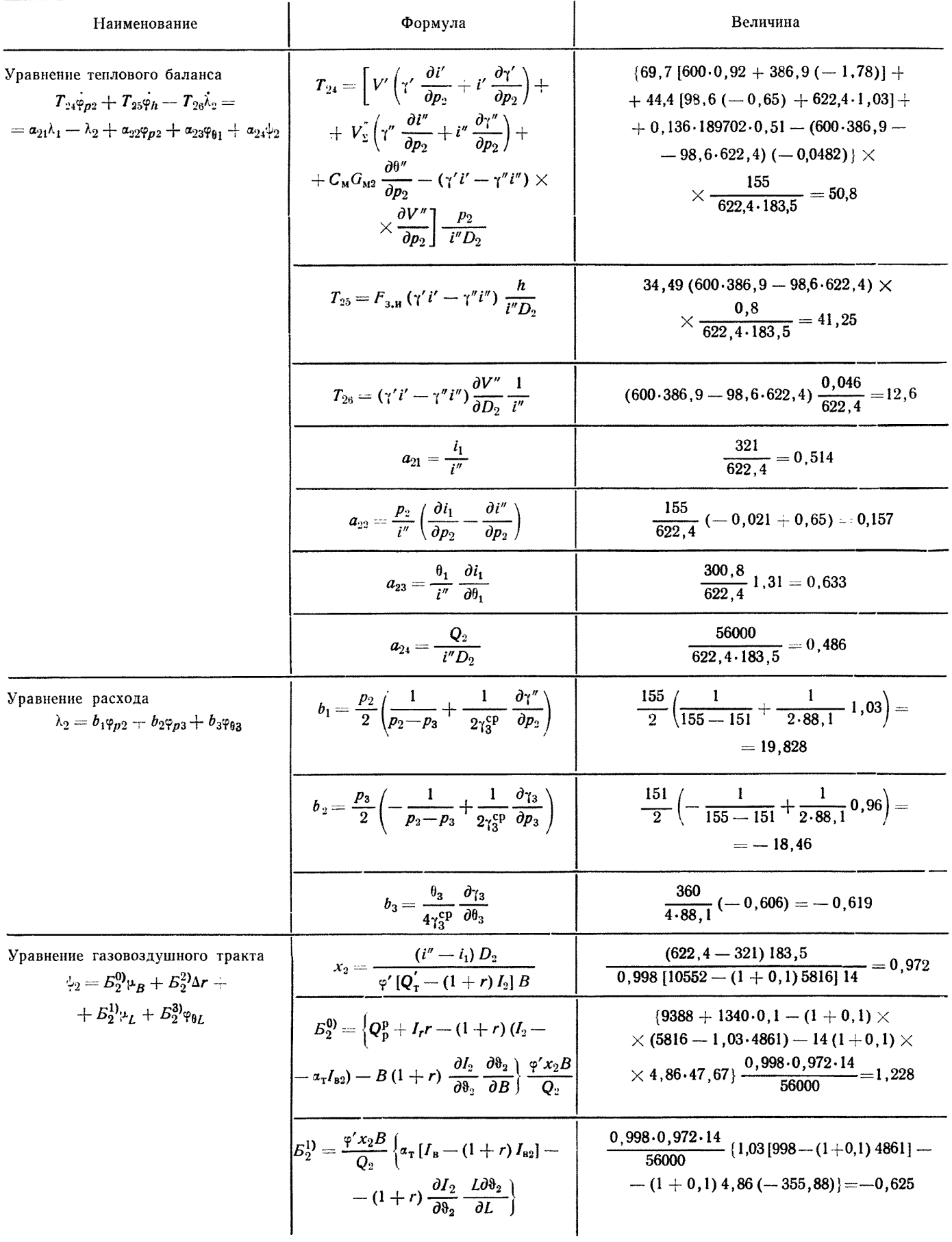

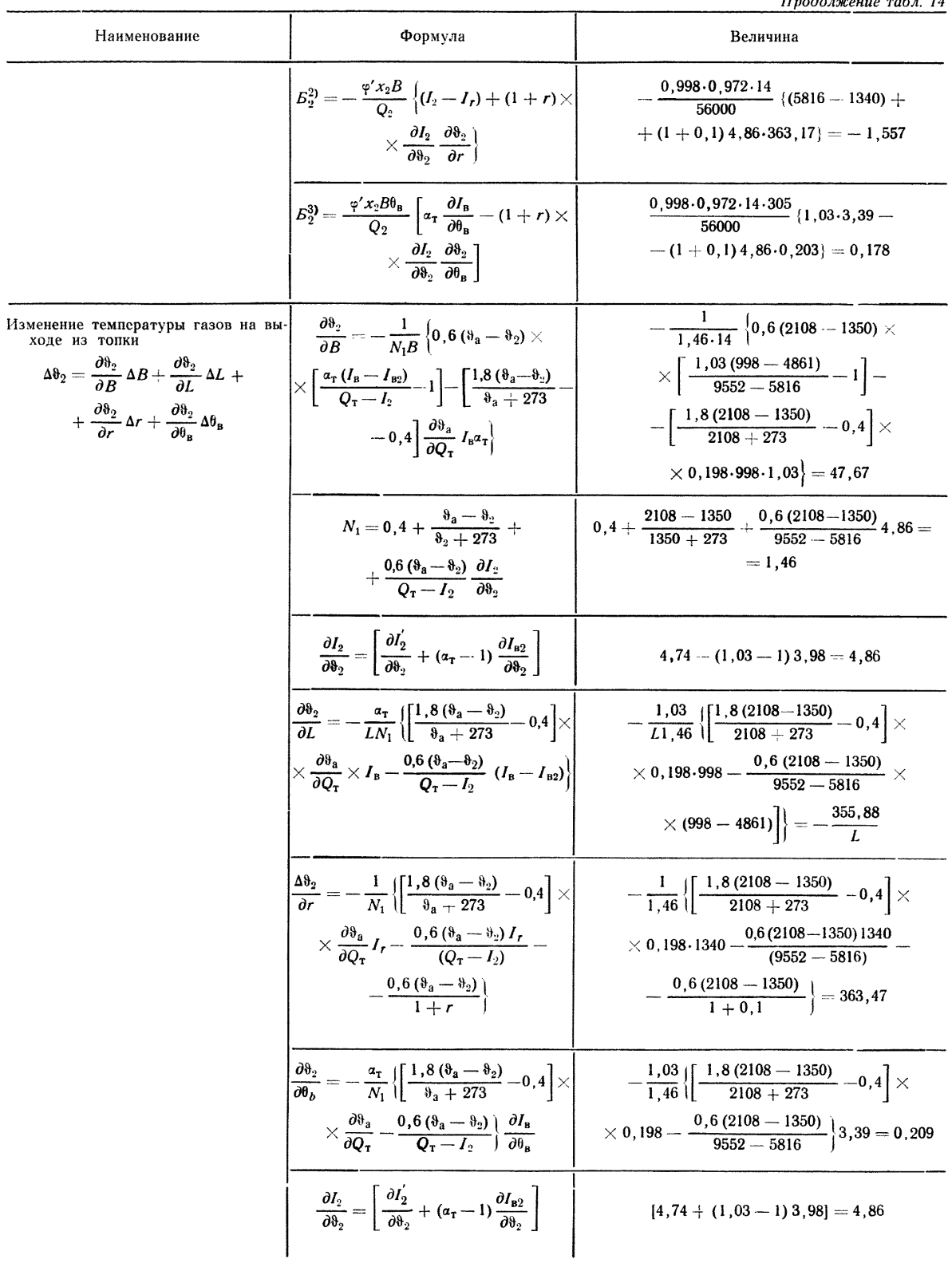

7

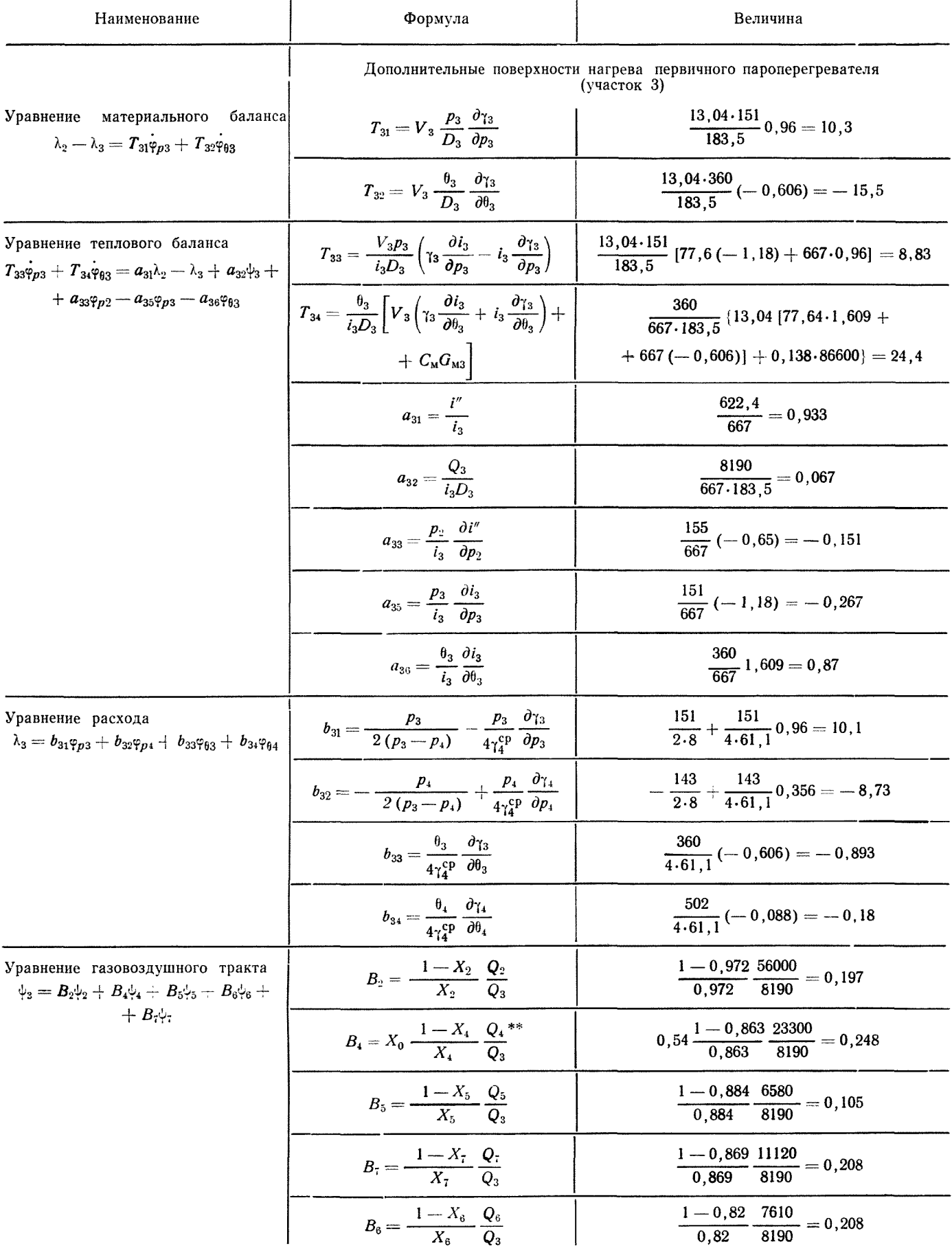

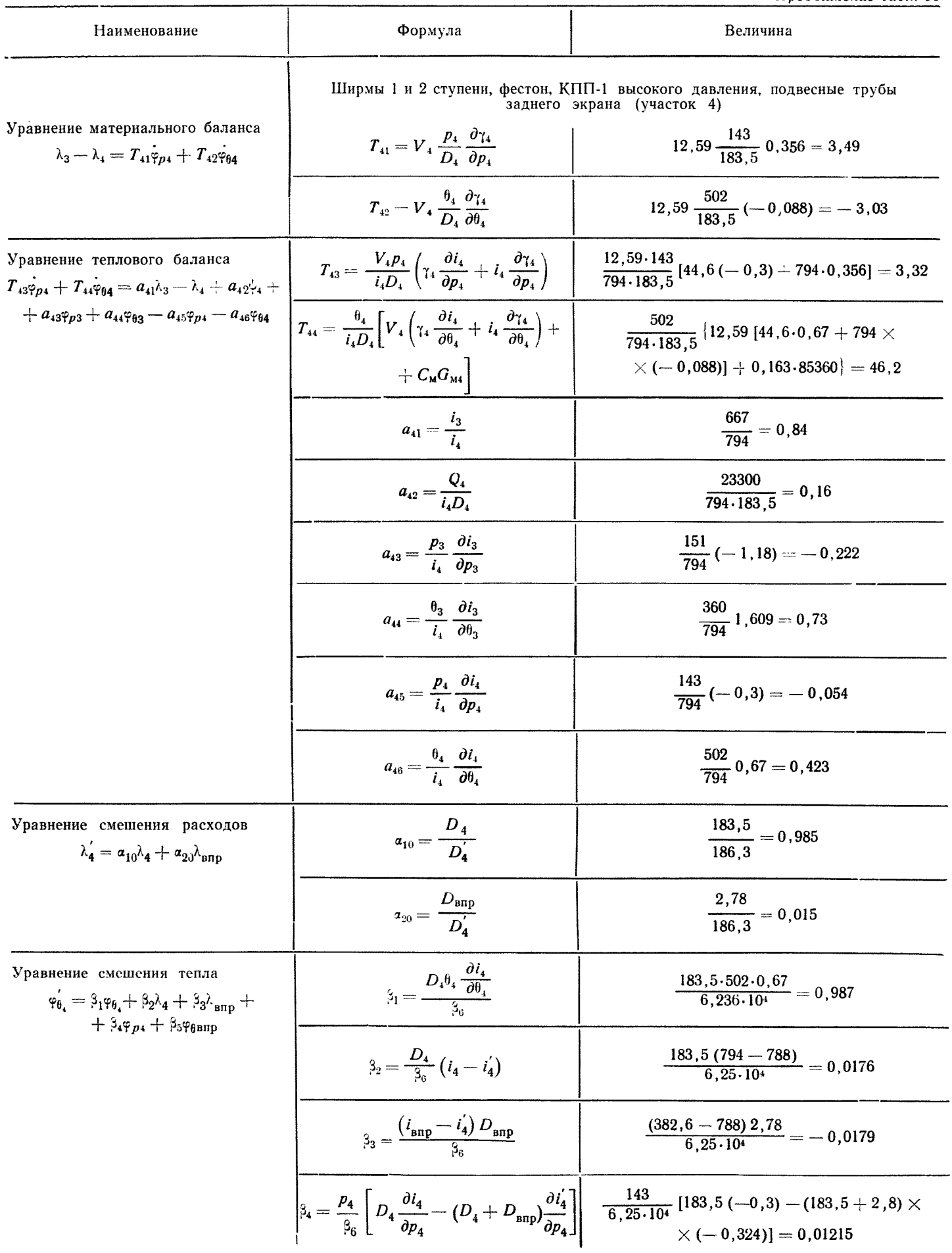

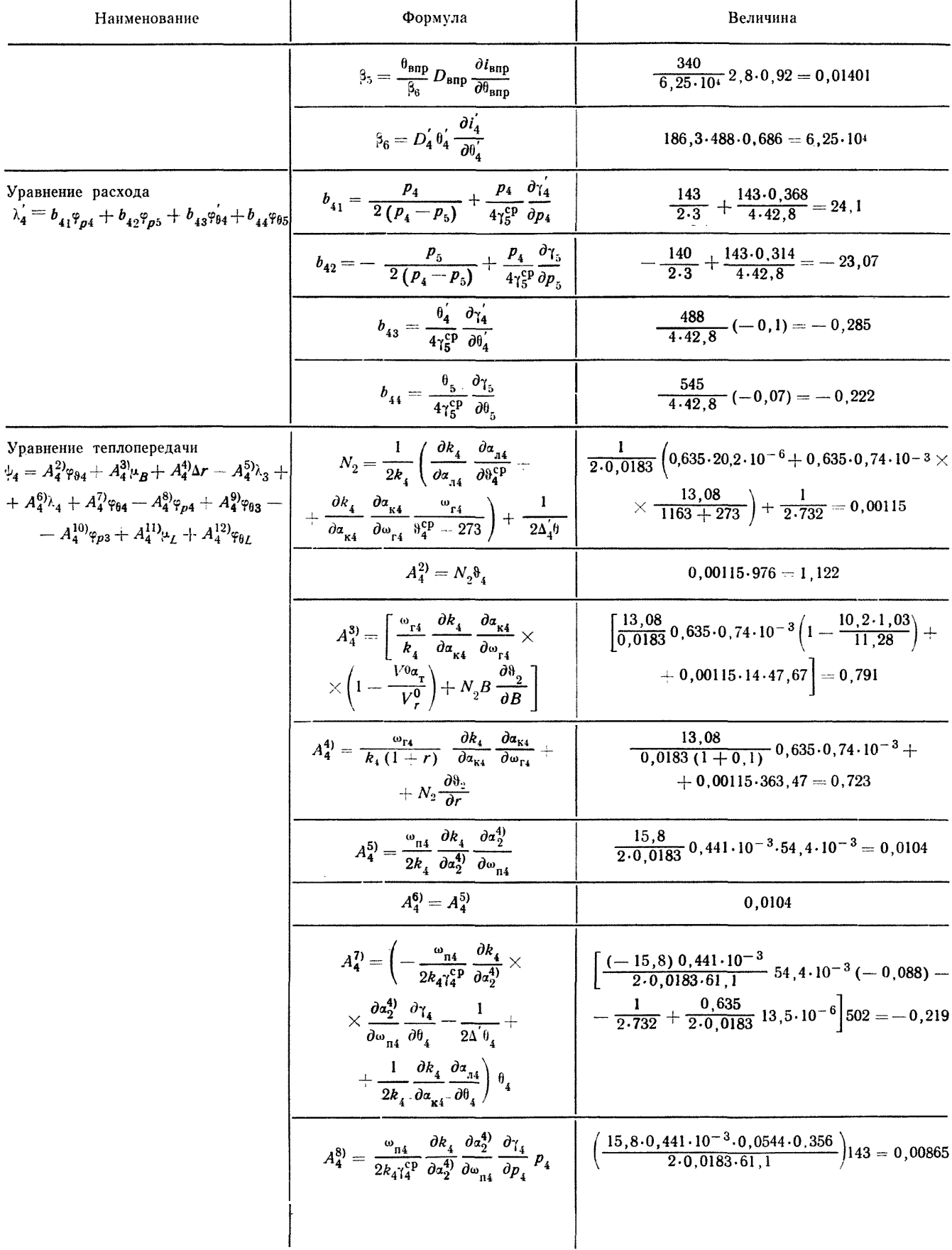

٦

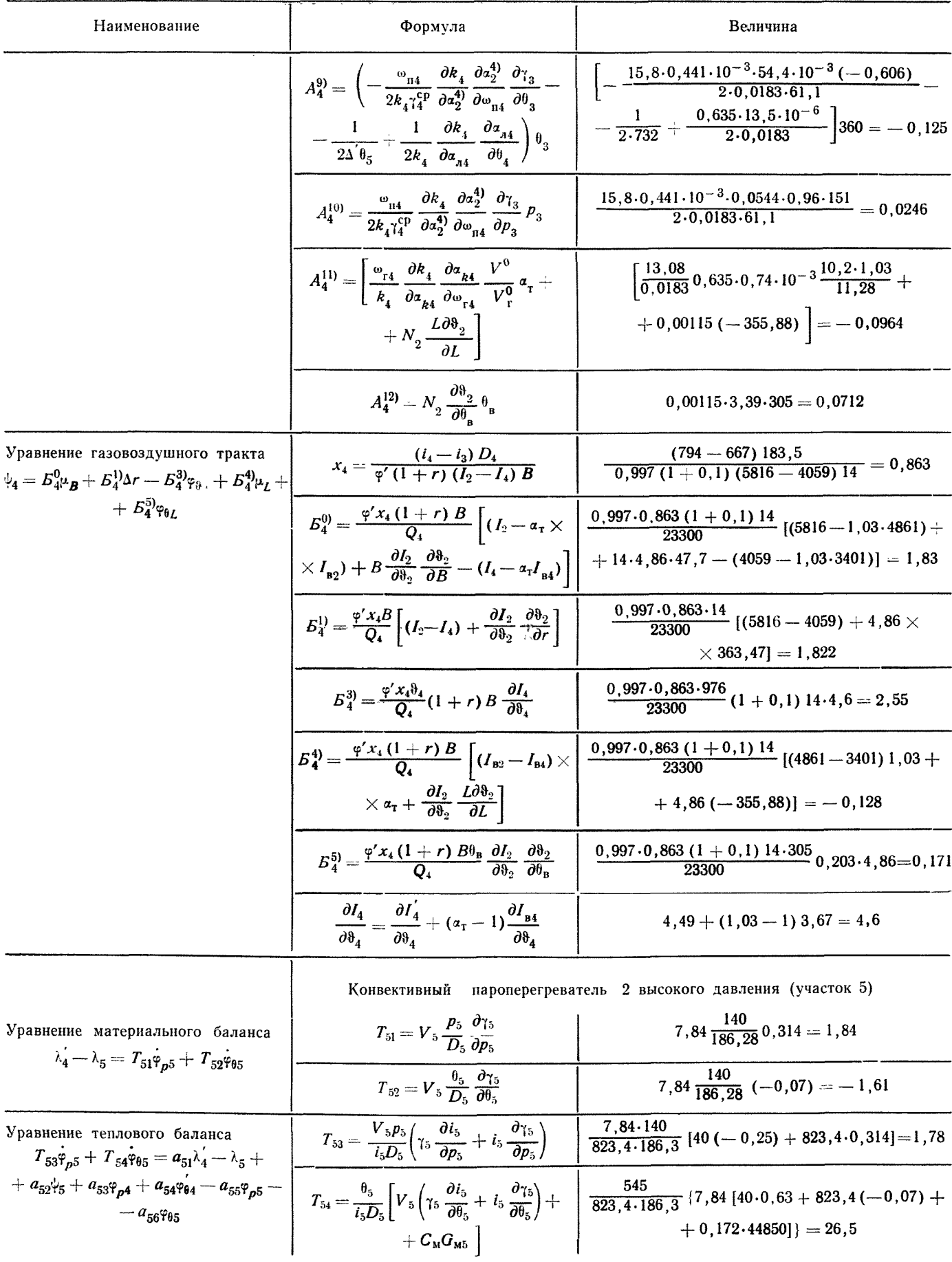
## Стр. 72 РТМ 108.031.101-76

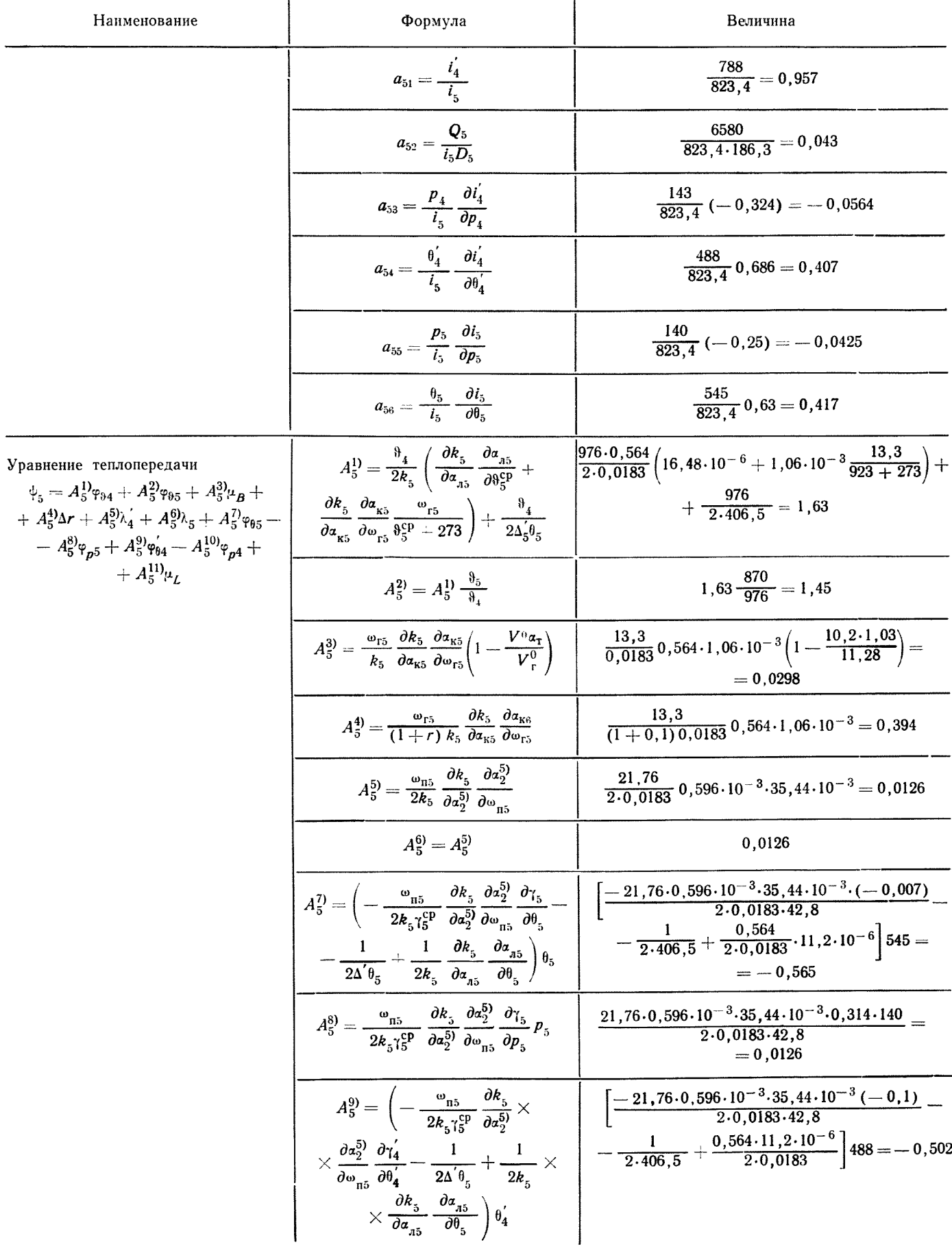

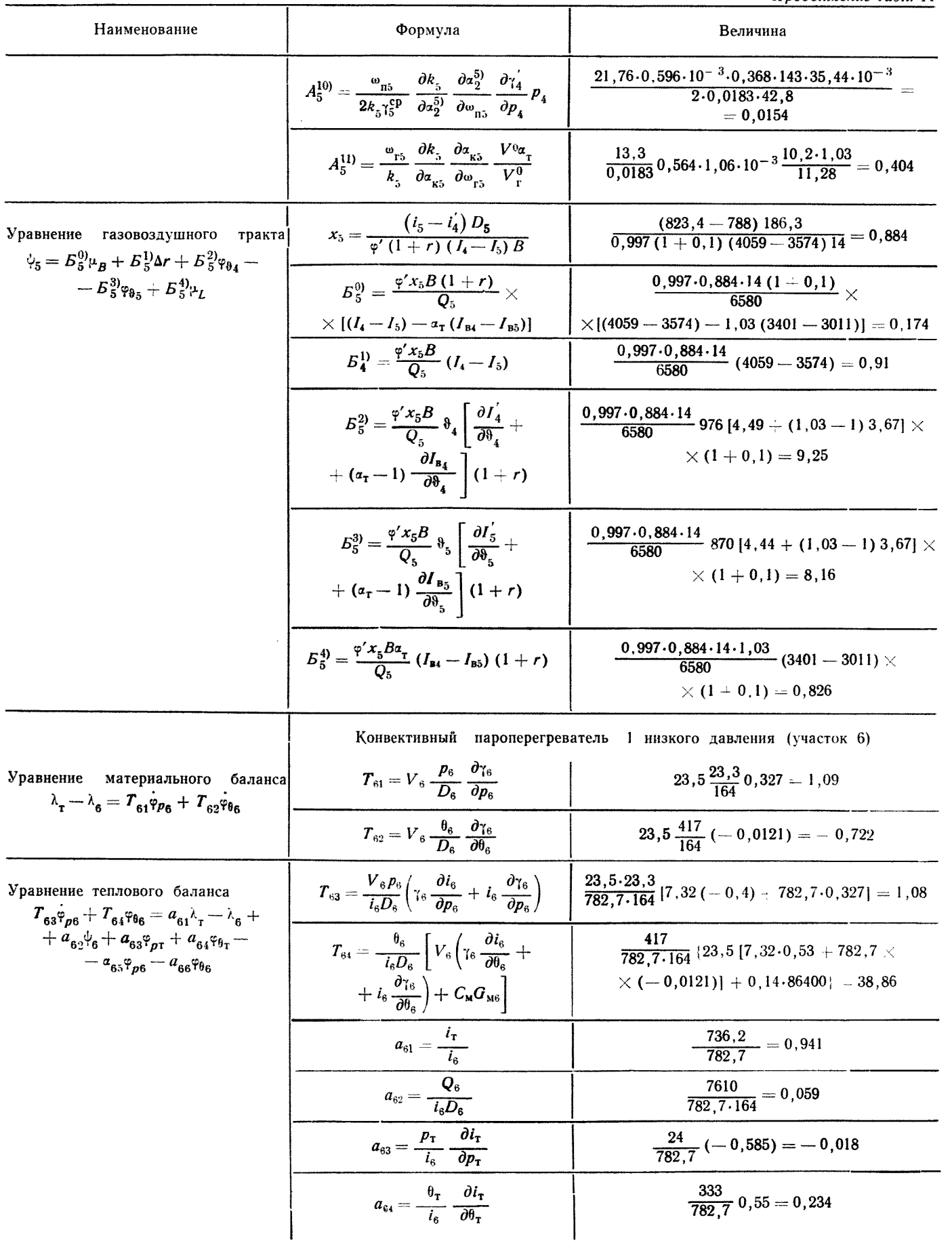

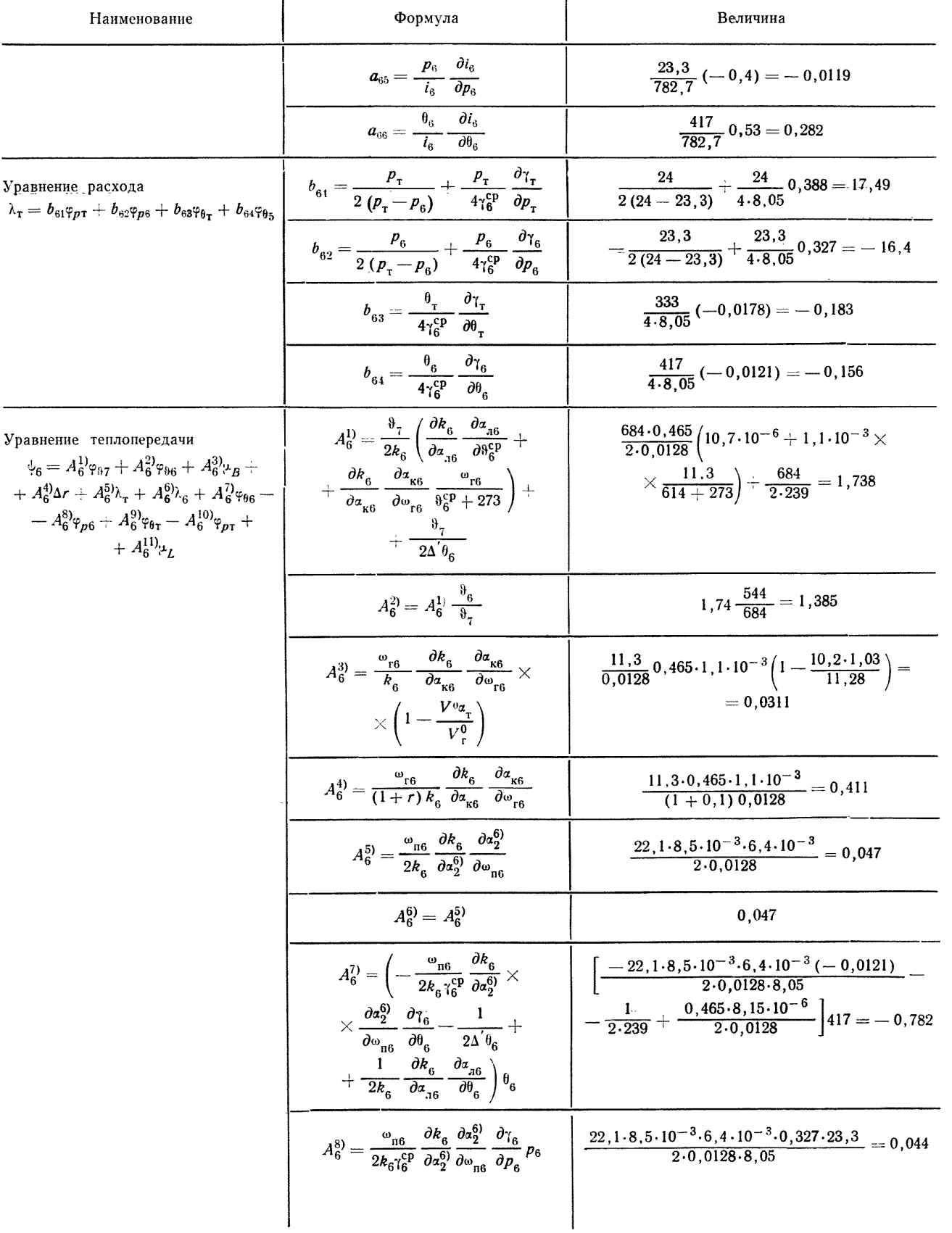

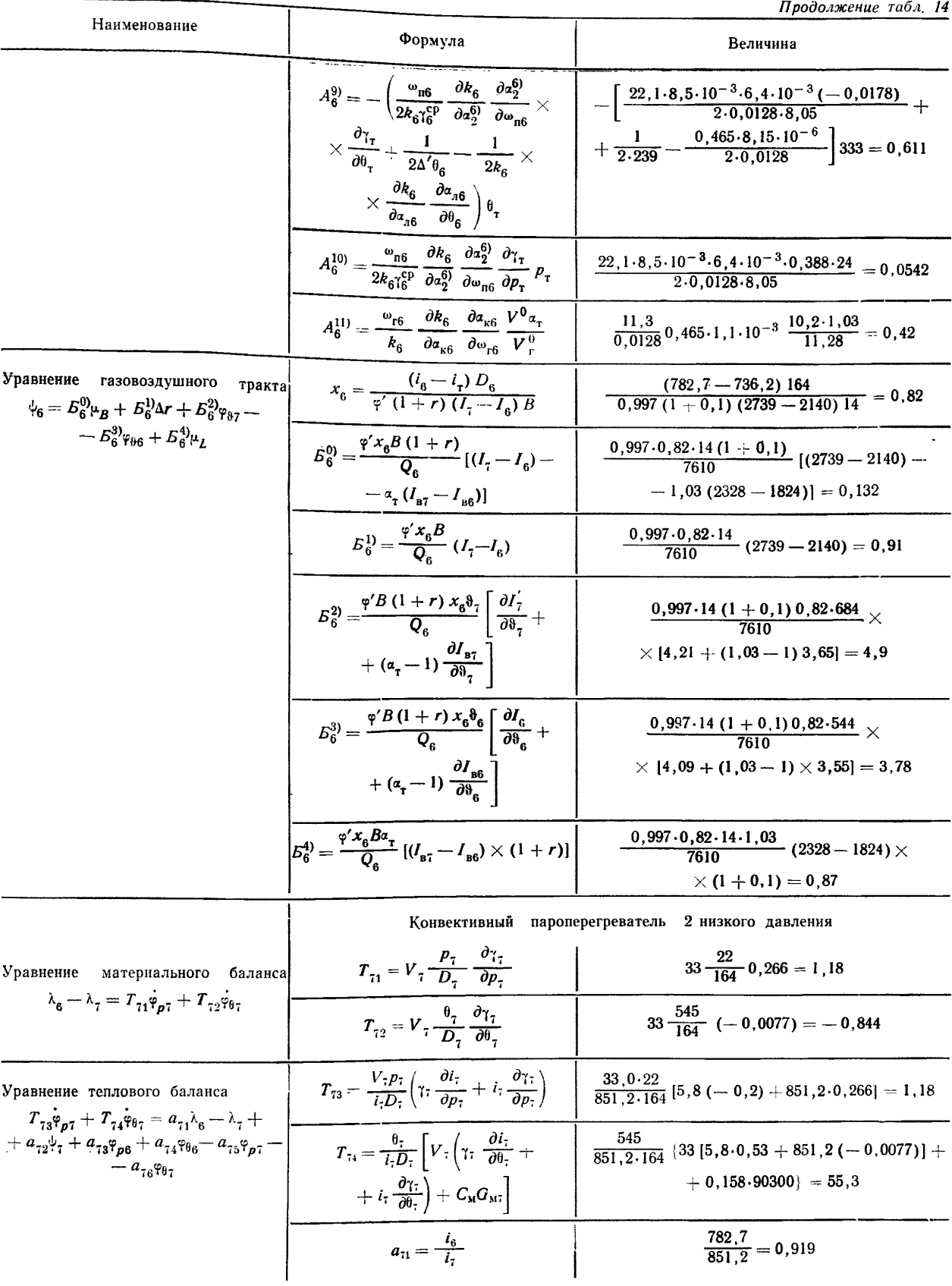

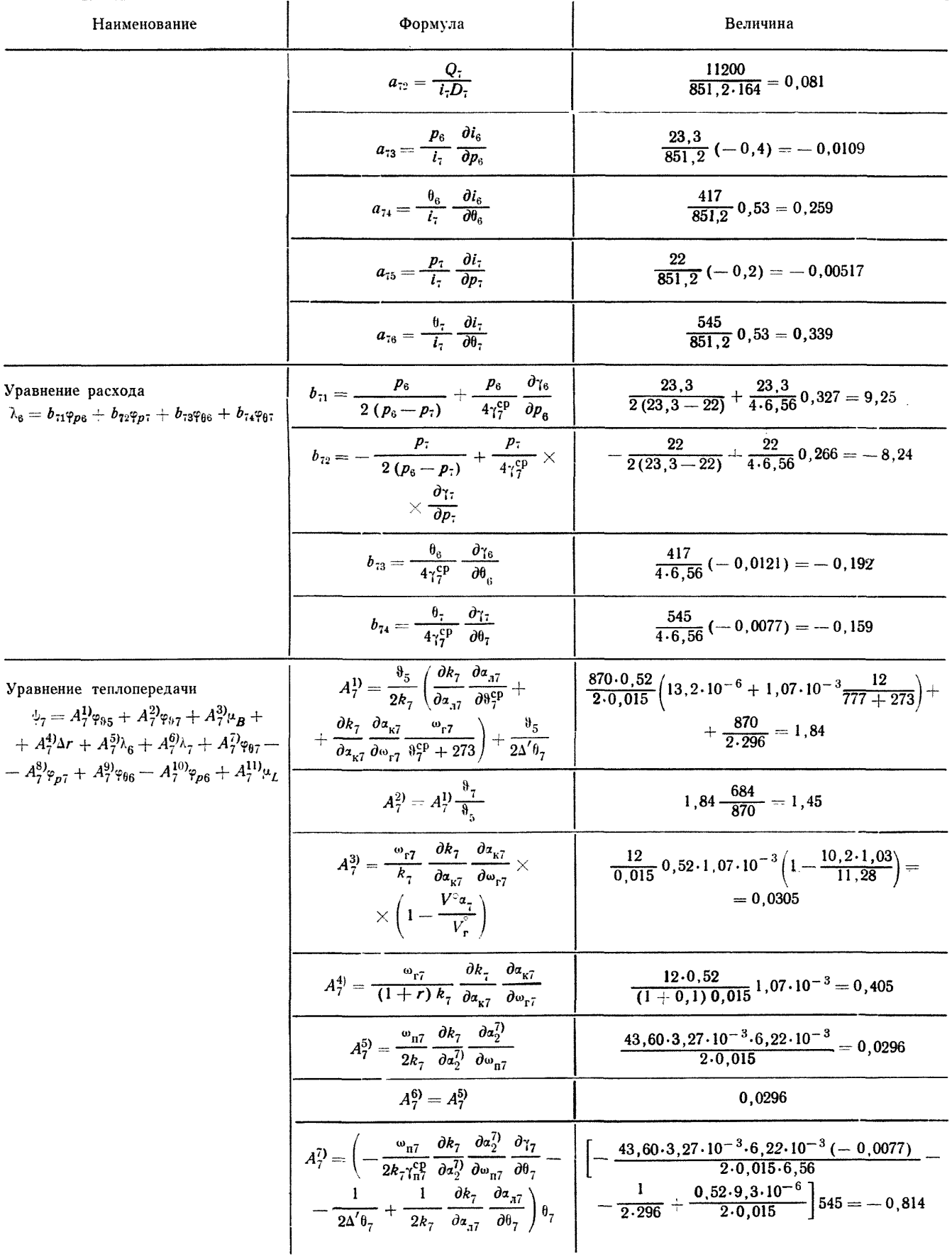

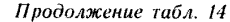

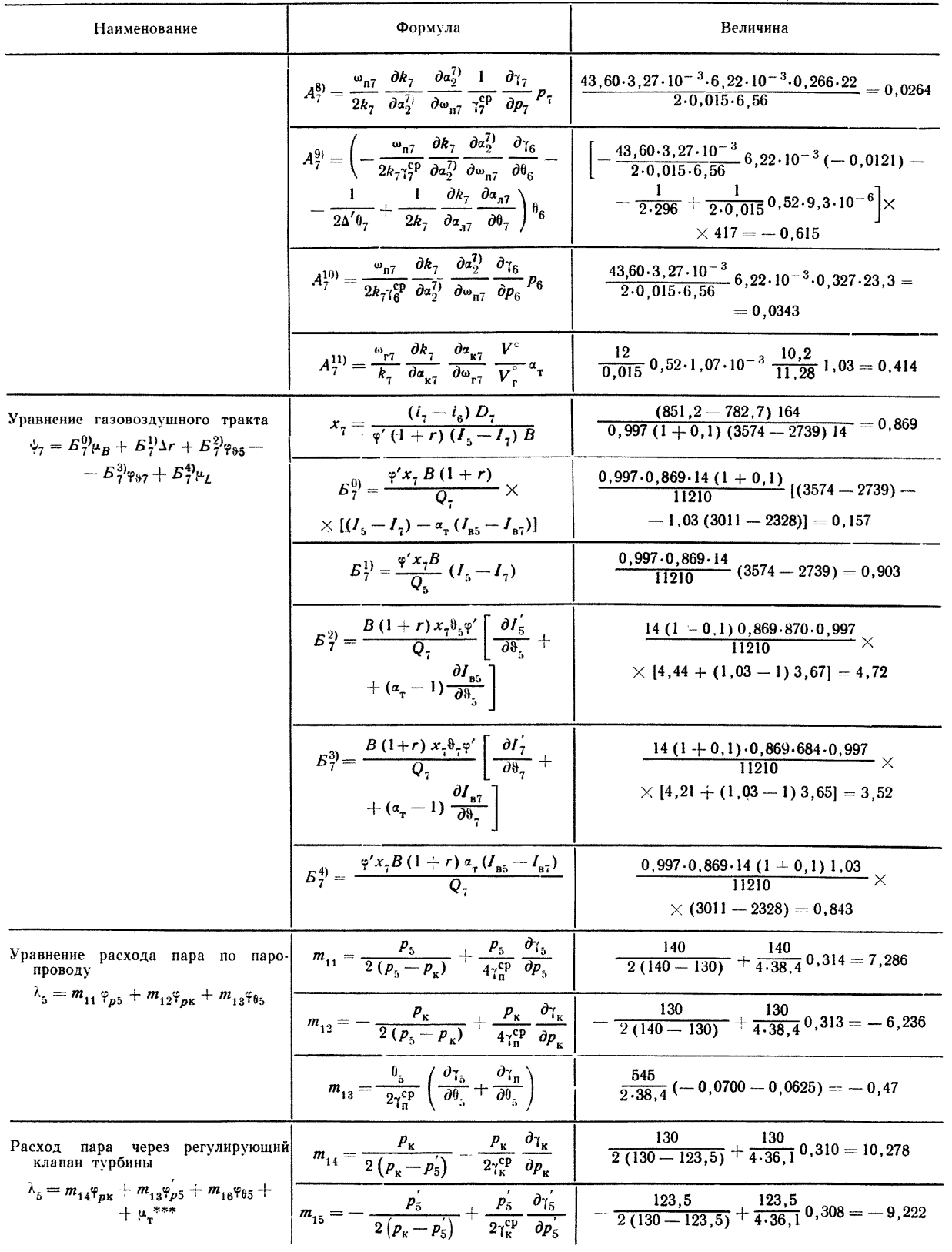

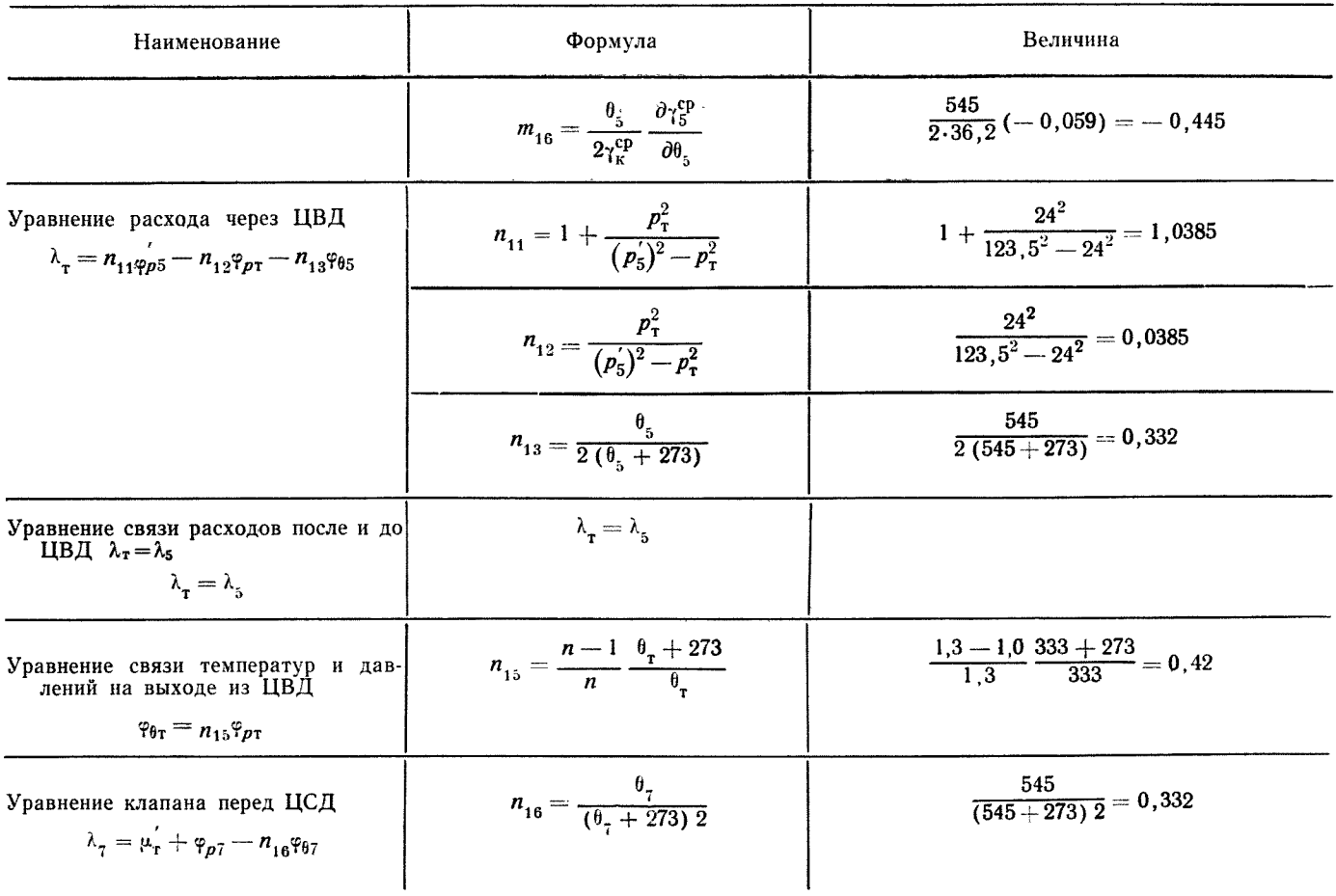

 $* l_{98}$ — высота трубы от экономайзера до барабана;  $\gamma_{11}$ — плотность воды на входе в трубу.<br>\*\*  $x_0$  — поправочный коэффициент.<br>\*\*\* Приближенная зависимость.

#### ЛИТЕРАТУРА

1. Бейрах З. Я. Вывод уравнений динамики барабанного парового котла. -«Автоматика и телемеханика», 1939, № 2.<br>2. Корнилов Ю. Г., Пивень В. Д. Основы теории автоматического регу-

2. КОРНИЛОВ Ю. Г., НИВЕНЬ В. Д. ОСНОВЫ ТЕОРИИ автоматического регу-<br>пирования в приложении к теплосиловым установкам. М. - Л., Маштиз, 1947.<br>3. Вознесенский И. Н. Автоматическое регулирование паровых котлов.<br>«Труды научно

изменения давления в барабанном котле и об учете металла кипятильных труб и барабана. - «Котлотурбостроение», 1950, № 4.

6. Пивень Ъ. Д. Динамика котлов с естественной циркуляцией. «Труды ЦКТИ», вып. 19, Машгиз, 1951.

7. Шумская Л. С. О влиянии циркуляции жидкости и пара на изменение давления и уровня в барабанном котле при нестационарных режимах. «Труды ЦКТИ», вып. 19, 1951.

8. Шумская Л. С. Скорость изменения давления в барабанных котлах при нестационарных режимах. — «Теплоэнергетика», 1954, № 4.<br>9. Шумская Л. С. Изменение уровня в барабанных котлах при нестационар-- «Теплоэнергетика», 1954, № 4.

ных режимах. - «Теплоэнергетика», 1954, № 6.

10. Шифрин М. Ш. Регулирование судовых котельных установок. Л., Судпромгиз, 1957.

11. Сенькин В. И., Поборчий В. С. Анализ уравнений динамики бара-

ти. Сенький В. и., посорчив В. С. назнь уравнении динамики сара-<br>банного парового котла с естественной циркуляцией. «Труды ЦКТИ», вып. 36, 1960.<br>12. Шумская Л. С. Основные регулируемые параметры барабанных котлов<br>при нест сред». М. - Л., Госэнергоиздат, 1961.

13. Френш И. . О динамике пароперегревателей. «Труды I Международного<br>конгресса ИФАК», т. VI. Изд. АН СССР, 1961.

14. Шифрин М. Ш. Автоматическое регулирование судовых паросиловых уста-

новок. (Теория и проектирование). Л., Судпромгиз, 1963.<br>15. Пивень В. Д., Богданов В. К., Шведчикова Н. М. Динамика<br>вторичных пароперегревателей. «Труды ЦКТИ», вып. 45, 1964.

16. Шумская Л. С., Минина Г. Н., Рябой Э. Б. Исследование регуливып. 45, 1964.

17. Пивень В. Д., Богданов В. К., Ганжерли З. И., Глухов В. К., Заманский А. М. Автоматизация энергетических блоков. Л., «Энергия», 1965.<br>18. Демьянчук И. В., Роик Е. М., Юренева Л. И. Аналитическое

исследование динамики давления в барабане котла, работающего в блоке с турбиной. В кн.: «Автоматизация энергетики». Киев, 1964.

В кн.: «Автоматизация энергетики». Кнев, 1904.<br>
19. Миронов В. Д. О динамических свойствах барабанных котлов по давле-<br>
ниям и расходам пара. — «Теплоэнергетика», 1955, № 12.<br>
20. Вукалович М. П. Таблицы термодинамически

22. Нормативный метод гидравлического расчета паровых котлов. ВТИ, ЦКТИ, 1972.

23. Шифрин М. Ш., Новопашенный В. Н., Кадыров Ю. М. Про-ектирование автоматических систем управления судовыми паротурбинными установками. Л., «Судостроение», 1974.

24. Кириллов И. И. Автоматическое регулирование паровых и газовых тур-<br>бин. М., Машгиз, 1961.

25. Шумская Л. С., Минина Г. Н., Рябой Э. Б. Исследование регу-<br>лирования промперетрева, БРОУ и деаэратора блока 800 МВт и разработка принципиальных схем управления этими элементами. В кн.: «Энергетическое машиностроение». М., НИИинформтяжмаш, 1965, вып. 2.

26. Шумская Л. С. Оценка динамических свойств схем регулирования пром-

перерва для блока 800 МВт. - «Теплоэнергетика», 1967, № 4.<br>27. Шумская Л. С. Относительные разгонные характеристики по темпера-<br>туре для однофазных участков паровых котлов. «Труды ЦКТИ», вып. 85, 1968.<br>28. Шумская Л. С. Д

выбор оптимальных настроек регуляторов при различных режимах. — «Теплоэнерге-<br>тика», 1969, № 3.

29. Шумская Л. С. Динамика двойного промперегрева блока 1000 МВт для различных режимов. В кн.: «Энергетическое машиностроение и паротурбостроение».<br>М., НИИинформтяжмаш, 1970.

30. Шумская Л. С., Лантш Л. М. Расчет динамических характеристик энергоблока при нулевых и малых расходах пара. — «Теплоэнергетика», 1972, № 4.

31. Шумская Л. С., Ивановская Ф. Ф., Короткова Г. Б., Лантш Л. М. Исследование динамических характеристик различных технологических схем регулирования двойного промперегрева. — «Теплоэнергетика», 1972, № 10.

32. Пивень В. Д., Богданов В. К., Заманский А. М. Методика расчета динамических характеристик энергетических блоков на сверхкритические параметры пара. «Труды ЦКТИ», вып. 104, 1971.

33. Арсеньев Н. И. Исследование динамики прямоточного котла на сверхкритические параметры пара. «Труды ЦКТИ», вып. 104, 1971.

34. Перельман А. С., Хорьков Н. С., Корольков Б. П. О построении динамической модели прямоточного котла сверхкритического давления. Сер. «Энергетика и транспорт», Изв. АН СССР, № 6, 1972.

35. Теплофизические свойства веществ. Справочник под редакцией Н. Б. Варгафтика. Л., Госэнергоиздат, 1956.

36. Тепловой расчет на 100, 70, 50%  $D_{\text{\tiny{BOM}}}$  при сжигании мазута. Котел *Еп* 670/140, модель ТГМ 545/545. Эскизно-технический проект. ЦКТИ — ТКЗ, 1971.

### **СОДЕРЖАНИЕ**

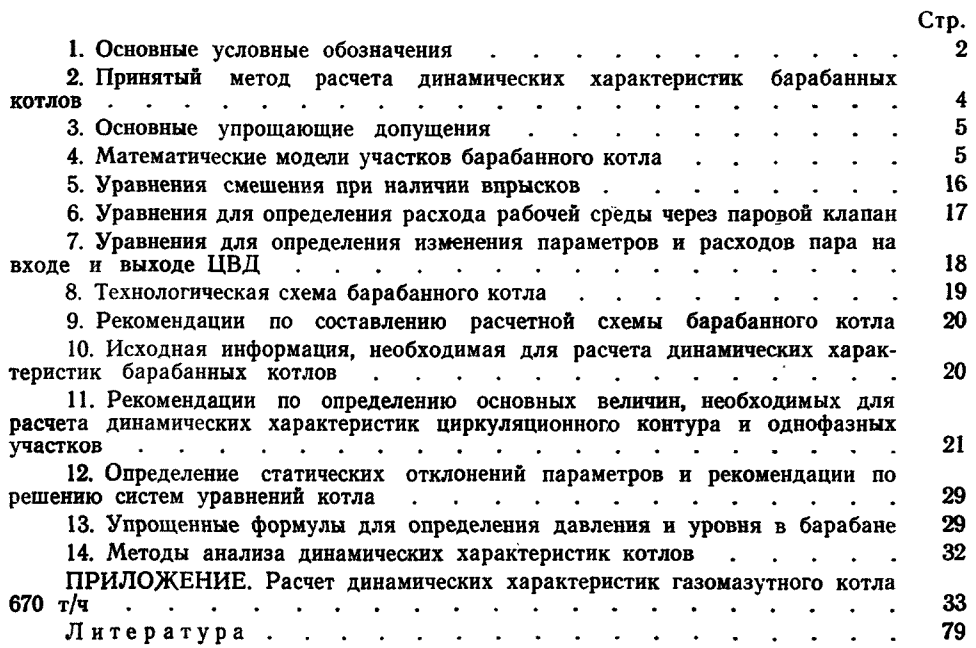

Редактор Н. М. Егорова.

| Техн. ред. Н. П. Белянина. |                            |             | Корректор В. Н. Шонурова.             |
|----------------------------|----------------------------|-------------|---------------------------------------|
| Сдано в набор 31.12.76.    | Подписано к печ. 14.06.77. |             | Формат бум. $60 \times 90^{1}/_{8}$ . |
| Объем $10^{1}/_4$ печ. л.  | Тираж 700 экз.             | Заказ 1118. | Цена 2 р. 05 к.                       |

Редакционно-издательский отдел НПО ЦКТИ им. И. И. Ползунова.<br>194021, Ленинград, Политехническая ул., д. 24.

# $O\Pi E\,HAT\,K\,H$

Прежде чем пользоваться РТМ 108.031.101-76, внесите следующие исправления:

| В каком месте                | Напечатано                                                  | Должно быть                                                |      |  |
|------------------------------|-------------------------------------------------------------|------------------------------------------------------------|------|--|
| Стр. 8, 7-я строка<br>сверху | $Q_{\rm u} = \varphi' x_{\rm u} (Q_{\rm T}' - Q_{\rm vx}).$ | $Q_{\rm H} = \varphi' x_{\rm H} (Q_{\rm T} - Q_{\rm yx}).$ | (21) |  |

Зак. 1118. 1977 г.

 $108.031.101\cdot 76$